采购项目编号: SQZB2023-044

# 榆林市第五医院 his 系统升级及随访 软件货物采购项目二标段

# 竞争性谈判文件

标段编号: SQZB2023-044-2

采 购 人:榆林市第五医院

采购代理机构:陕西三秦大地招标有限责任公司

二零二三年 七 月

# 温馨提示

请供应商认真阅读供应商须知,避免因此造成的无效投标。

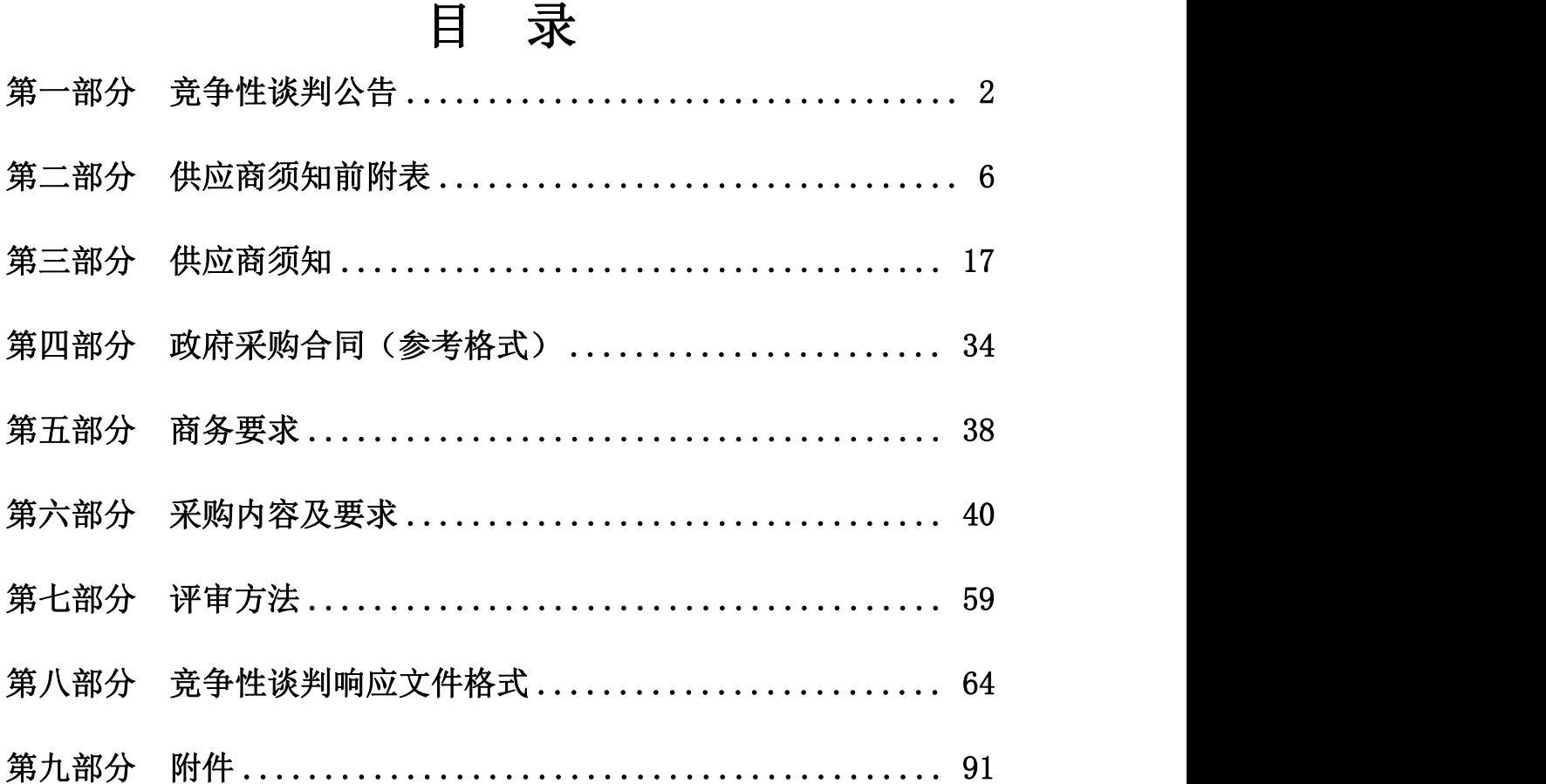

### <span id="page-2-0"></span>第一部分 竞争性谈判公告

榆林市第五医院his系统升级及随访软件货物采购项目潜在的供应商可登录全 国公共资源交易中心平台(陕西省.榆林市)使用 CA 锁报名后自行下载竞争性谈判 文件,并于 2023 年 08 月 07 日 09 时 30 分前递交竞争性谈判响应文件。

#### 一、项目基本情况

1、项目编号:SQZB2023-044

2、项目名称:榆林市第五医院 his 系统升级及随访软件货物采购项目

3、预算金额:1750000.00 元(其中:一标段 1000000.00 元;二标段 750000.00 元)

4、最高限价:无

5、采购需求: 一标段:his 系统升级; 二标段; 随访软件(具体详见竞争性谈判 文件)

项目概况: 一标段:his 系统升级; 二标段: 随访软件

6、合同履行期限:/(具体服务起止日期可随合同签订时间相应顺延)

7、本项目是否接受联合体投标:否

#### 二、 响应供应商的资格要求

(一)、满足《中华人民共和国政府采购法》第二十二条规定

(二)、落实政府采购政策需满足的资格要求:

1.《节能产品政府采购实施意见》(财库〔2004〕185 号);

2.《环境标志产品政府采购实施的意见》(财库〔2006〕90 号);

3.《国务院办公厅关于建立政府强制采购节能产品制度的通知》(国办发〔2007〕 51 号);

4.《榆林市财政局关于进一步加大政府采购支持中小企业力度的通知》陕财办采 函〔2022〕10号:

5.《政府采购促进中小企业发展管理办法》(财库〔2020〕46 号);

6.根据《陕西省财政厅关于进一步加大政府采购支持中小企业力度的通知》(陕 财办采〔2022〕5号);

7.陕西省财政厅关于印发《陕西省中小企业政府采购信用融资办法》(陕财办采 〔 2018 〕 23 号 ) 相 关 政 策 、 业 务 流 程 、 办 理 平 台

#### 第 2 页 共 108 页

 $(\text{http://www.cegp-shaanxi.gov cn/zcdserve/zcd/shanxi/});$ 

8.财政部司法部关于政府采购支持监狱企业发展有关问题的通知(财库〔2014〕 68 号);

9.《财政部民政部中国残疾人联合会关于促进残疾人就业政府采购政策的通知》 (财库〔2017〕141 号);

10.《关于在政府采购活动中查询及使用信用记录有关问题的通知》(财库〔2016〕  $125 \frac{1}{2}$ ):

11.其他需要落实的政府采购政策。

(三)、本项目的特定资格要求:

1、具有独立承担民事责任能力的法人、其他组织或自然人,并出具合法有效的营 业执照或事业单位法人证书等、国家规定的相关证明,自然人参与的提供其身份证明;

2、财务状况报告:提供 2022 年度的财务审计报告,成立时间至提交投标文件递交 截止时间不足一年的可提供成立后任意时段的财务报表或开标前三个月内基本存款账 户开户银行出具的资信证明及基本账户开户许可证或基本存款账户信息;

3、社保缴纳证明:提供 2023 年 01 月份至投标截止时间已缴纳的至少一个月的社 会保障资金银行缴费单据或社保机构开具的社会保险参保缴费情况证明,依法不需要缴 纳社会保障资金的单位应提供相关证明材料;

4、税收缴纳证明:提供 2023 年 01 月份至投标截止时间已缴纳的至少一个月的纳 税证明(银行缴费凭证)或完税证明(时间以税款所属日期为准、税种须包含增值税或 企业所得税或营业税),依法免税的单位应提供相关证明材料;

5、书面声明:参加本次政府采购活动前三年内在经营活动中没有重大违纪的书面 声明;

6、须提供榆林市政府采购货物类项目供应商信用承诺书;

7、投标人提供在投标截止日前在信用中国网(www.creditchina.gov.cn)未被列 入失信被执行人、重大税收违法失信主体和在中国政府采购网(www.ccgp.gov.cn)未 被列入政府采购严重违法失信行为记录名单(处罚期限届满的除外,如相关失信记录已 失效,投标人需提供相关证明资料);须提供信用中国网及中国政府采购网相应查询结 果的网站截图(查询日期为从招标文件获取之日起至投标截止日前但最终以投标截止日 当天评审小组杳询结果为准):

8、本项目采用信用承诺书代替投标保证金,提供信用中国陕西榆林承诺网页截图

第 3 页 共 108 页

(截图须体现项目名称)(承诺公示日期为从招标文件获取之日起至投标截止日前);

9、本项目不接受联合体投标,须提供非联合体投标声明(单位负责人为同一人或 者存在直接控股、管理关系的不同投标人,不得参加同一合同项下的政府采购活动)。

#### 三、采购文件的获取方式

时间:2023 年 08 月 02 日至 2023 年 08 月 04 日,每天上午 09:00 至下午 17:00(北 京时间,法定节假日除外)

途径:登录全国公共资源交易中心平台(陕西省.榆林市)使用 CA 锁报名后自行下 おおし おおし おおし おおし おおし あいしん あいしん あいしん あいしん あいしん あいしん あいしん しゅうしゅう

方式: 在线获取

售价:0 元

#### 四、响应文件提交

截止时间:2023 年 08 月 07 日 09 时 30 分 地点:陕西省公共资源交易平台递交

#### 五、开启

时间:2023 年 08 月 07 日 09 时 30 分

地点:榆林市公共资源交易中心十楼开标 8 室

#### 六、公告期限

自本公告发布之日起 3 个工作日。

#### 七、其他补充事宜

1、投标人可登录全国公共资源交易中心平台(陕西省)(http://www.sxggzyjy.cn/ ),选择"电子交易平台-陕西政府采购交易系统-陕西省公共资源交易平台-投标人"进 行登录,登录后选择"交易乙方"身份进入投标人界面进行报名并免费下载招标文件, 电子招标文件在获取期内进行下载,逾期下载通道将关闭,未及时下载招标文件将会影 响后续开评标活动,其后果自负;获取谈判文件时间:2023年08月02日上午9:00至2023 年08月04日下午17:00。2、CA锁购买:榆林市市民大厦3楼,E18、E19窗口,联系电话 :0912-3452148。3、本项目采用电子化招投标方式和"不见面"开标形式,投标人使 用数字认证证书(CA 锁)对投标文件进行签章、加密、递交及开标时解密等相关招投 标事宜。投标人应于投标文件递交截止时间前任意时段登录交易平台〖首页〉电子交易 平台〉企业端〗在线提交电子投标文件,逾期提交系统将拒绝接收。投标人可登录榆林 交易平台〖首页〉不见面开标〗在线参与开评标过程,详见《榆林市不见面开标大厅操 作手册(投标人)》(交易平台〖首页〉服务指南〉下载专区〗中的《榆林市不见面开

第 4 页 共 108 页

标大厅操作手册(投标人)》)。4、请投标人按照陕西省财政厅关于政府采购供应商 注册登记有关事项的通知中的要求,通过陕西省政府采购网(http://www.ccgp-shaanxi .gov.cn/)注册登记加入陕西省政府采购供应商库。5、当澄清或修改的内容影响投标 文件编制时,招标人将在交易平台上发布答疑文件,投标人应随时关注项目信息,如有 答疑文件,投标人应使用最新发布的答疑文件(\*.SXSCF格式)制做电子投标文件(\*.SXST F格式), 使用旧版电子招标文件或旧版答疑文件制作的电子投标文件, 系统将拒绝接 收,因投标人未及时关注项目信息造成的后果投标人自行承担。6、本项目非专门面向 中小企业采购。

- 八、凡对本次采购提出询问,请按以下方式联系。
	- 1、采购人信息:榆林市第五医院
	- 地 址:榆林市榆阳区上郡南路 167 号榆林市第五医院
	- 联 系 人:郝先生
	- 电 话:0912—8106198
	- 2、采购代理机构信息
	- 名 称:陕西三秦大地招标有限责任公司
	- 地 址:榆林市富康西路隆城富康小区 3 号楼 1 单元 1401 室

联系方式: 0912-3889050

- 传 真:0912-3889050
- 邮 箱:2580266497@qq.com

3、项目联系方式

项目联系人:刘工

电 话:13772368720

#### 陕西三秦大地招标有限责任公司

2023 年 08 月 01 日

# <span id="page-6-0"></span>第二部分 供应商须知前附表

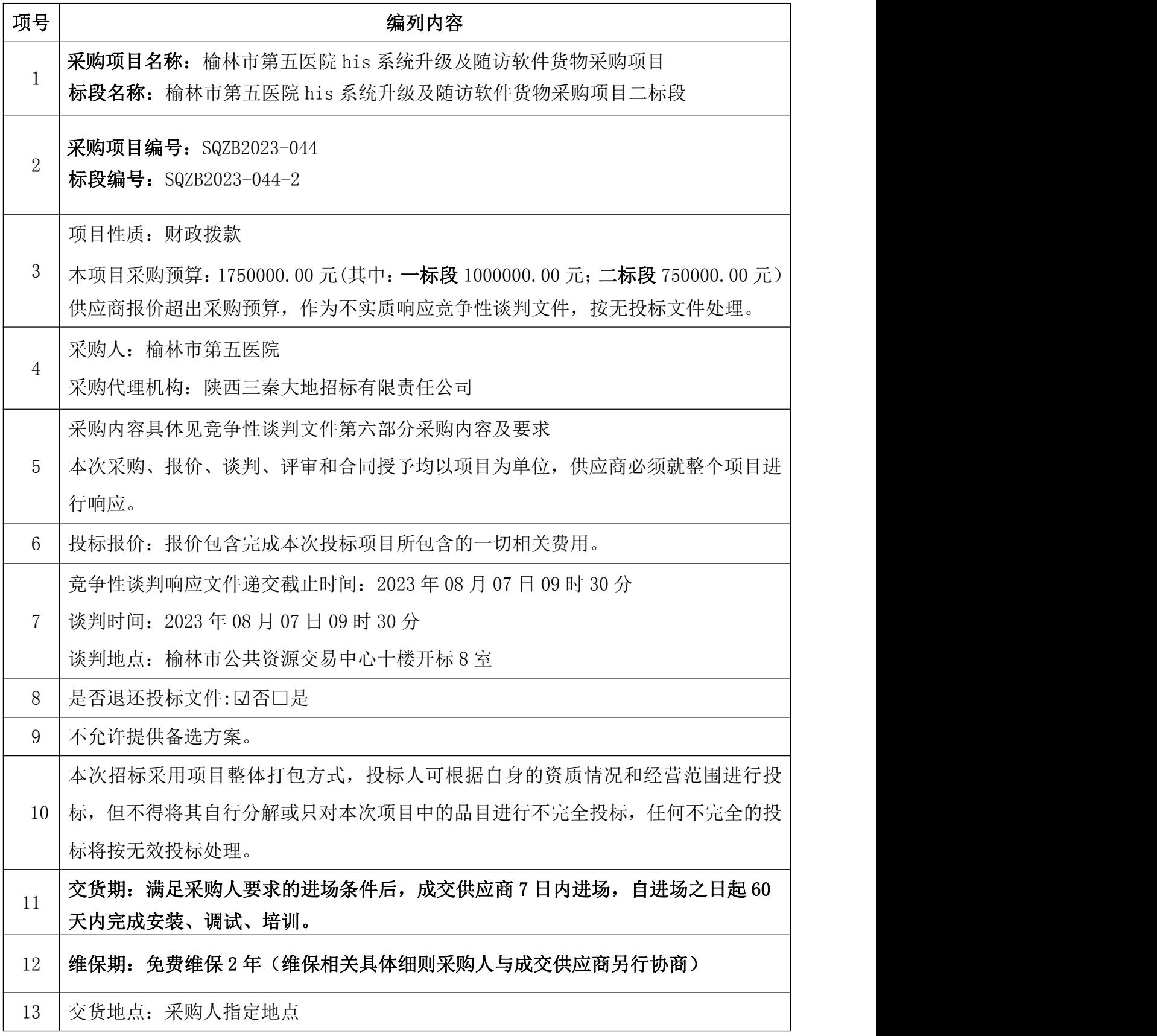

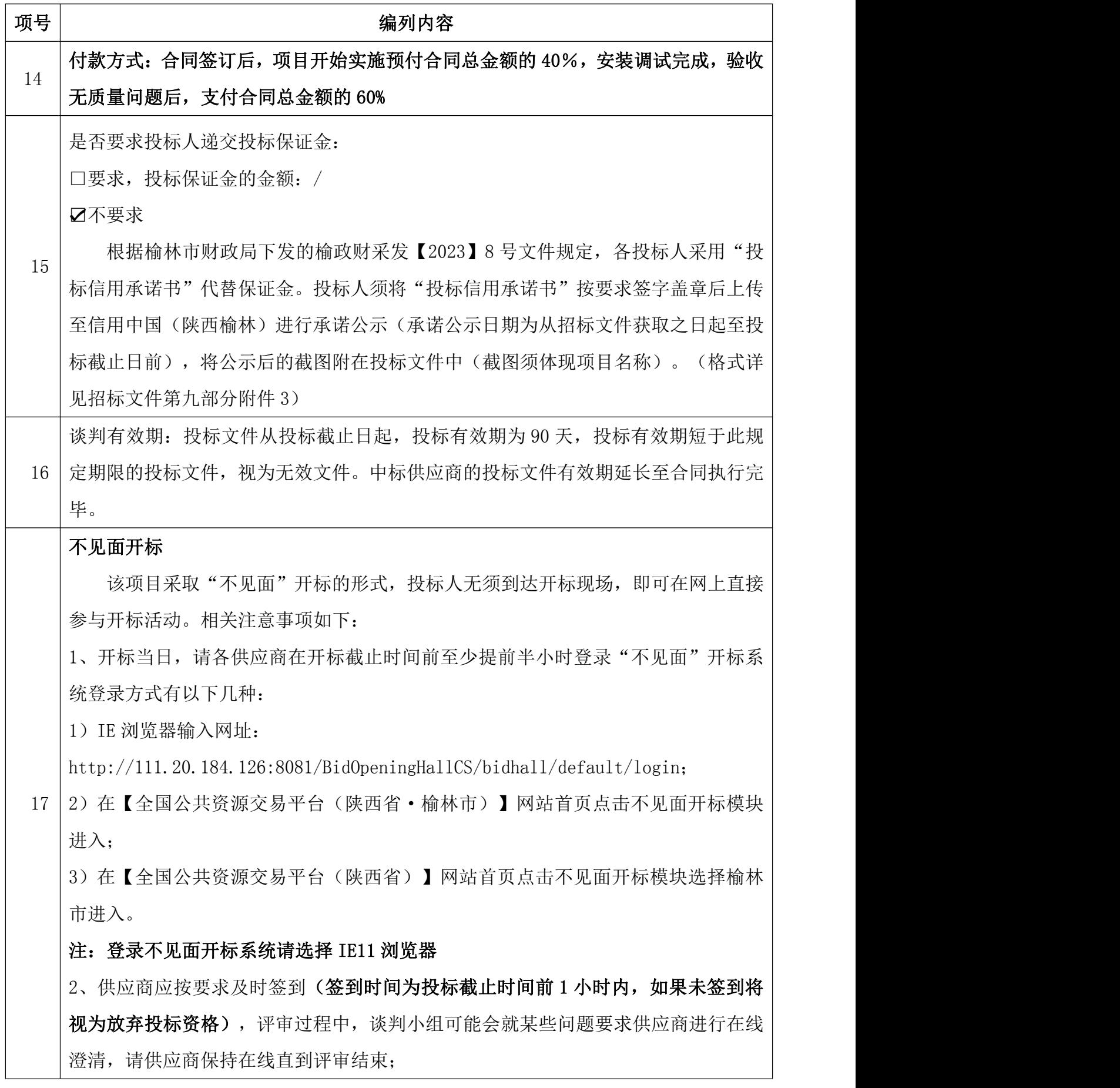

#### 第 7 页 共 108 页

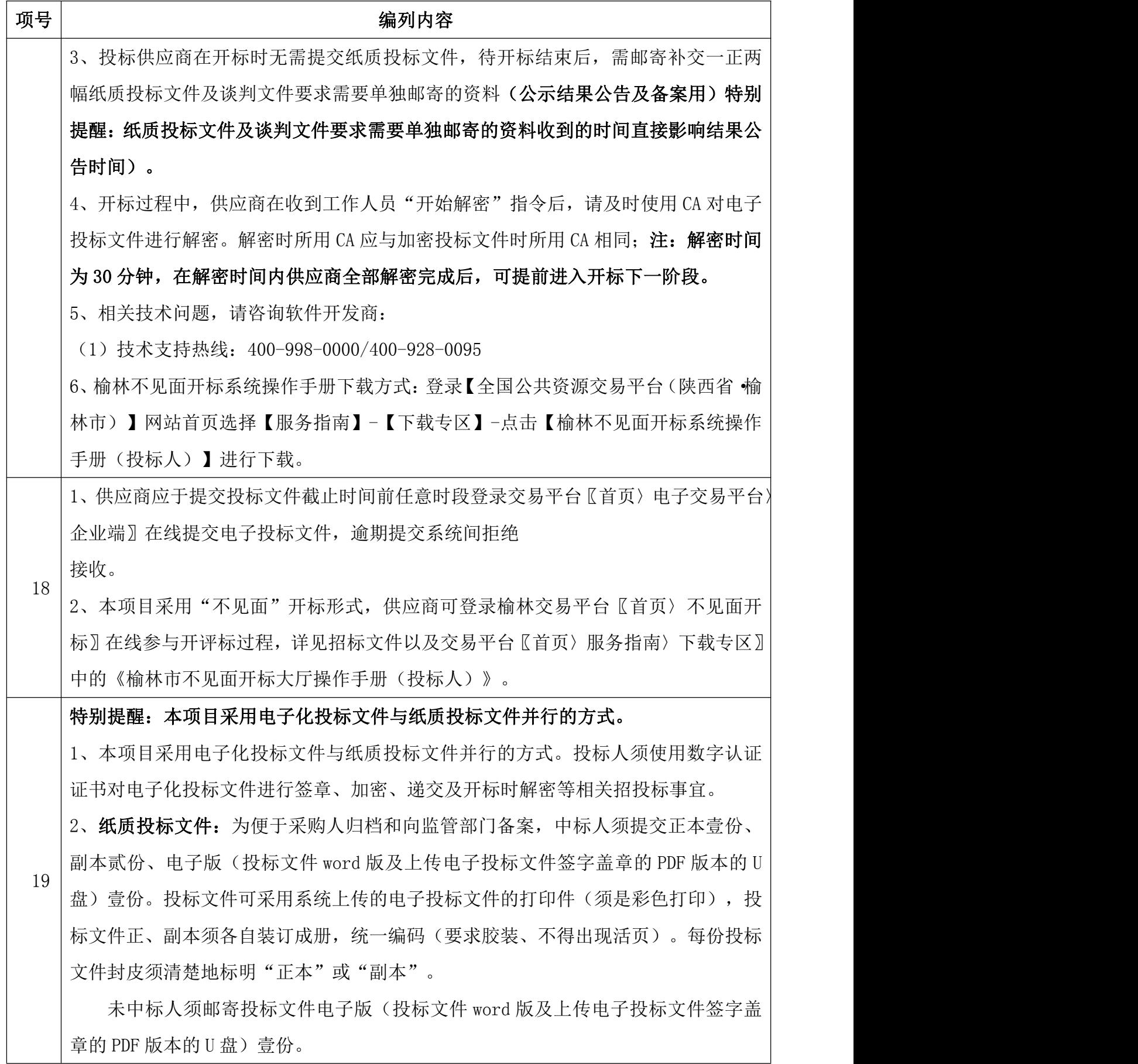

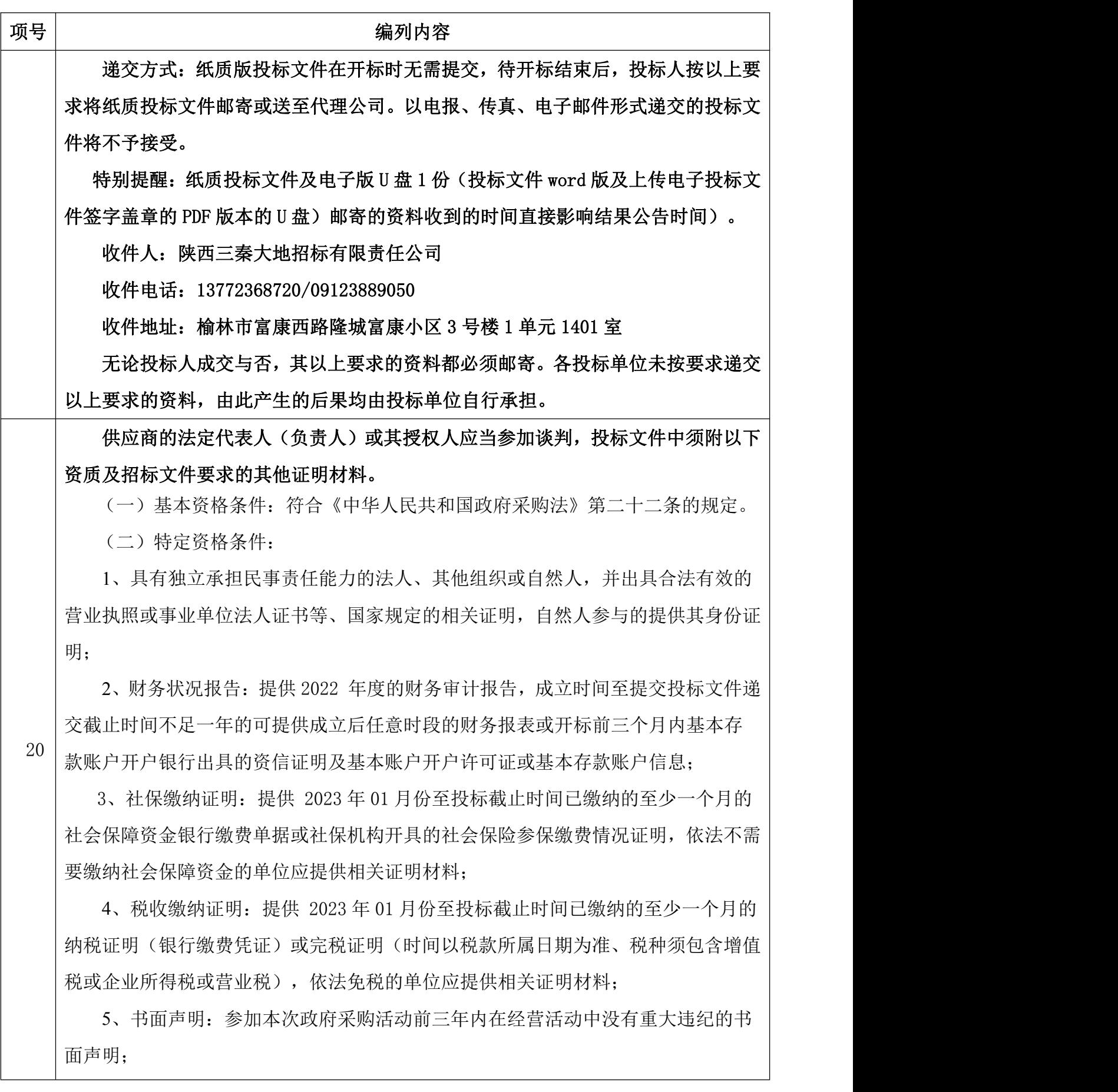

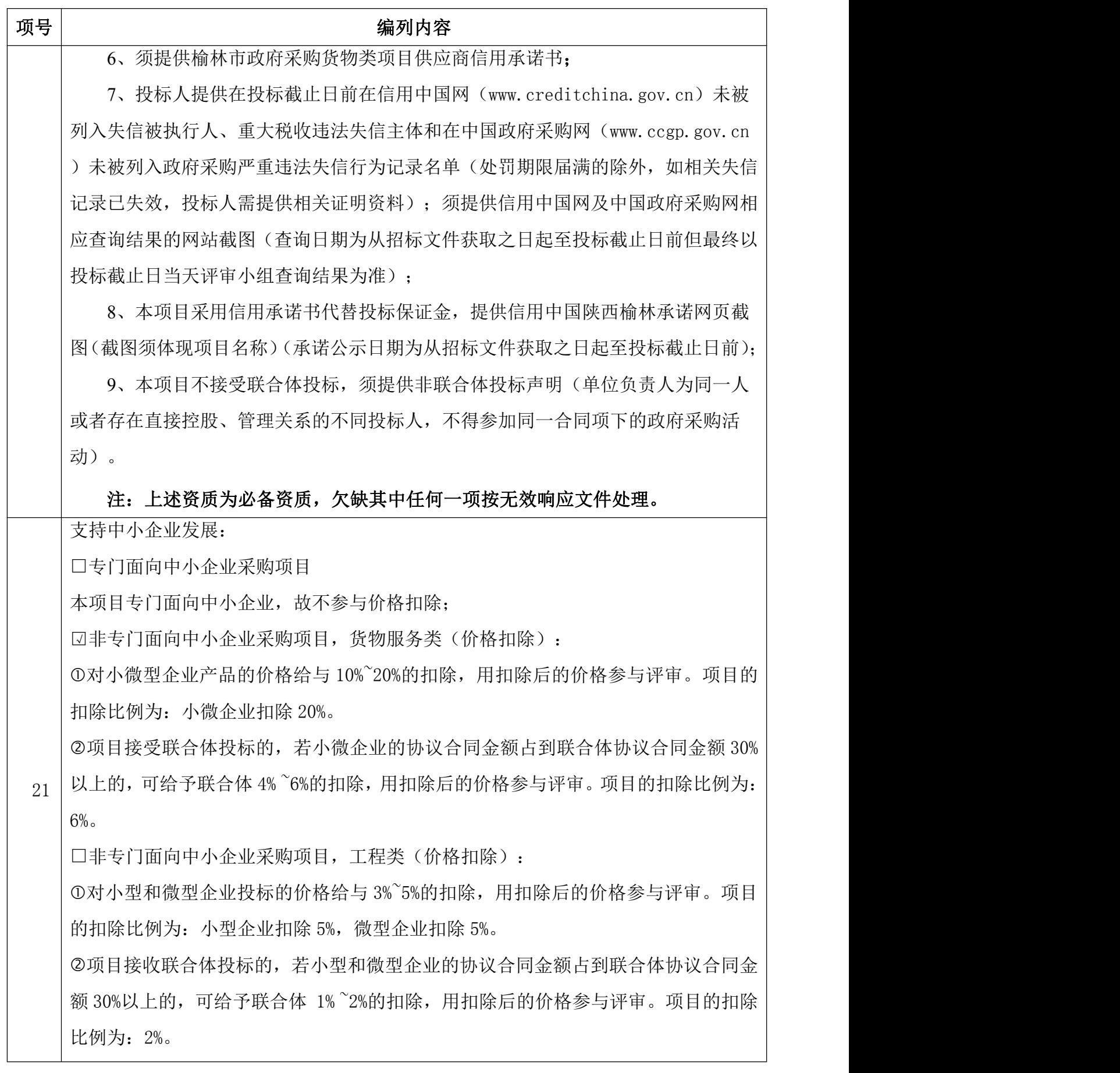

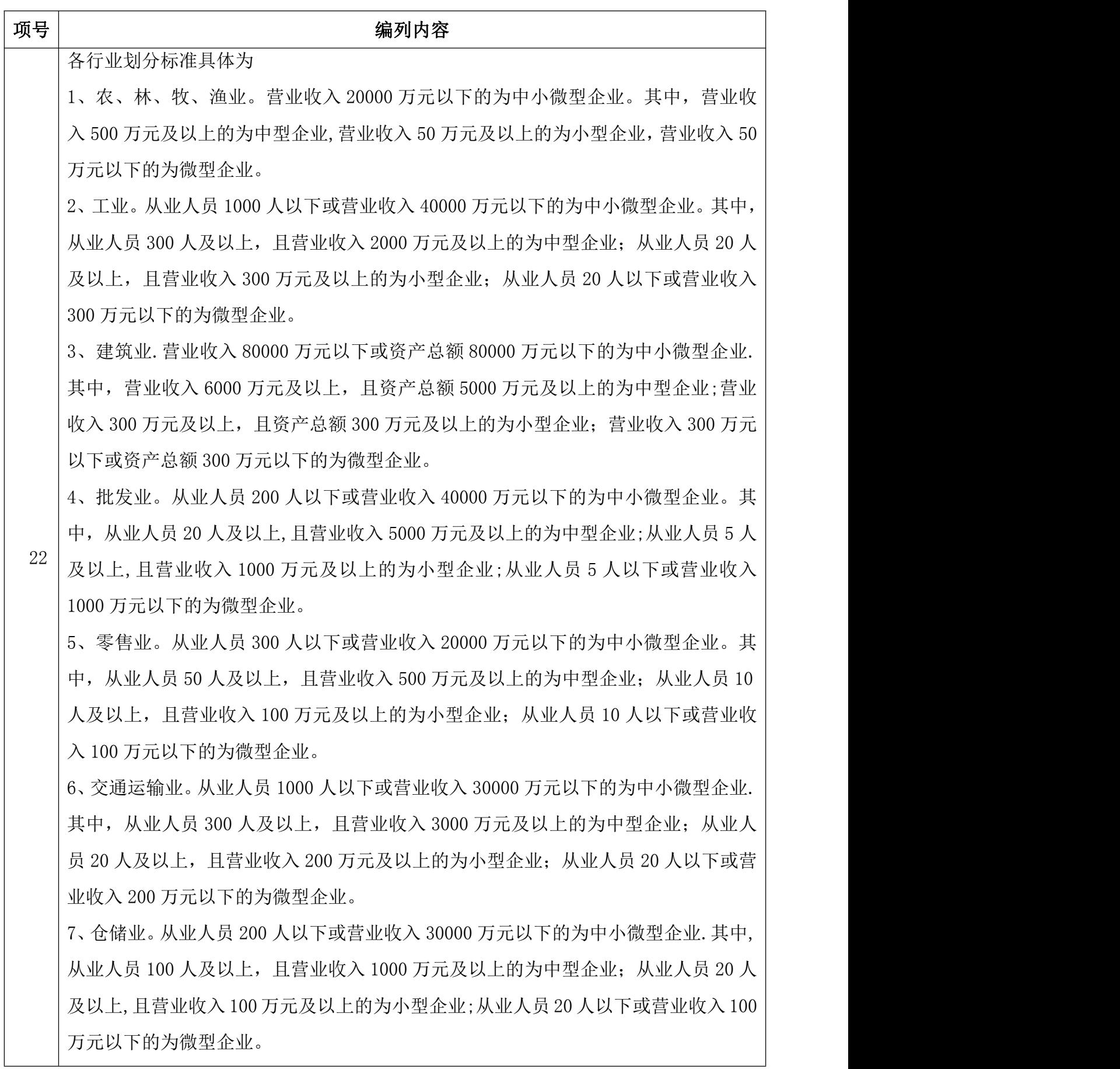

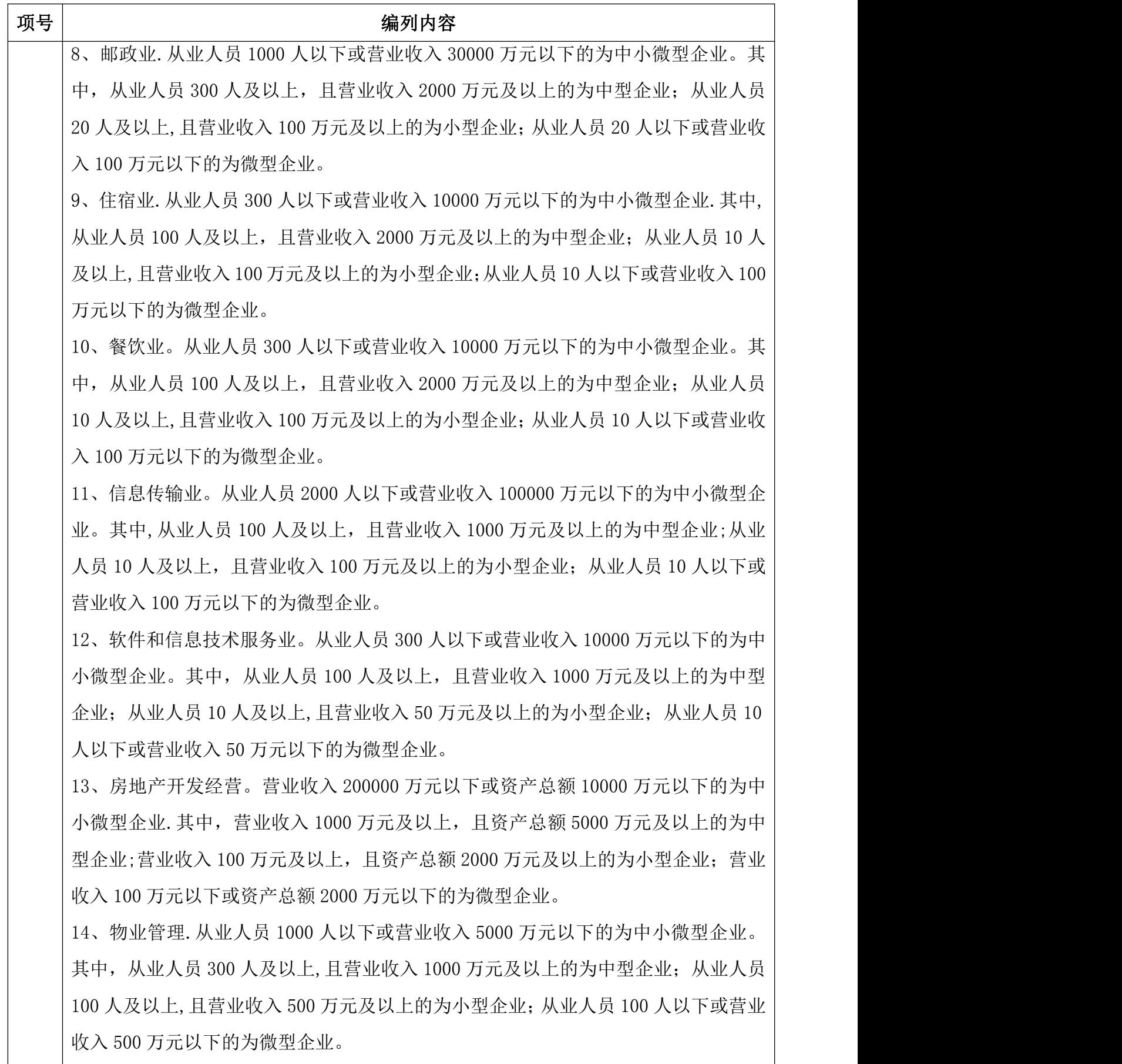

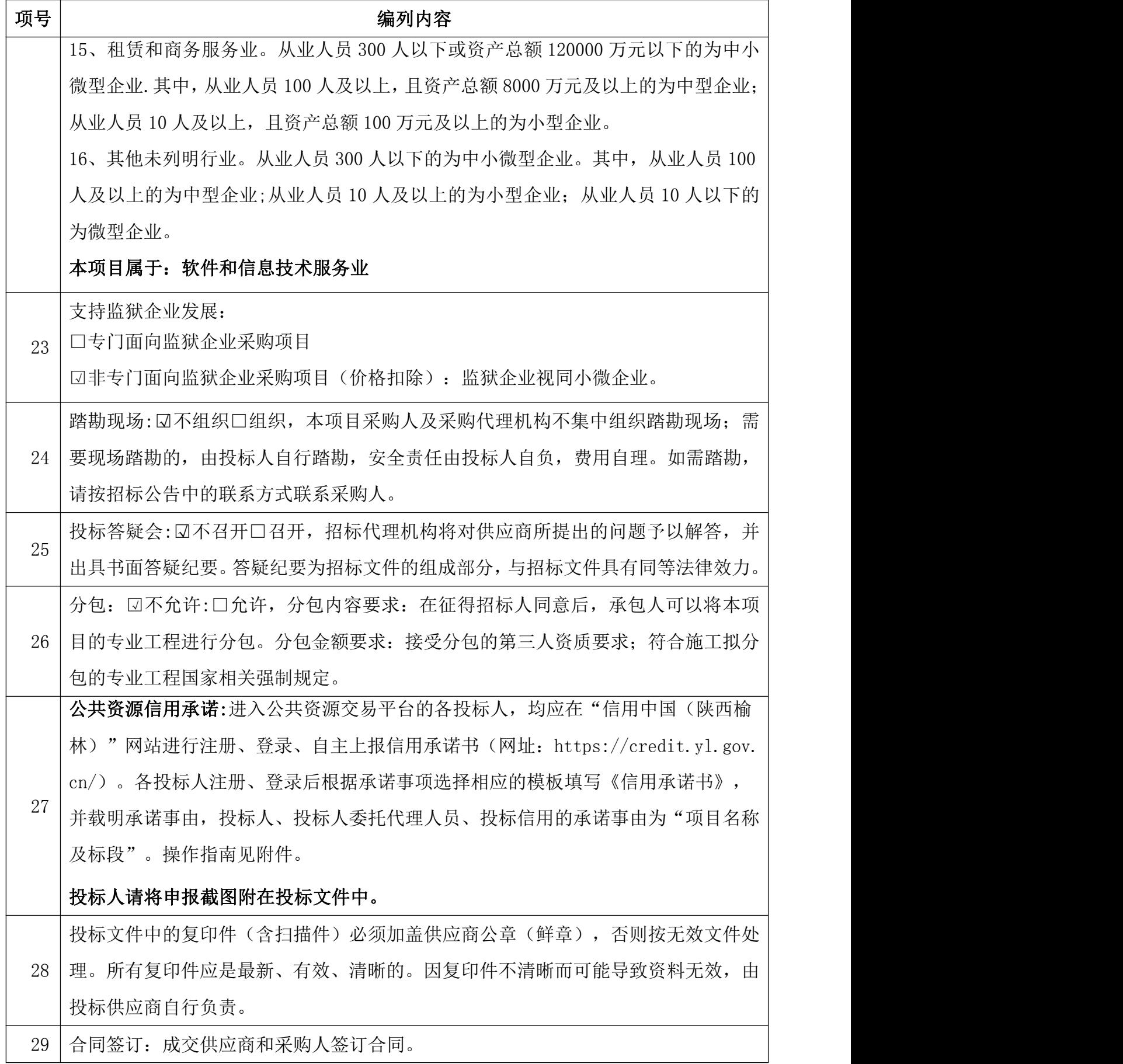

第 13 页 共 108 页

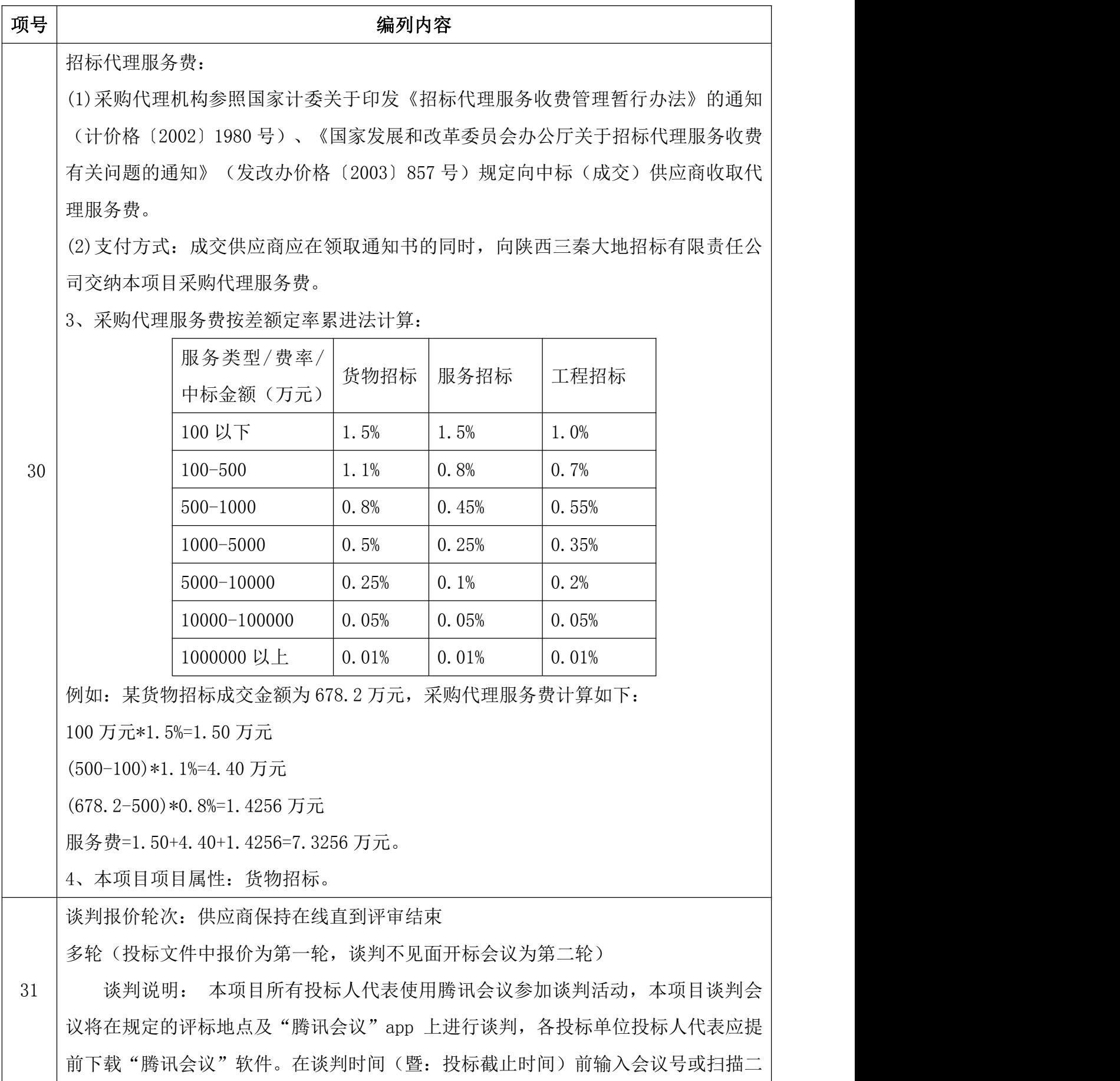

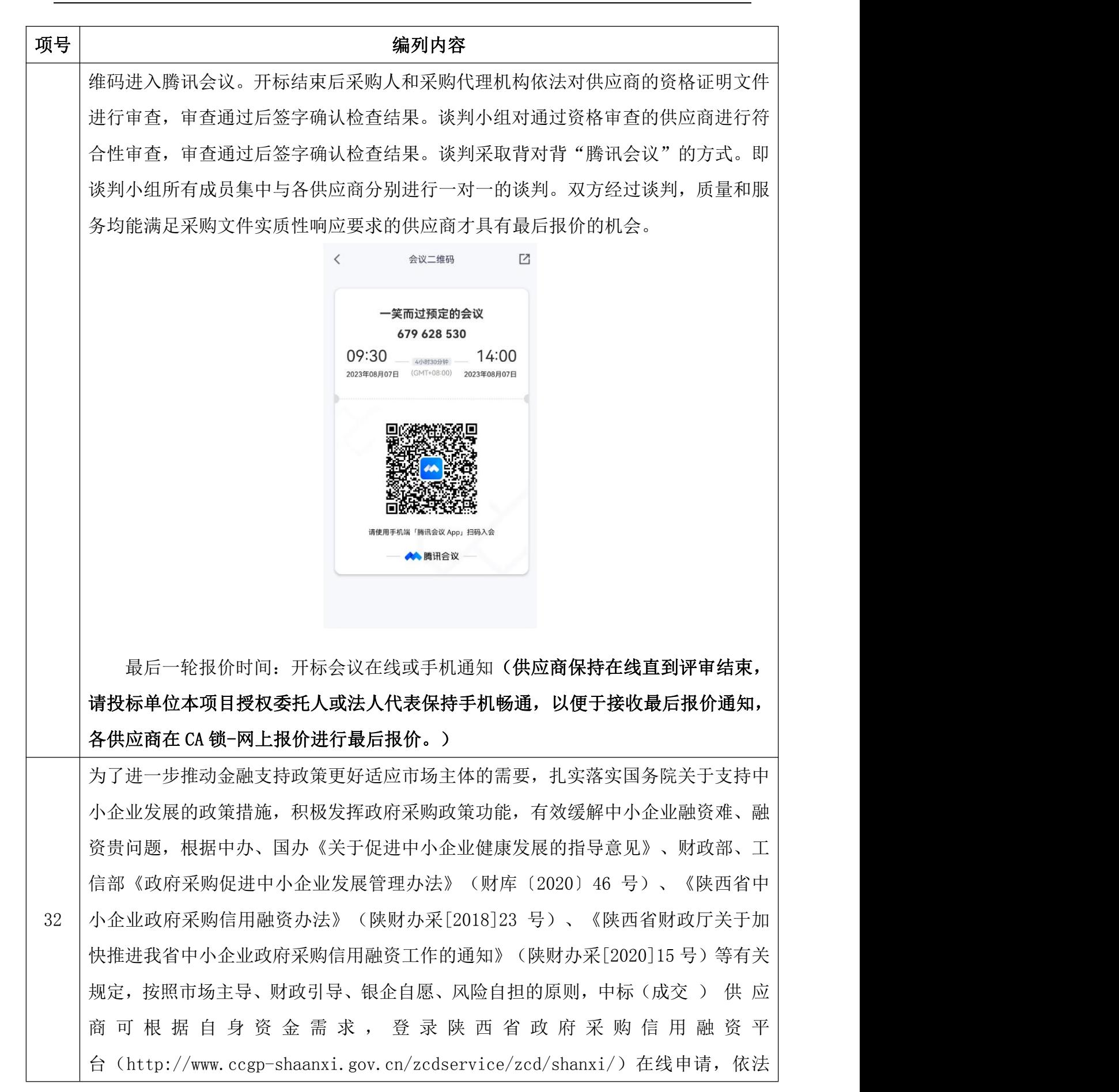

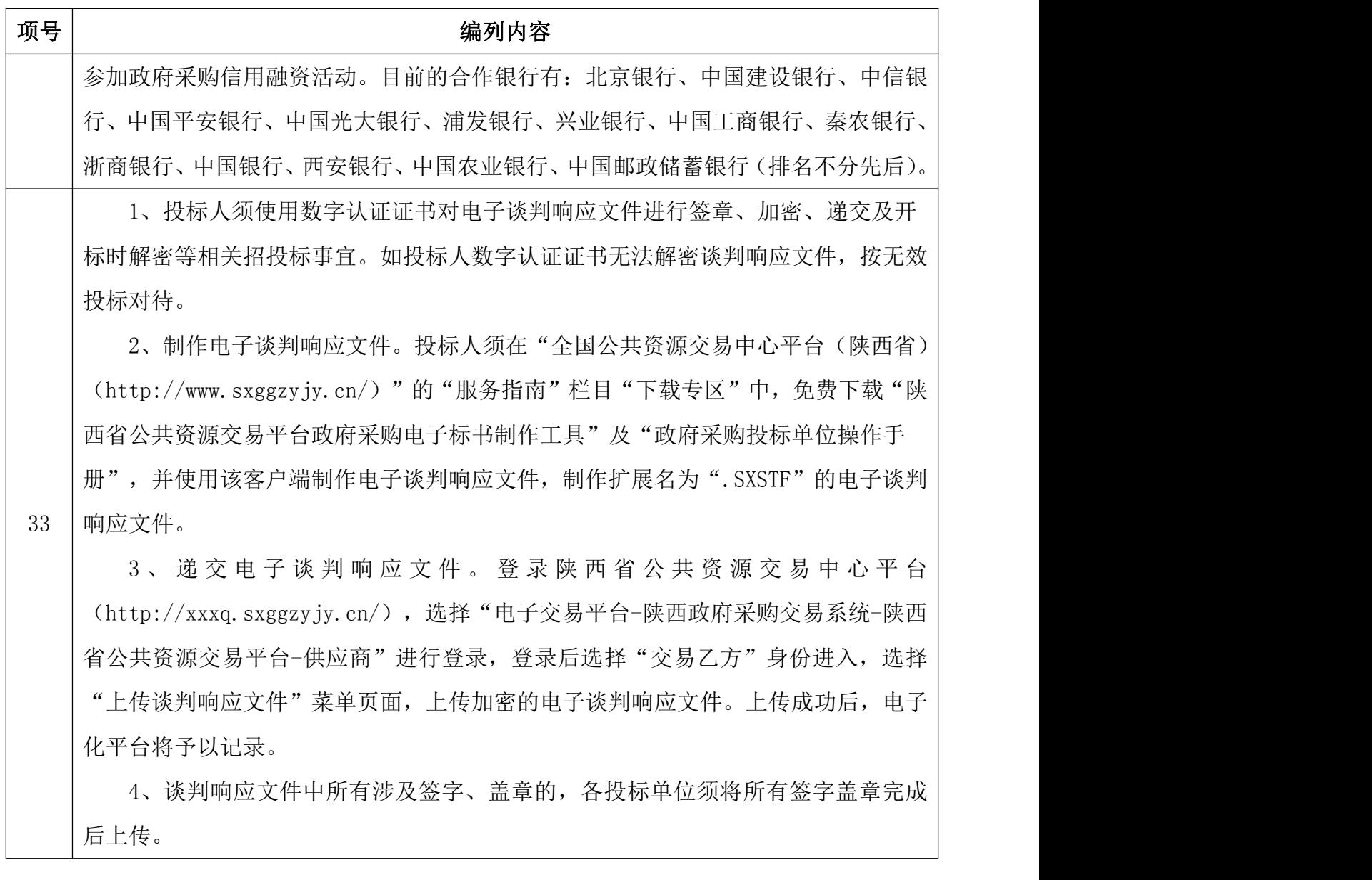

### <span id="page-17-0"></span>第三部分 供应商须知

# A 总则

### 1 适用范围

1.1 本竞争性谈判文件仅适用于本谈判公告中所叙述项目的货物及服务采购。

1.2 本次采购属政府采购,采购人,采购代理机构、供应商、谈判小组的相关行为均受《中 华人民共和国政府采购法》、财政部规章及政府采购项目所在地有关法规、规章的约束, 其权利受到上述法律法规的保护。

### 2 定义

2.1 "采购人"系指榆林市第五医院。

"采购代理机构"系指陕西三秦大地招标有限责任公司。

2.2 "供应商"系指响应采购人要求,向采购人提交竞争性谈判响应文件的供应商。

2.3 "货物"系指供应商按招标文件规定,须向买方提供的货物、备品配件、耗材、设备 及其它有关技术资料和材料。

2.4 "服务"系指招标文件规定供应商须承担的测试、检验、调试、技术支持、售后服务 以及其他类似服务的义务。

### 3 合格的供应商

3.1 合格的供应商:满足下列资格条件且有能力提供项目所需服务的供应商。

3.2 资格条件

3.2.1 供应商应当符合《中华人民共和国政府采购法》第二十二条第一款规定的投标人 基本资格条件;以及竞争性谈判文件规定的供应商特定资格条件。

3.3 供应商必须从陕西省公共资源交易平台获取竞争性谈判文件,供应商自行转让或复制 的竞争性谈判文件视为无效文件,此文件仅作为本次谈判使用。

3.4 法定代表人或者负责人为同一人或者存在控股、管理关系的两个以上供应商,不得参 加同一政府采购项目投标。

3.5 是否接受联合体投标:见投标人须知前附表。

3.6 供应商应参照《中华人民共和国政府采购法》及其它有关的中国法律和法规。

#### 第 17 页 共 108 页

### 4 费用

4.1 供应商应承担所有与编写和提交竞争性谈判响应文件有关的费用,无论谈判过程中的 做法和结果如何,供应商自行承担参加谈判相关的全部费用。

# B 竞争性谈判文件说明

### 5 竞争性谈判文件的构成

5.1 竞争性谈判文件以阐明所需提供的货物、采购、谈判程序和合同条件。竞争性谈判文 件包括:

- 5.1.1 竞争性谈判公告;
- 5.1.2 供应商须知前附表;
- 5.1.3 供应商须知;
- 5.1.4 政府采购合同;
- 5.1.5 商务要求;
- 5.1.6 采购内容及要求;
- 5.1.7 评审方法;
- 5.1.8 竞争性谈判响应文件格式;
- 5.1.9 附件;

5.2 供应商应认真阅读竞争性谈判文件中所有的事项、格式、条款和规范要求等。

5.3 供应商没有对竞争性谈判文件全面做出实质性响应是供应商的风险。采购人有权拒绝 没有对竞争性谈判文件要求做出实质性响应的谈判。

5.4 采购项目需要落实的政府采购政策:国务院财政部门会同有关部门制定的采购需求标 准、预留采购份额、价格评审优惠、优先采购等措施,实现节约能源、保护环境、扶持不 发达地区和少数民族地区、促进中小企业发展等目标的政府采购政策。

5.4.1 根据《政府采购促进中小企业发展管理办法》(财库〔2020〕46号);

5.4.2 根据《陕西省财政厅关于进一步加大政府采购支持中小企业力度的通知》(陕 财办采〔2022〕5号);

5.4.3 根据《榆林市财政局关于进一步加大政府采购支持中小企业力度的通知》(榆 政财采发〔2022〕10号);

#### 第 18 页 共 108 页

5.4.4《财政部司法部关于政府采购支持监狱企业发展有关问题的通知》--财库  $[2014]68 \frac{11}{2}$  :

5.4.5《国务院办公厅关于建立政府强制采购节能产品制度的通知》--国办发[2007]51 号 ;

5.4.6《节能产品政府采购实施意见》--(财库[2004]185 号);

5.4.7《环境标志产品政府采购实施的意见》--财库[2006]90 号,投标人所投产品应 优先选择财政部、国家发展改革委公布的环境标志产品政府采购清单目录内的产品(须提 供节能、环保认证证书复印件加盖公章);

5.4.8《财政部民政部中国残疾人联合会关于促进残疾人就业政府采购政策的通知》 --(财库〔2017〕141 号);

5.4.9《政府采购贫困地区农副产品实施方案》--(财库〔2019〕41 号);

5.4.10《关于在政府采购活动中查询及使用信用记录有关问题的通知》(财库〔2016〕  $125 \frac{1}{2}$ ):

5.4.11《关于开展政府采购信用担保试点工作的通知》(财库【2011】124 号)。

5.4.12为了进一步推动金融支持政策更好适应市场主体的需要,扎实落实国务院关于 支持中小企业发展的政策措施,积极发挥政府采购政策功能,有效缓解中小企业融资难、 融资贵问题,根据中办、国办《关于促进中小企业健康发展的指导意见》、财政部、工信 部《政府采购促进中小企业发展管理办法》(财库〔2020〕46号)、《陕西省中小企业政 府采购信用融资办法》(陕财办采[2018]23号)、《陕西省财政厅关于加快推进我省中小 企业政府采购信用融资工作的通知》(陕财办采[2020]15号)等有关规定,按照市场主导 、财政引导、银企自愿、风险自担的原则,中标(成交)供应商可根据自身资金需求,登 录陕西省政府采购信用融资平台( http://www.ccgp-shaanxi.gov.cn/zcdservice/zcd /shanxi/)在线申请,依法参加政府采购信用融资活动。

目前的合作银行有:北京银行、中国建设银行、中信银行、中国平安银行、中国光大 银行、浦发银行、兴业银行、中国工商银行、秦农银行、浙商银行、中国银行、西安银行、 中国农业银行、中国邮政储蓄银行(排名不分先后)。

### 6 竞争性谈判文件的澄清

6.1 任何要求对竞争性谈判文件澄清的供应商,均应以书面形式在谈判截止时间 2 日前通

第 19 页 共 108 页

知采购代理机构。采购代理机构将以书面形式予以答复,并在其认为必要时,将不标明查 询来源的书面答复通知竞争性谈判文件收受人。

6.2 供应商收到上述通知后,应当立即向采购代理机构发出回函予以确认。

6.3 该澄清的内容为竞争性谈判文件的组成部分。

6.4 当澄清或修改的内容影响投标文件编制时,招标人将在交易平台上发布答疑文件,投 标人应随时关注项目信息,如有答疑文件,投标人应使用最新发布的答疑文件(\*.SXSCF 格式)制做电子投标文件(\*.SXSTF 格式),使用旧版电子招标文件或旧版答疑文件制作 的电子投标文件,系统将拒绝接收,因投标人未及时关注项目信息造成的后果投标人自行 承担。

### 7 竞争性谈判文件的修改

7.1 在竞争性谈判截止期前,无论出于何种原因,采购人可主动地或在解答供应商要求澄 清的问题时对竞争性谈判文件进行修改。

7.2 竞争性谈判文件的修改将以书面形式通知所有竞争性谈判文件的收受人,供应商在收 到该通知后应立即以书面形式予以确认。

7.3 为使供应商在准备竞争性谈判响应文件时,有充分的时间对竞争性谈判文件的修改进 行研究考虑,采购人可自行决定,酌情推迟竞争性谈判响应文件截止日期和谈判时间,并 以书面形式通知所有已领取竞争性谈判文件的供应商。

7.4 竞争性谈判文件修改书将构成竞争性谈判文件的一部分,对采购人和供应商都具有约 束力。

### 8 竞争性谈判文件的获取

招标采购公告发布后,有意向的投标人应从从陕西省公共资源交易平台获取竞争性谈 判文件并下载谈判文件,仅作为本次招标使用。投标单位自行转让或复制的竞争性谈判文 件视为无效文件。

### 9 解释权归属

本次竞争性谈判文件的解释权归采购代理机构。

### C 竞争性谈判响应文件的编写

### 10 谈判语言

10.1 由供应商编写的竞争性谈判响应文件和往来信件应以中文书写。

### 11 计量单位

11.1 除在竞争性谈判文件中有特殊要求外,计量单位应使用中华人民共和国法定计量单 位及通用图形符号。

11.2 本次采购、谈判报价、谈判、评审和合同授予均以项目为单位,供应商必须就整个 项目进行响应,不得将整个项目中的内容拆开谈判。拆开谈判的,按无效竞争性谈判响应 文件处理。

### 12 竞争性谈判响应文件的构成

12.1 供应商编写的竞争性谈判响应文件应包括下列部分:

12.1.1 响应函(格式);

12.1.2 第一次谈判报价表;

12.1.3 竞争性谈判响应文件格式的所有内容。具体见竞争性谈判响应文件格式;

12.2 供应商的所有资格证明文件均应当为合法、有效文件,否则将被视为该文件未递交。 12.3 上述文件应当按照竞争性谈判文件规定的格式填写、签署和盖章。

### 13 谈判报价

13.1 所有谈判均以人民币报价。

13.2 供应商依据竞争性谈判文件提供的货物及服务要求等资料并自行考虑风险因素计算 谈判报价,一旦成交,谈判报价将不会因国家政策调整及市场变化因素而得到调整。

13.3 供应商应对所列的所有服务进行响应,不得将采购内容拆开谈判。

13.4 采购人只接受供应商提供的唯一谈判响应方案,不接受备选方案。

### 14 证明供应商资格的证明文件

14.1 供应商必须按要求提交证明文件,以证明其有资格参加谈判和成交后有履行合同的

#### 第 21 页 共 108 页

能力,并作为其竞争性谈判响应文件的一部分。

14.2 供应商应具有履行合同所需的财务、技术和生产能力;

14.3 供应商应有能力履行竞争性谈判文件所规定的由供应商在服务地点提供服务的人员 及技术支持和服务;

14.4 供应商认为能够证明供应商及其提供服务的等其他文件。

### 15 证明货物符合竞争性谈判文件规定的文件

15.1 供应商所提供的货物须符合法律、法规、相关规章及国家强制性技术标准和竞争性 谈判文件的规定。

15.2 供应商应对竞争性谈判文件中的各项条款做出清晰准确的答复。

15.3 提交文件可以是文字资料也可以是图纸、图片等资料。

### 16 谈判保证金

16.1 根据榆林市财政局下发的榆政财采发【2023】8 号文件规定实行信用承诺代替保证 金。投标人可签署"投标信用承诺书"代替保证金。

16.2 投标人须将"投标信用承诺书"按要求签字盖章后上传至信用中国(陕西榆林)进 行承诺公示(承诺公示日期为从招标文件获取之日起至投标截止日前),将公示后的截图 附在投标文件中(截图须体现项目名称),格式详见招标文件第九部分附件 3。

16.3 投标单位已在信用中国网站承诺并公示的"投标信用承诺书"而自动放弃投标权利 的,需在开标之前提交《弃标函》。

### 17 谈判有效期

17.1 竞争性谈判响应文件从开标之日起,谈判有效期为 90 日历天。谈判有效期不满足 要求的谈判属于无效谈判情形。

17.2 成交供应商的竞争性谈判响应文件有效期延长至合同执行完毕。

### 18 竞争性谈判响应文件的签署及规定

18.1 纸质投标文件正本和所有副本均需用 A4 幅面纸张打印或用不褪色的蓝(黑)色 墨水(汁)书写,并由投标人法定代表人或经法定代表人正式授权的代表签字。投标文件若 由授权代表签署,须按招标文件规定的格式提供的"法定代表人授权委托书"附在投标文

#### 第 22 页 共 108 页

件中。所有要求签字(名)处,均须由签字(名)者本人用不褪色的蓝(黑)色墨水(汁) 书写,不得用任何形式的图章代替。所有投标文件正本和副本须按规定的顺序编排、并应 编制三级及以上目录、逐页标注连续页码,每一页的正下方清楚标明页码,并统一装订(胶 装)成册。纸质投标文件也可采用系统上传的电子投标文件的打印件(须彩色打印),投 标文件正、副本须各自装订成册,统一编码(要求胶装、不得出现活页)。每份投标文件 封皮须清楚地标明"正本"或"副本"。

18.2 除投标人对错处作必要修改外,投标文件中不许有加行、涂抹或改写。若有修 改须由授权代表或法定代表人在修改处签字。

18.3 投标人名称应填写全称,纸质投标文件正本必须逐页加盖投标人公章,纸质投 标文件正本和副本必须加盖骑缝章。

18.4 本项目采用电子化投标文件与纸质投标文件并行的方式。投标人须使用数字认 证证书对电子化投标文件进行签章、加密、递交及开标时解密等相关招投标事宜。如出现 电子投标文件与纸质投标文件顺序不一致,不作为废标条款,以电子投标文件为准。

18.5 采购人拒绝接受以电报、电话、传真、电子邮件形式的投标。

18.6 未按上述要求编制及签署的投标文件视为无效投标文件。

18.7 电子谈判文件下载。供应商登录全国公共资源交易平台(陕西省) 网站〖首页·〉 电子交易平台·〉企业端〗后,选择项目点击 "我要投标",参与投标活动。然后即可 在〖我的项目〗中点击"项目流程>交易文件下载"下载电子谈判文件。

18.8 电子谈判文件需要使用专用软件打开、浏览。供应商可在全国公共资源交易平 台(陕西省)网站〖首页•〉服务指南•〉下载专区〗免费下载"陕西省公共资源交易平 台政府采购电子标书制作工具(V8.0.0.36)",并升级至最新版本,使用该客户端可以打 开电子投标文件。软件操作手册详见全国公共资源交易平台(陕西省)网站〖首页·〉服 务指南·〉下载专区〗中的《陕西省公共资源交易(政府采购类)响应文件制作软件操作 手册》。

18.9 制作电子谈判响应文件。电子谈判响应文件同样需要使用上述软件进行编制。 在编制过程中,如有技术性问题,请先翻阅操作手册,或致电软件开发商。

技术支持热线:4009280095、4009980000

CA 锁购买:榆林市市民大厦四楼窗口,电话:0912-3515031。

#### 第 23 页 共 108 页

### D 竞争性谈判响应文件的递交

### 19 竞争性谈判响应文件的邮寄

19.1 为便于采购人归档和向监管部门备案,中标供应商人需按以下要求递交纸质版 投标文件,投标文件可采用系统上传的电子投标文件的打印件(须是彩色打印),正本、 副本分别装订成册,每份投标文件封皮须清楚地标明"正本"或"副本":

投标文件: 正本: 1 份、副本: 2 份;

投标文件电子版 U 盘 1 份(投标文件 word 版及上传电子投标文件签字盖章的 PDF 版 本的 U 盘)

19.2 递交方式:纸质版投标文件在开标时无需提交,待开标结束后,需邮寄或送至 代理公司补交一正两幅纸质投标文件及电子版 U 盘 1 份(投标文件 word 版及上传电子投 标文件签字盖章的 PDF 版本的 U 盘), 以电报、传真、电子邮件形式递交的投标文件将不 予接受。

特别提醒: 纸质投标文件及电子版 U 盘 1 份 (投标文件 word 版及上传电子投标文件 签字盖章的 PDF 版本的 U 盘)邮寄的资料收到的时间直接影响结果公告时间)。

收件人:陕西三秦大地招标有限责任公司

收件电话: 13772368720/09123889050

收件地址:榆林市富康西路隆城富康小区 3 号楼 1 单元 1401 室

19.3 未中标投标人需邮寄投标文件电子版 U 盘 1 份(投标文件 word 版及上传电子投 标文件签字盖章的 PDF 版本的 U 盘)。

19.4 各投标单位未按要求递交以上要求投标文件的,由此产生的后果均由投标单位 自行承担。

19.5 采购代理机构项目接收人只负责竞争性谈判响应文件的接收、清点、递交文件 登记工作,对其有效性不负任何责任;

19.6 无论供应商成交与否,都必须按照 19.1 至 19.3 的规定邮寄谈判文件要求的资 料,邮寄资料收到后上结果公告,成交供应商邮寄的资料收到的时间直接影响结果公告时 间。

### 20 竞争性谈判响应文件的递交

#### 20.1 电子竞争性谈判响应文件递交方式

第 24 页 共 108 页

20.1.1电子响应文件可于提交响应文件截止时间前任意时段登录全国公共资源交易 平台(陕西省)网站"电子交易平台>企业端"进行提交,逾期系统将拒绝接收。提交时, 供应商应登录全国公共资源交易中心平台(陕西省),选择"首页>电子交易平台>企业端> 我的项目",点击"项目流程",在打开的"项目管理"对话框中选择"上传响应文件", 上传加密的电子响应文件。上传成功后,电子化平台将予以记录。

20.1.2 本项目采用"不见面"开标形式,供应商可登录榆林交易平台〖首页〉不 见面开标〗在线参与开评标过程,详见招标文件以及交易平台〖首页〉服务指南〉下载专 区〗中的《榆林市不见面开标大厅操作手册(投标人)》。

#### 20.2 纸质竞争性谈判响应文件递交方式

20.2.1 供应商通过邮寄的方式递交将全部竞争性谈判响应文件和谈判资料,递交 至采购代理机构接收人处,具体收件地址、接收人、电话详见 19.2;

20.2.2 采购代理机构项目接收人只负责竞争性谈判响应文件的接收、清点、递交 文件登记工作,对其有效性不负任何责任;

20.2.3 无论供应商成交与否,其竞争性谈判响应文件和谈判文件要求的资料都必 须邮寄,邮寄资料收到后上结果公告,成交供应商邮寄的资料收到的时间直接影响结果公 告时间。

20.3 采购人或采购代理机构有权按本须知的规定,通过修改竞争性谈判文件延长谈 判截止时间。在此情况下,采购人和供应商受谈判截止时间制约的所有权利和义务均应当 延长至新的截止日期。

### 21 竞争性谈判响应文件的修改与撤回

21.1 供应商在谈判截止时间前,可以对所递交的竞争性谈判响应文件进行补充、修改或 者撤回,并书面通知采购代理机构。补充、修改的内容应当按竞争性谈判文件要求签署、 盖章,并作为竞争性谈判响应文件的组成部分。

21.2 当修改的内容影响投标文件编制时,将在交易平台上同步发布答疑文件,此时供应 商应从"项目流程·〉答疑文件下载"下载最新发布的答疑文件(\*. SXSCF 格式), 并使 用该文件重新编制电子投标文件(\*.SXSTF 格式),使用旧版电子招标文件或旧版答疑文 件制作的电子投标文件,系统将拒绝接收。

21.3 谈判截止时间后,供应商不得对其竞争性谈判响应文件做任何修改。

21.4 从谈判截止期至供应商在谈判函格式中确定的谈判有效期之间,供应商不得撤销其

#### 第 25 页 共 108 页

谈判,否则其谈判保证金将按照本须知的规定不予退还。

### E 开标与评审

### 22 开标

22.1 采购代理机构在规定的时间和地点组织谈判。各供应商在开标截止时间前至少提前 半小时登录"不见面"开标系统登录,供应商应按要求及时签到(签到时间为投标截止 时间前 1 小时内,如果未签到将视为放弃投标资格), 评审过程中, 谈判小组可能会就 某些问题要求供应商进行在线澄清,请供应商保持在线直到评审结束;

22.2 由主持人公布投标人名单;

22.3 介绍参加谈判大会的采购人代表、监标人

22.4 开标过程中, 供应商在收到工作人员"开始解密"指令后, 请及时使用 CA 对电子投 标文件进行解密。解密时所用 CA 应与加密投标文件时所用 CA 相同,解密时间为 30 分钟, 在解密时间内供应商全部解密完成后,可提前进入开标下一阶段。

22.5 进行导入投标文件

22.6 谈判有效供应商不足三家的,按照国家相关法律、法规及有关规定执行。

22.7 采购代理机构将做开标记录,存档备查。

### 23 对供应商资格的审查

23.1 开标结束后,采购人和采购代理机构依法对供应商的资格证明文件进行审查,不符 合竞争性谈判文件要求的按无效谈判响应处理,不得进入后续评审,签字确认检查结果。 23.2 不符合竞争性谈判文件要求的按无效文件处理,不得进入后续评审工作。 23.3 合格投标人不足三家的,不得评标。

#### 24 谈判小组

24.1 采购代理机构根据《中华人民共和国政府采购法》、《中华人民共和国政府采购法 实施条例》和"财政部第 87 号部长令"的规定,依法组建谈判小组,谈判小组专家成员 在陕西省政府采购网专家抽取管理系统中随机抽取。

24.2 谈判小组成员由采购人代表和评审专家 3 人以上单数组成,评审专家人数应占总人 数的 2/3 以上。

#### 第 26 页 共 108 页

24.3 谈判小组成员对各供应商竞争性谈判响应文件进行审查、质疑、评估和比较,并推 荐出成交候选供应商。

### 25 评标

25.1 谈判小组对通过资格审查的供应商进行符合性审查,符合性审查不合格者不进入下 一步评审。

25.2 对竞争性谈判响应文件含义不明确、同类问题表述不一致或者有明显文字和计算错 误的内容,谈判小组可以要求供应商在规定的时间内做出必要的澄清、说明或者纠正。供 应商的澄清、说明或者补正应当采用书面形式,有其授权的代表签字,并不得超出竞争性 谈判响应文件的范围或者改变竞争性谈判响应文件的实质性内容。

25.3 澄清文件将作为竞争性谈判响应文件的一部分。

25.4 算术错误将按以下方法更正:

25.4.1 竞争性谈判响应文件的大写金额和小写金额不一致的,以大写金额为准;

25.4.2 总价金额与按单价汇总金额不一致的,以单价金额计算结果为准;

25.4.3 单价金额小数点有明显错位的,应当以总价为准,并修改单价;

25.4.4 对不同文字文本竞争性谈判响应文件的解释发生异议的,以中文文本为准;

25.4.5 对于供应商不接受对其错误的更改,其谈判属于无效谈判情形。

#### 26 竞争性谈判响应文件的评价和比较

26.1 谈判小组将对有效的竞争性谈判响应文件进行评估和比较。

26.2 评审时除考虑谈判报价竞争有利性以外,还将考虑以下因素:

26.2.1 竞争性谈判响应文件中各项报价的合理性,谈判小组认为投标人的报价明显低于 其他通过符合性审查投标人的报价,有可能影响产品质量或者不能诚信履约的,应当要求 其在评标现场合理的时间内提供书面说明,必要时提交相关证明材料,竞争性谈判响应文 件中各项报价的合理性,谈判小组三分之二以上专家认为某投标报价有低于成本价嫌疑 的,为无效报价;

26.2.2 承诺的交货期及付款方式;

26.2.3 项目的实施方案的完整合理性;

26.2.4 项目的人员配备情况的合理性;

26.2.5 供应商提供服务的承诺情况;

#### 第 27 页 共 108 页

26.2.6 其他特殊要求因素(如安全及环保等)。

### 27 评审原则及主要方法

27.1 谈判小组将遵循公开、公平、公正和择优的原则,禁止不正当竞争。对所有供 应商的竞争性谈判响应文件评审,都采用相同的程序和标准。

27.2 评审过程的保密:在竞争性谈判响应文件的审查、谈判、报价、成交候选供应 商推荐以及授予合同的过程中,供应商向采购人和谈判小组施加影响的任何行为,都将会 导致其报价被拒绝;成交供应商确定后,采购人不对未成交供应商就评审过程以及未能成 交原因做出任何解释。未成交供应商不得向谈判小组成员或其他相关人员索问评审过程的 情况和材料。与评审有关的其他任何情况均严格保密。

27.3 竞争性谈判响应文件的初步评审(含资格性检查和符合性审查)

27.3.1 谈判小组将审查竞争性谈判响应文件是否完整、采购人和代理机构审查资 格证明文件是否合格,谈判保证金是否合格、有无计算上的错误等。

27.4 在详细评审之前,谈判小组要审查每份竞争性谈判响应文件是否实质上响应了 竞争性谈判文件的要求。实质上响应的谈判应该是与竞争性谈判文件要求的全部条款、条 件和规格参数相符,没有偏离的谈判。谈判小组对供应商的响应、人员配置、售后服务承 诺,能满足采购人服务要求的,则可进行二次报价。

27.5 实质上没有响应竞争性谈判文件要求的谈判将被拒绝。供应商不得通过修正或 撤销不合要求的偏离从而使其谈判成为实质性响应的谈判。供应商或竞争性谈判响应文件 出现的下列情形将按照无效谈判处理,由谈判小组否决其谈判:

27.5.1 投标单位的投标报价超过采购预算;

27.5.2 投标文件、投标函未加盖投标人公章, 或未经法定代表人(负责人)或其 授权代表签字或盖章的;

27.5.3 投标文件没有法定代表人(负责人)授权书(法人直接投标除外)或授权 书的合法性或有效性不符合招标文件规定的;

27.5.4 投标文件未按招标文件规定要求装订、签署、盖章的,无投标有效期或有效 期达不到招标文件要求的;

27.5.5 投标文件的关键内容字迹模糊、无法辨认的;

27.5.6 提供虚假证明(包括第三方提供的虚假证明),开具虚假资质,出现虚假 应答,除按无效投标文件处理外,并进行相应的处罚;

#### 第 28 页 共 108 页

27.5.7 对招标文件未做实质性响应或有重大缺项漏项,明显不符合技术规格、技术 标准的要求的;

27.5.8 投标人针对同一项目递交两份或多份内容不同的投标文件,未书面声明哪 一份是有效的或出现选择性报价的;

27.5.9 投标报价大于项目预算或与市场价偏离较大,低于成本,形成不正当竞争  $\mathbb{H};$ 

27.5.10 投标人有围标、串标现象(不同投标人的投标文件错漏之处一致的、不同 投标人的投标报价或者报价组成异常一致的或者成规律性变化的),经查证属实的。

27.5.11 逾期提交电子响应文件;

27.5.12 提交的响应文件与本项目不相符;

27.5.13 供应商拒绝对电子响应文件进行解密;

27.5.14 因供应商自身原因(如未带 CA 锁、或所带 CA 锁与制作电子响应文件使 用的 CA 锁不一致、或沿用旧版谈判文件编制响应文件等情形),导致在规定时间内无法 解密响应文件;

27.5.15 上传的电子响应文件无法打开。

27.5.16 以下投标响应方案缺失或响应方案不符合本项目实际需求的:

1)供应商企业简介;

2) 实施方案;

3)对本项目的供货、安装服务的组织措施及人员投入情况;

4)质量保证及培训、售后服务计划及应急承诺;

5)投标供应商商务投标响应与合同条款说明;

6)谈判文件及投标供应商其他有必要说明的问题。

27.5.17"信用中国(陕西榆林)"网站信用承诺不符合谈判文件要求的;

27.5.18 谈判文件规定的其他要求。

#### 28 谈判

28.1 谈判过程依次为记录第一次谈判投标报价、竞争性谈判响应文件资格性审查、符合 性审查、谈判与承诺、最后报价五个阶段。

采购人代表对各供应商的资质证明文件进行评审,不符合竞争性谈判文件要求的按无 效谈判响应处理,不得进入后续评审。

#### 第 29 页 共 108 页

对通过资格审查的供应商,谈判小组对于各个供应商的竞争性谈判响应文件进行符合 性审查,符合性审查不合格者不进入下一步评审。

谈判采取背对背的方式。即谈判小组所有成员集中与各供应商分别进行一对一、面对 面的谈判。谈判小组可以要求供应商对竞争性谈判响应文件含义不明确的内容做出必要的 澄清或说明,供应商应采用书面形式进行澄清或说明,但不得超出竞争性谈判响应文件的 范围或改变竞争性谈判响应文件的实质性内容。

双方经过谈判,质量和服务均能满足采购文件实质性响应要求的供应商才具有最后报 价的机会。

28.2 谈判后,供应商应按谈判小组规定的时间进行最后报价,各供应商在电脑进行最后 报价,最后报价不对供应商公布。该谈判报价为不可更改价格,作为谈判小组推荐成交候 选人的依据。

28.3 特殊情况处理:按相关法律法规执行。

28.4 评审方法:谈判小组从质量和服务均能满足采购文件实质性响应要求的供应商中, 按照最后报价由低到高的顺序提出成交候选人。

28.5 根据《政府采购促进中小企业发展管理办法》(财库【2020】46 号)的规定;

28.5.1 中小企业(含中型、小型、微型企业,下同)应当同时符合以下条件:

28.5.1.1 符合中小企业划分标准。

28.5.1.2 提供本企业制造的货物,或者提供其他中小企业制造的货物。本项所称货物不 包括使用大型企业注册商标的货物。

28.5.2 小型、微型企业提供中型企业制造的货物的,视同为中型企业。

### F 授予合同

#### 29 成交准则

29.1 合同将授予竞争性谈判响应文件符合竞争性谈判文件要求、并能圆满地履行合同、 对采购人最为有利且价格最低的供应商。

29.2 谈判小组将根据评审方法推荐成交候选供应商名单。

29.3 采购代理机构在评审结束后将评审报告送采购人,采购人在收到评审报告后按照评 审报告中推荐的成交候选供应商顺序确定成交供应商。

29.4 成交供应商因不可抗力或自身原因不能履行政府采购合同的,采购人可以再排位在

#### 第 30 页 共 108 页

成交供应商之后的第一位的成交候选供应商签订政府采购合同,以此类推。

#### 30 成交通知书

30.1 在谈判有效期内,确定成交供应商后,成交结果在财政部门指定的政府采购信息发 布媒体上公告。

30.2 采购代理机构向成交供应商发出成交通知书,对于其他供应商,将在保证金有效期 内退还其谈判保证金。

30.3 成交通知书将作为签订合同的依据。

30.4 对未成交者,采购人不做出解释,同时亦不退还竞争性谈判响应文件。

#### 31 签订合同

31.1 定标后,在成交通知书发出之日起 10 日内,应按招标文件的要求与采购人洽谈 合同条款,并签订书面合同,同时送监督机构备案。所签订的合同不得对招标文件确定的 事项和成交供应商投标文件作实质性修改;

31.2 采购人不得向成交供应商提出任何不合理的要求作为签订合同的条件;

31.3 采购人应当自合同签订之日起 2 个工作日内,将采购合同在陕西省政府采购网 上公告。

#### 32 招标代理服务费

32.1 招标代理服务费的收取参见国家计委颁布的采购代理机构参照国家计委关于印发 《招标代理服务收费管理暂行办法》的通知(计价格〔2002〕1980 号)、《国家发展和 改革委员会办公厅关于招标代理服务收费有关问题的通知》(发改办价格〔2003〕857 号) 规定向中标(成交)供应商收取代理服务费。

32.2 成交单位在领取成交通知书前,须向采购代理机构一次性支付招标代理服务费。

#### 33 其他

谈判截止时间结束后,参加投标的投标人不足 3 家,或在评标期间,出现符合条件的 投标人或者对竞争性谈判文件做出实质性响应的投标人不足 3 家的,按照中华人民共和国 财政部令第 87 号《政府采购货物和服务招标投标管理办法》第四十一条、第四十三条、 第四十四条等相关条款处理。

### 34 质疑提出与答复

供应商如果认为采购程序、采购过程或中标结果使自身的合法权益受到损害,可以在 知道或者应知其权益受到损害之日起 7 个工作日内,以书面形式向采购代理机构提出。

1、供应商提出质疑应当提交质疑函和必要的证明材料,并按财政部《质疑函范本》给 定的格式进行填写,范本下载详见【财政部国库司(gks.mof.gov.cn)】网站〖首页•〉政 府采购管理〗栏目中的《政府采购供应商质疑函范本》。

《政府采购供应商质疑函范本》链接地址:

http://www.mof.gov.cn/gp/xxgkml/gks/201802/t20180201\_2804587.htm

2、质疑人为自然人的,应当由本人签字;质疑人为法人或者其他组织的,应当由法定 代表人、主要负责人,或者其授权代表签字或者盖章,并加盖公章。授权代表办理质疑事 项时,除提交质疑函外,还应当提交授权委托书及授权代表的有效身份证明,授权委托书 应当载明委托代理的具体权限和事项。

2.1 质疑函应当包括下列内容:

- (1)投标人的姓名或者名称、地址、邮编、联系人及联系电话;
- (2)质疑项目的名称、编号;

(3)具体、明确的质疑事项和与质疑事项相关的请求;

(4)事实依据;

(5)必要的法律依据;

(6)提出质疑的日期。

3、在法定质疑期内,针对同一采购程序环节的质疑应当一次性提出。采购代理机构或 采购人将在收到书面质疑后 7 个工作日内做出答复,并以书面形式通知质疑人和其他有关 供应商。

4、有下列情形之一的,属于无效质疑,采购代理机构和采购人不予受理:

(1)质疑人不是参与本次政府采购项目的供应商或潜在供应商;

(2)质疑人与质疑事项不存在利害关系的;

(3)未在法定期限内提出质疑的;

(4)质疑未以书面形式提出,或质疑函主要内容构成不完整的,或缺乏必要的证明材 料及证明材料不完整的;

(5)质疑函没有合法有效的签字、盖章或授权的;

(6)以非法手段取得证据、材料的;

第 32 页 共 108 页

(7)质疑答复后,同一质疑人就同一事项再次提出质疑的;

(8)不符合法律、法规、规章和政府采购监管机构规定的其他条件的。

5、质疑人对采购代理机构或采购人的答复不满意,以及采购代理机构或采购人未在规 定时间内做出答复的,可以在答复期满后 15 个工作日内向政府采购监管机构提出投诉。

6、供应商投诉的事项不得超出已质疑事项的范围。

7、对捏造事实、提供虚假材料进行质疑、投诉的行为予以严肃处理:

依据《中华人民共和国政府采购法》及其实施条例、《政府采购质疑和投诉办法》等 法律法规文件的规定,供应商质疑、投诉应当有明确的请求和必要的证明材料。投诉人在 全国范围内十二个月内三次以上投诉查无实据的,由财政部门列入不良行为记录名单。对 于捏造事实、提供虚假材料或者以非法手段取得证明材料进行投诉的,财政部门应当予以 驳回,并将其列入不良行为记录名单,禁止其一至三年内参加政府采购活动。

8、对捏造事实诬告陷害他人、诽谤他人的法律适用:

《中华人民共和国刑法》第 243 条【诬告陷害罪】捏造事实诬告陷害他人,意图使他 人受刑事追究,情节严重的,处三年以下有期徒刑、拘役或者管制;造成严重后果的,处 三年以上十年以下有期徒刑。

《中华人民共和国刑法》第 246 条【侮辱罪、诽谤罪】以暴力或者其他方法公然侮辱 他人或者捏造事实诽谤他人,情节严重的,处三年以下有期徒刑、拘役、管制或者剥夺政 治权利。

9、质疑函递交地址:榆林市富康西路隆城富康小区 3 号楼 1 单元 1401 室

联系人: 刘工(业务部)

联系方式: 0912-3889050、13772368720

# <span id="page-34-0"></span>第四部分 政府采购合同(参考格式)

# 政 府 采 购 合 同

(此合同只作为参考,最终签订的合同以采购人确定的合同内容为准。)

合同编号: 2008年 2018年 2019年 2019年 2019年 2019年 2019年 2019年 2019年 2019年 2019年 2019年 2019年 2019年 2019年 2019年 2019

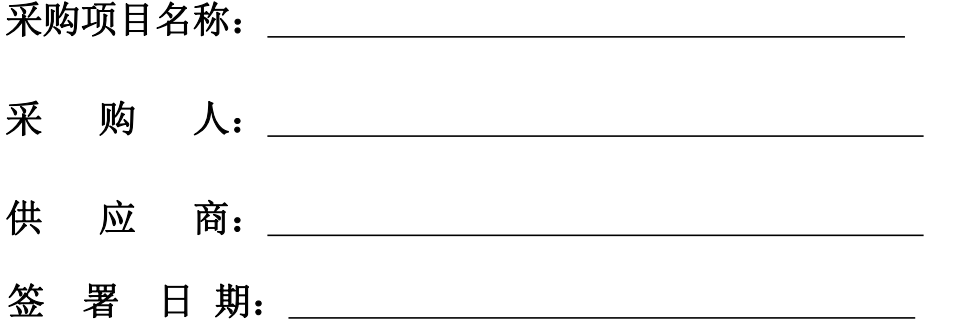

### 合同条款

#### 甲方:榆林市第五医院

 $Z$ 方:  $\qquad \qquad$ 

甲、乙双方本着平等互利、诚实守信的原则, 就\_\_\_\_\_\_\_\_\_\_\_\_\_\_\_\_\_\_\_\_\_\_项目商议 后达成如下协议:

#### 一、 甲方向乙方购买如下产品,产品详细参数见附件:

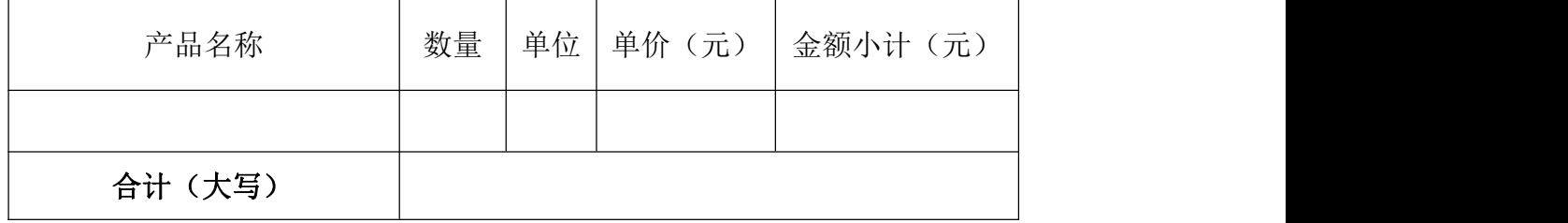

乙方保证所提供软件为公司正版软件,完全符合合同内容所规定的质量、规格、性 能及标准;乙方保证本合同产品在正确安装、正常使用和维护的情况下运行良好。

#### 二、乙方为甲方提供以下服务:

1、安装调试:软件的安装、调试均由乙方负责。

安装地点:\_\_\_\_\_\_\_\_\_\_\_\_\_\_\_\_\_\_\_\_\_。

满足乙方要求的进场条件后,乙方 7 日内进场,自进场之日起 60 天内完成安装、 调试、培训。

2、培训:对医院相关人员进行培训,培训时间、地点和方式视医院工作时间而定。 培训内容为本合同软件操作使用方法,保证操作人员能独立完成工作。

3、售后服务:自软件安装验收合格之日起,乙方按协议提供两年免费技术支持服 务。后续技术支持服务费不得超过合同金额 10%,具体细则另行协商。

#### 4、维保期:免费维保 2 年(维保相关具体细则另行协商)

5、更换与版本升级

本合同软件的功能、性能作了改进、扩充、或运行平台升级而发布同版本优化 时,乙方将为甲方使用的本合同软件进行免费升级。

#### 四、具体要求、验收

1、安装验收标准:在硬件正常运转的情况下,本合同软件所用模块功能运行正常一 个月。
2、提供软件操作手册,对医院相关人员进行培训,培训内容为本合同软件操作方法, 保证操作人员能独立完成工作。

3、实施完成并经验收合格正式交付使用,整个系统均能正常运行。为使整个系统 能够顺利进行、保证数据的安全及乙方在维护时准确判断问题所在,甲方协调提供以下  $\mathbb{R}$ 合: we are also assumed to the contract of  $\mathbb{R}$  .

(1)如果医院需在机器上安装调试、更换软件以及其他非乙方公司提供的软件 时,应在事前与乙方联系;

(2)做好专人专用,尽量避免使用来历不明的磁盘,以免感染病毒;

(3)在实施过程中,甲方协调安排专人配合乙方工作。

#### 五、结算金额及付款方式

1、合同签订后,项目开始实施甲方向乙方支付合同总金额的 40%;

2、安装调试完成,验收无质量问题后,甲方向乙方支付合同总金额的 60%。

3、甲方向乙方支付款的方式:□转账 □支票 □银行汇票

乙方收款信息如下:

账户名:\_\_\_\_\_\_\_\_\_\_\_\_\_\_\_\_\_\_\_\_\_

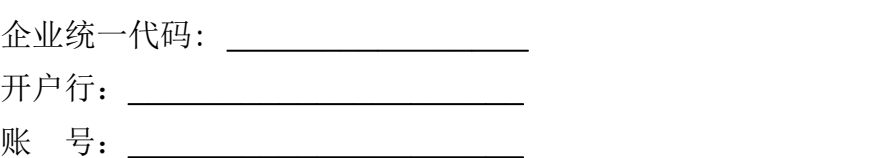

#### 六、权利义务

1、甲方义务:

按约向乙方支付软件费用;

协调向乙方提供符合实施标准的工作场地及必要的工作便利;

合理和妥善保管乙方提供的软件及相关资料。

2、乙方义务:

按约向甲方交付本合同中的产品,并按进度及要求进行工作;

按约向甲方提供相应的技术资料和服务;承担合同中规定服务义务。

#### 七、保密条款

1、甲方保护乙方的知识产权,保证不对软件进行解密和盗版;

2、乙方对甲方工作数据及运行情况保密,保证不将甲方数据情况泄露;

3、除非得到另一方的书面许可,甲乙双方均不得将本合同中的内容及在本合同执行 过程中获得的对方的商业信息向任何第三方泄露。

#### 八、违约责任

1、因乙方原因,未能按照合同规定时间提供软件和进行相应的工作,每逾期一日,

#### 第 36 页 共 108 页

应向甲方赔偿软件合同总金额的千分之一,直至双方协议终止合同或完成工作;

2、项目未经验收,甲方提前擅自使用、擅自动用或修改有关配置,由此引发的任 何问题,由甲方承担责任;

3、因甲方的其它原因,项目中途被迫终止或项目取消,但销售合同已经签署,甲 方须赔偿因违约给乙方造成的相应损失;

4、因乙方的其它原因,项目中途被迫终止或项目取消,但销售合同已经签署,乙 方须赔偿因违约给甲方造成的相应损失;

5、甲方未能按照本合同第五条规定的时间支付价款,甲方应支付逾期未支付价款, 每逾期一日按合同总金额的千分之一支付违约金,直至双方确认赔偿结束。

#### 九、仲裁

凡有关本合同或执行合同时发生的一切争执,应本着友好合作的态度协商解决:若 双方不能自行解决,应向甲方所在地有管辖权的人民法院起诉解决。

#### 十、补充说明

1、其他未尽事宜,双方本着友好合作的态度,另行协商解决。

2、本合同一式贰份,具有同等法律效力,甲方执壹份,乙方执壹份,本合同自双 方签字盖章之日起开始生效。

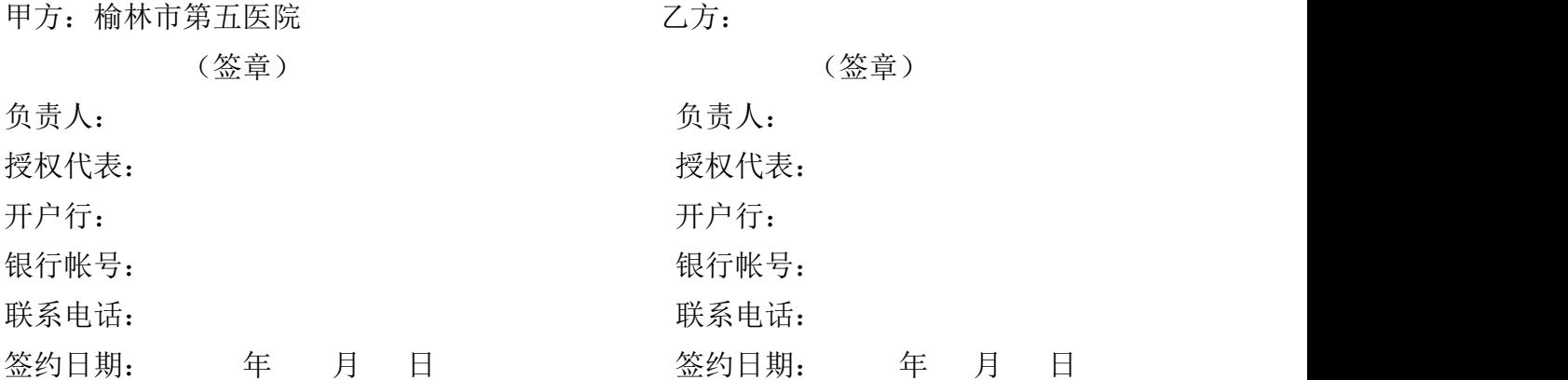

### 第五部分 商务要求

一、交货地点:采购人指定地点。

二、交货期:满足采购人要求的进场条件后,成交供应商 7 日内进场,自进场之日 起 60 天内完成安装、调试、培训。

三、维保期: 免费维保 2 年(维保相关具体细则采购人与成交供应商另行协商)。

四、合同价款

(一)合同价即成交价,供应商应在投标报价表中标明完成本次谈判所要求的服务所 有费用。投标报价表中标明本次服务所有单项价格和总价,任何有选择的报价将不予接 受,按无效投标处理。

(二)合同总价一次包死,不受市场价变化的影响,不受实际工作量变化的影响。

五、款项结算

(一)付款方式:合同签订后,项目开始实施预付合同总金额的 40%,安装调试完成, 验收无质量问题后,支付合同总金额的 60%。

(二)结算方式:采购人结算,成交供应商在付款前,必须开具全额(等额)发票给 采购人。

六、服务承诺

供应商应遵照国家规范规定的服务内容及要求作出明确承诺。

(一)质量保证:

1.提供的服务必须满足谈判文件要求。

2.符合采购人要求,确保服务达到最佳状态。

3.所有因服务质量出现的问题由成交供应商负责解决并承担所有费用。

(二)合同实施:

若未能在服务期限内完成合同规定的义务,由此对采购人造成的延误和一切损失, 由成交供应商承担和赔偿。

(三)知识产权:

供应商应保证投标设备及服务不会出现因第三方提出侵权其专利权、商标权或其 它知识产权而引发法律或经济纠纷,否则由供应商承担全部责任。任何被供应商用于未

#### 第 38 页 共 108 页

经授权的商业目的行为所造成的违约或侵权责任由供应商承担。

七、违约责任

1.按《中华人民共和国民法典》中的相关条款执行。

2.未按合同或招标文件要求提供服务或服务质量不能满足采购人要求的,采购单位 有权单方终止合同,甚至对供应商违约行为进行追究,同时按《中华人民共和国政府采 购法》的有关规定进行处罚。

八、验收

1、投标人向采购人提出验收申请,采购人接到投标人验收申请后组织验收(必要 时可聘请相应专家或委托相应部门验收),验收合格后,出具使用验收合格证明。

2、最终验收:最终验收结果作为付款依据,投标人填写验收单,并向采购人提交 服务过程中的所有资料,以便采购人日后管理和维护。

3、采购人应当在供应商提出验收申请之日起 10 个工作日内完成验收。验收合格且 满足合同约定支付条件的,采购人应当自交付之日起 30 日内支付款项,合同另有约定 的,付款期限最长不得超过 60 日。不得以任何不合理理由延迟验收和付款,不得将招 标文件和合同中未规定的义务作为验收和付款条件。

4、验收依据:

4-1、合同文本、合同附件、招标文件、投标文件。

4-2、国内相应的标准、规范。

## 第六部分 采购内容及要求

## 一、电脑端

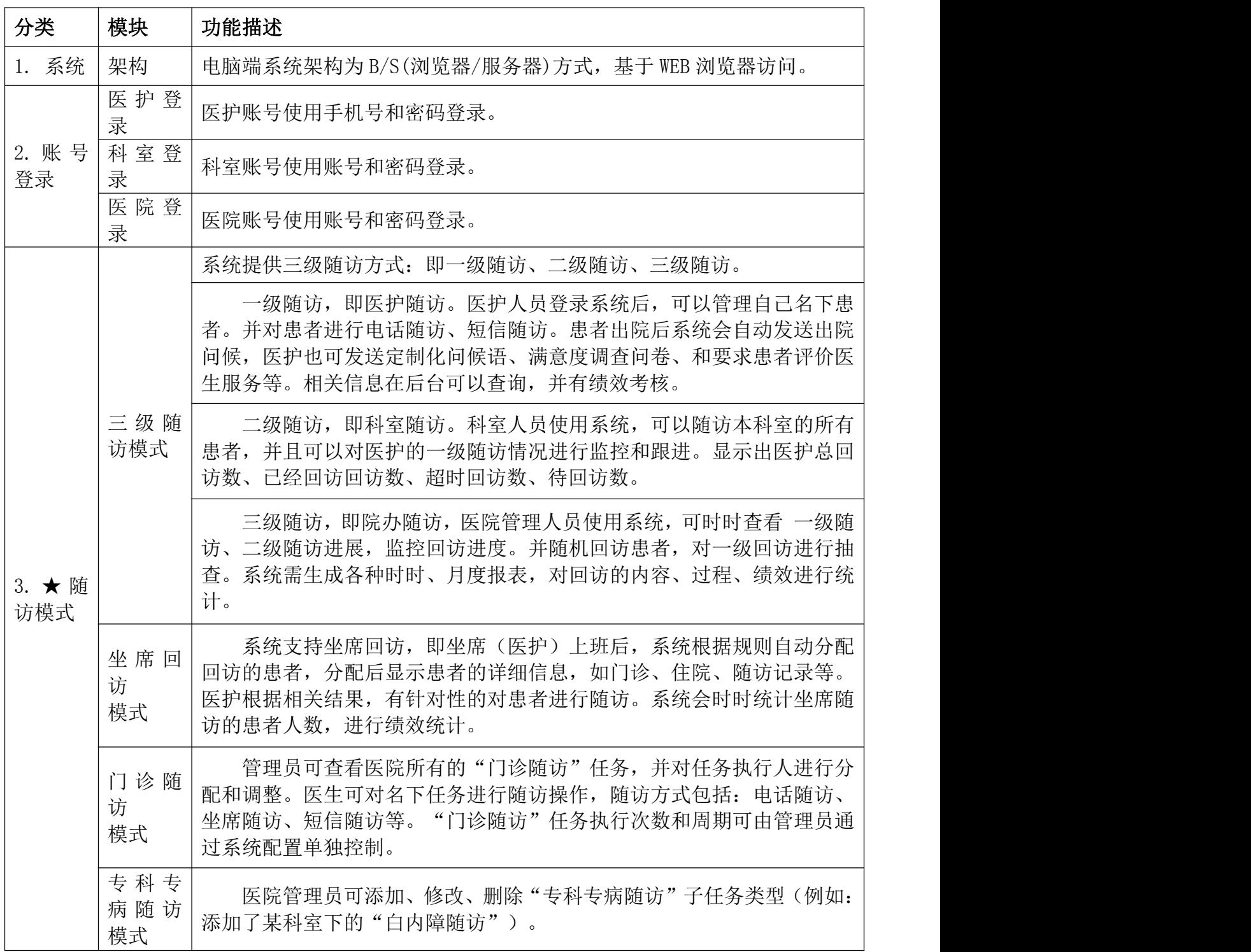

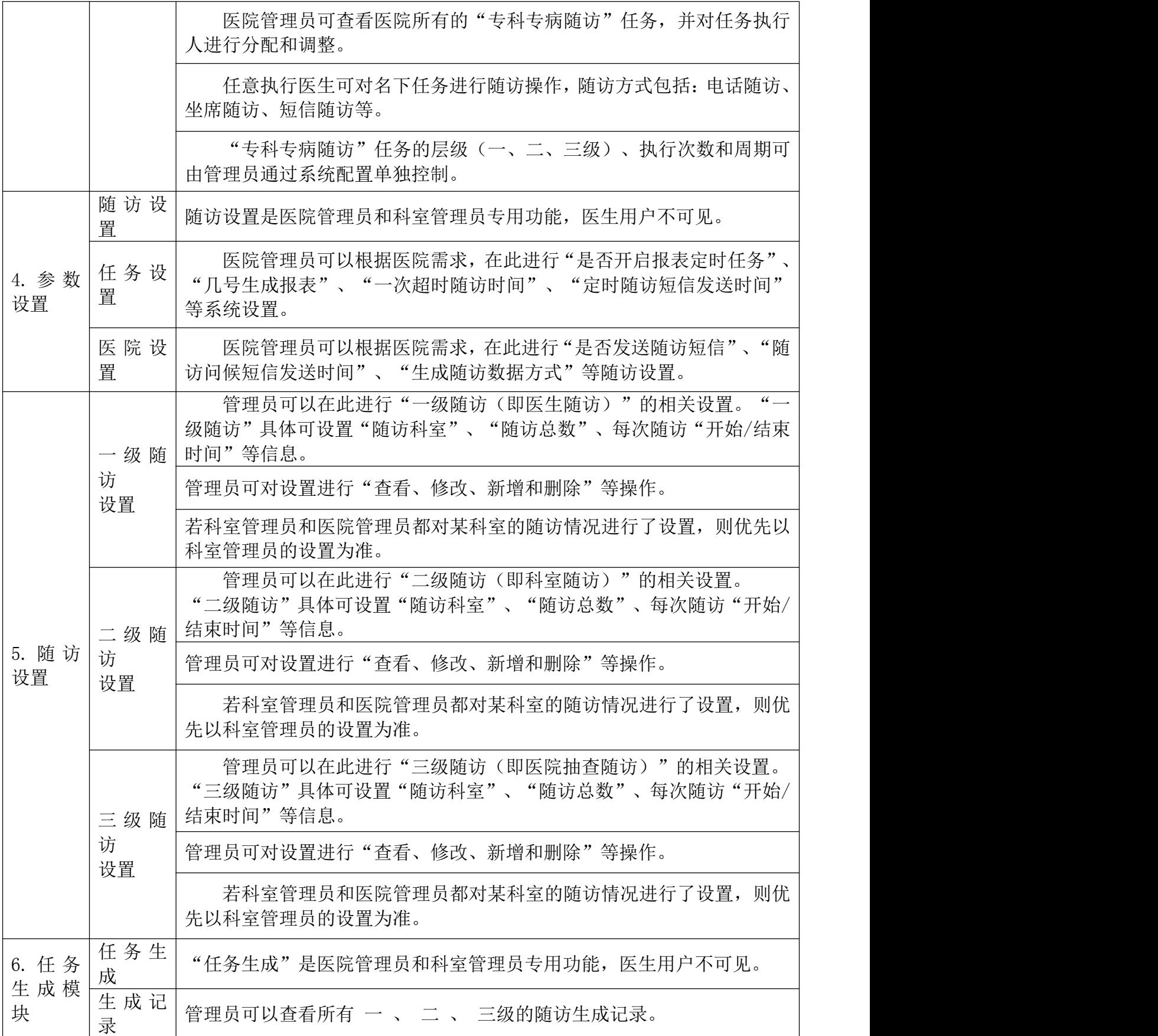

#### 第 41 页 共 108 页

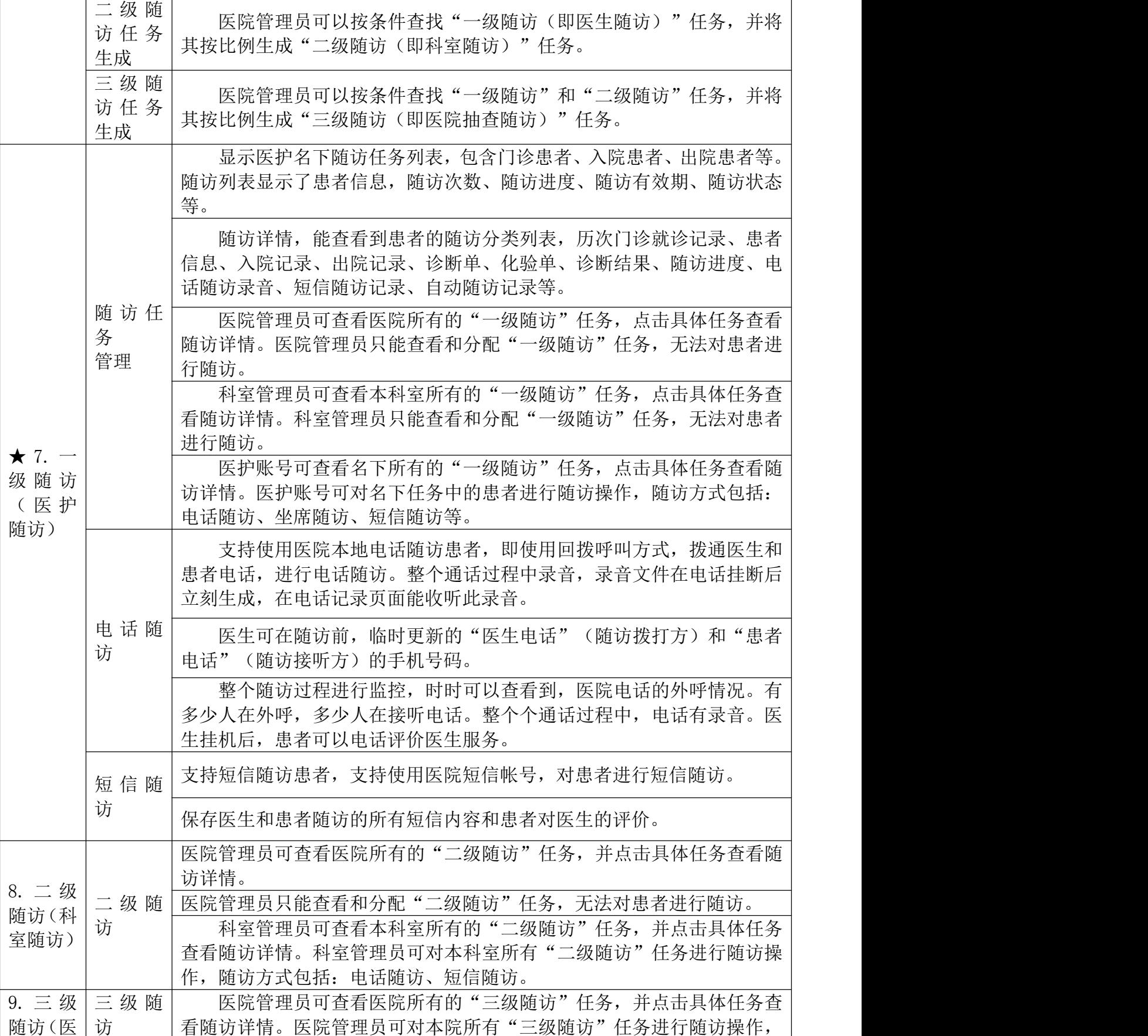

#### 第 42 页 共 108 页

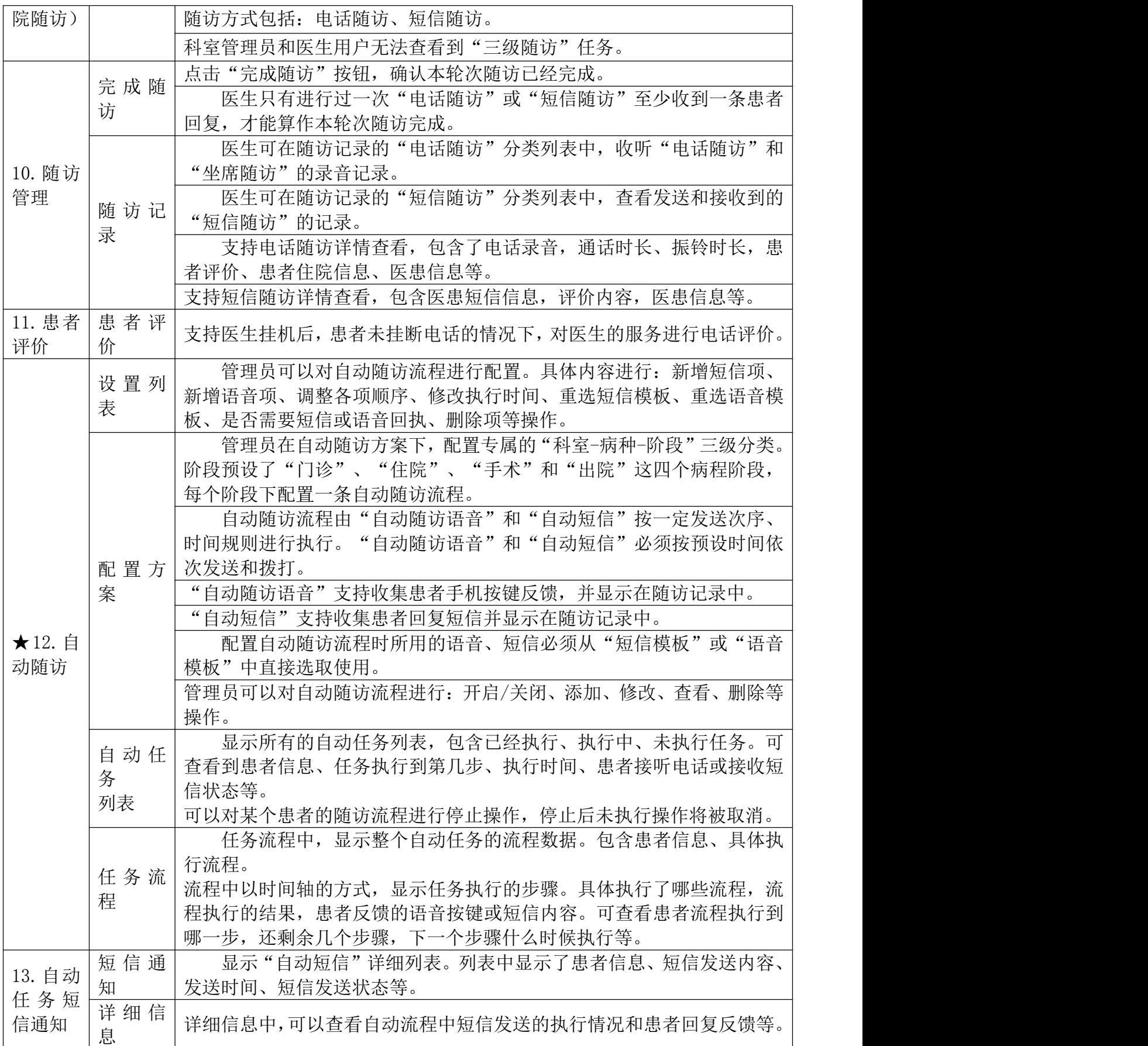

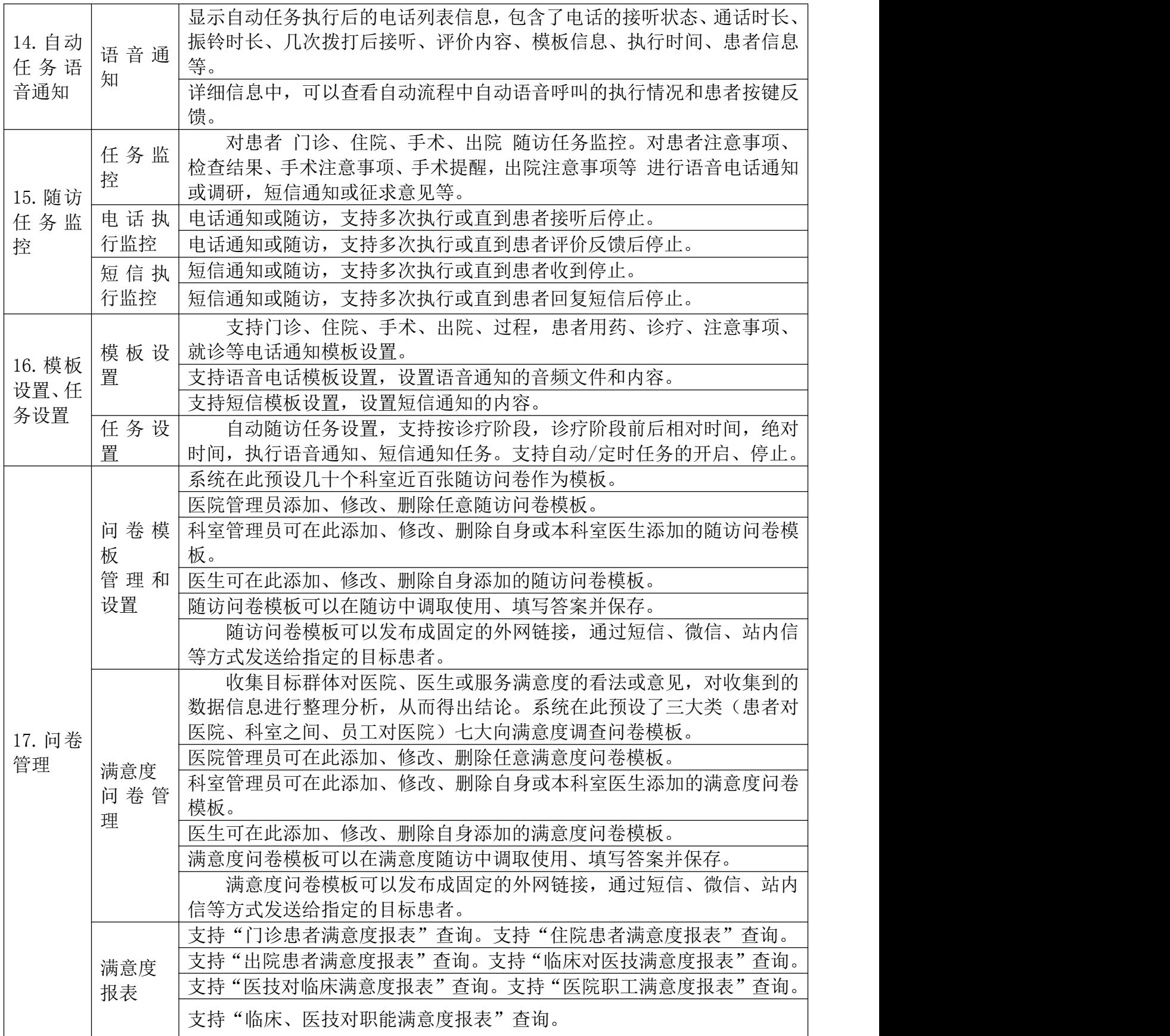

#### 第 44 页 共 108 页

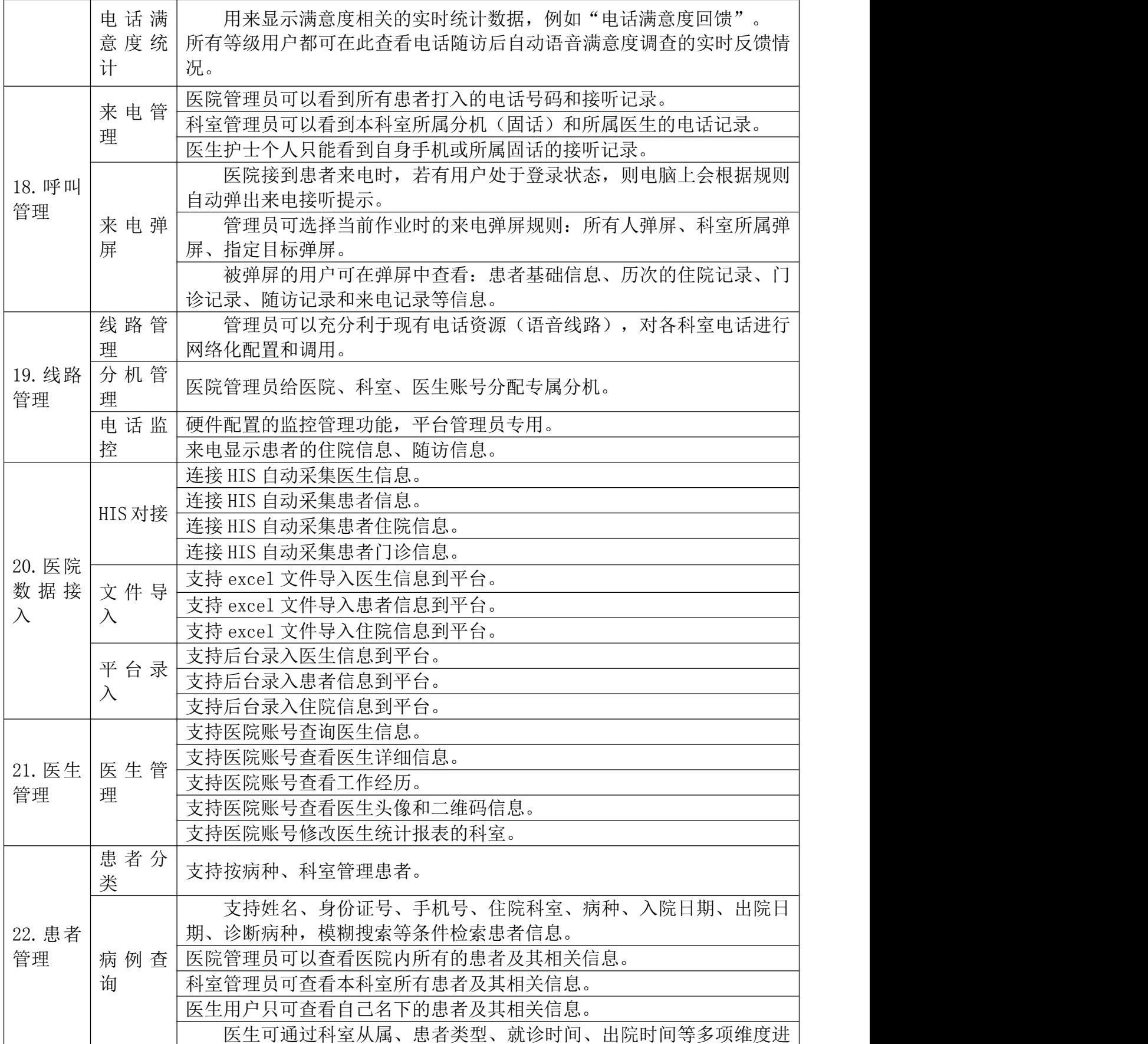

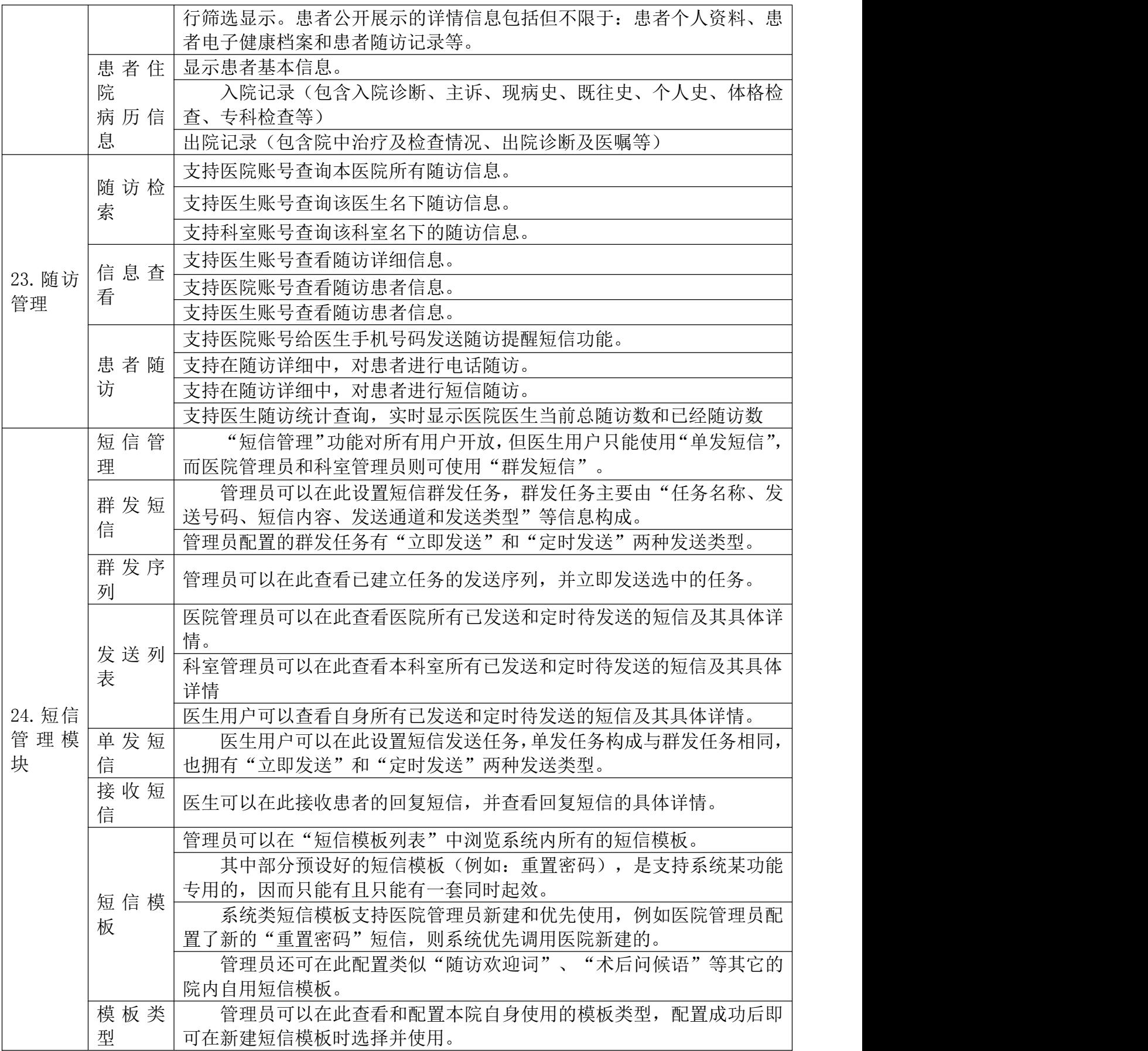

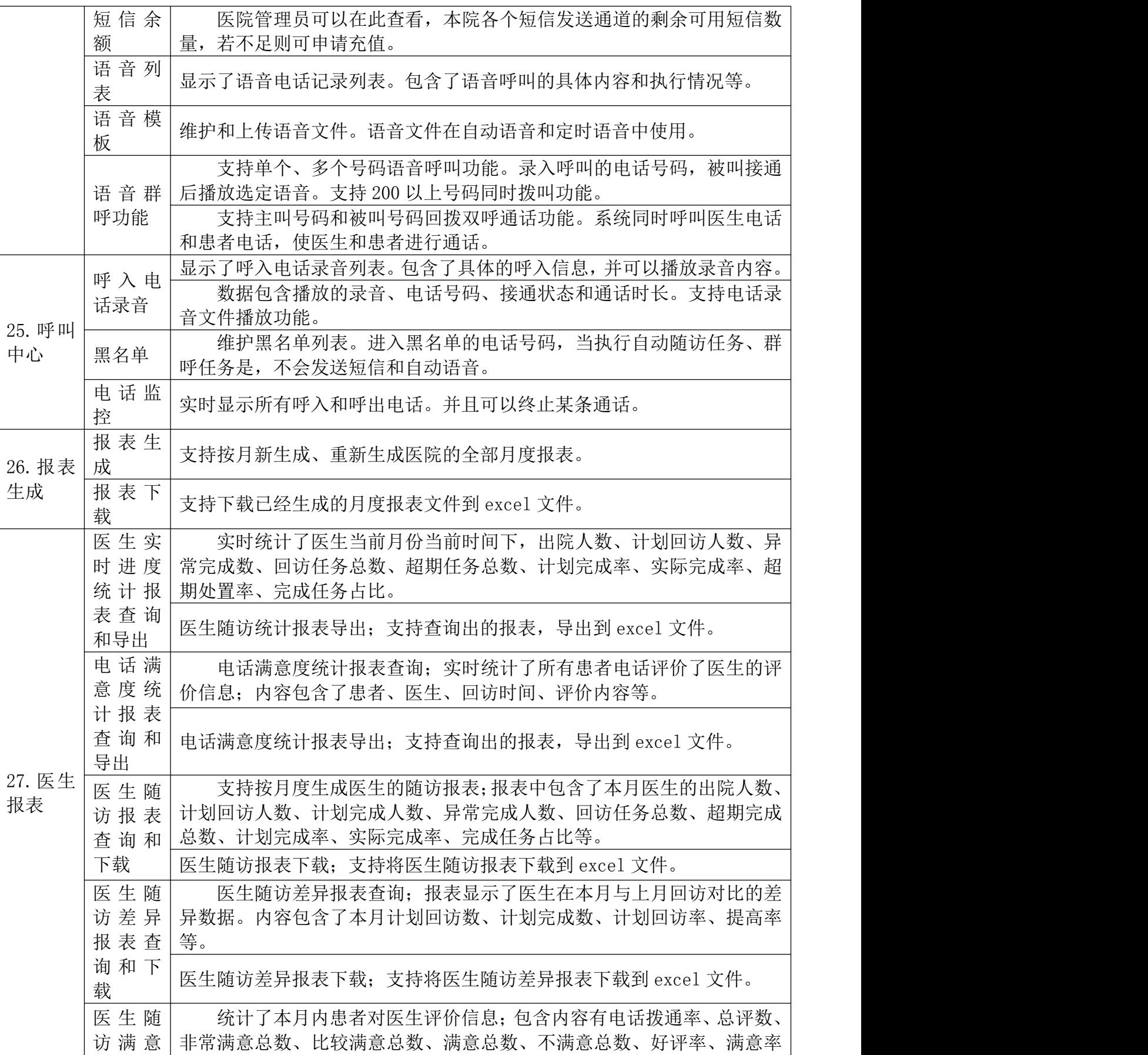

#### 第 47 页 共 108 页

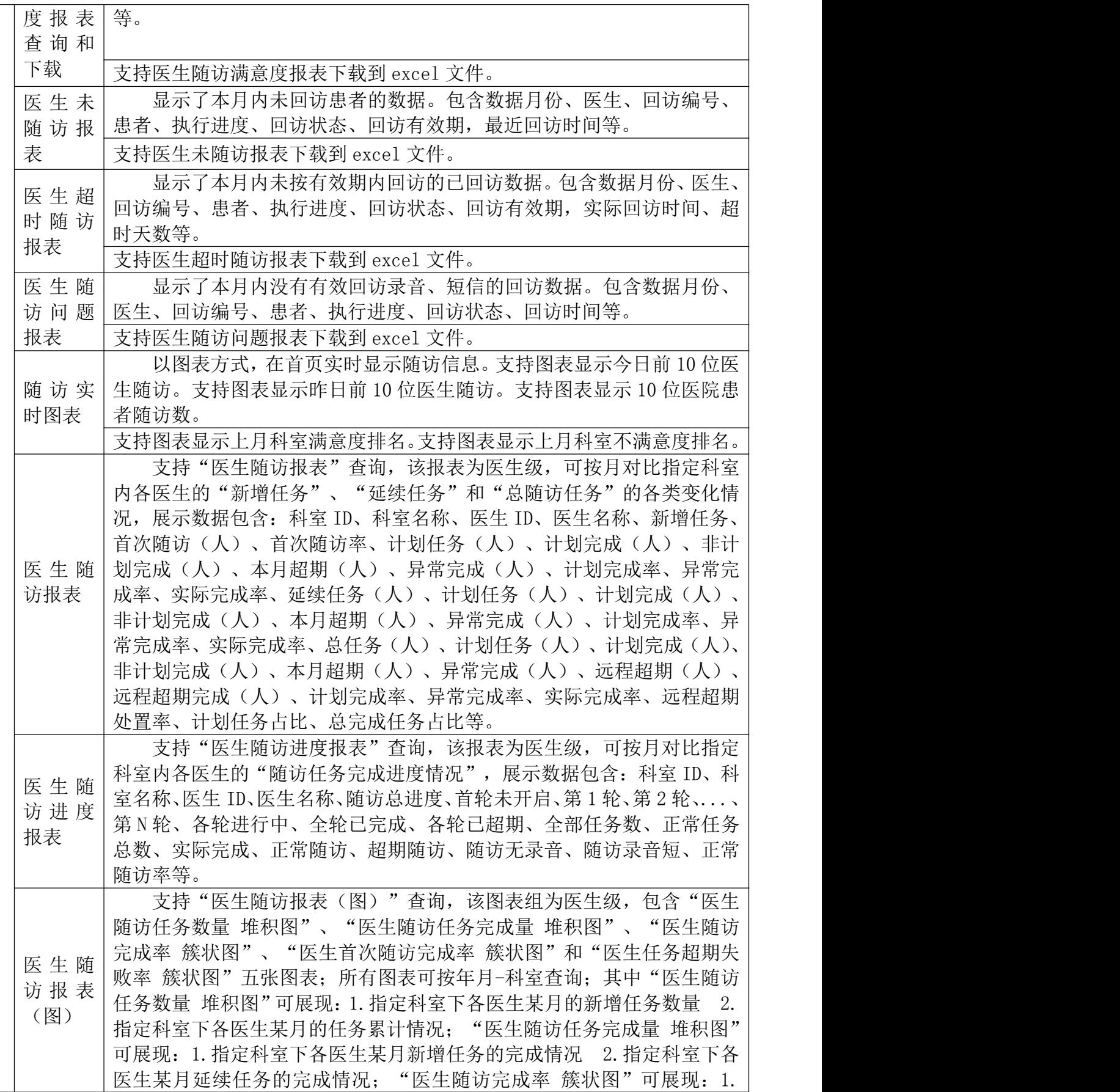

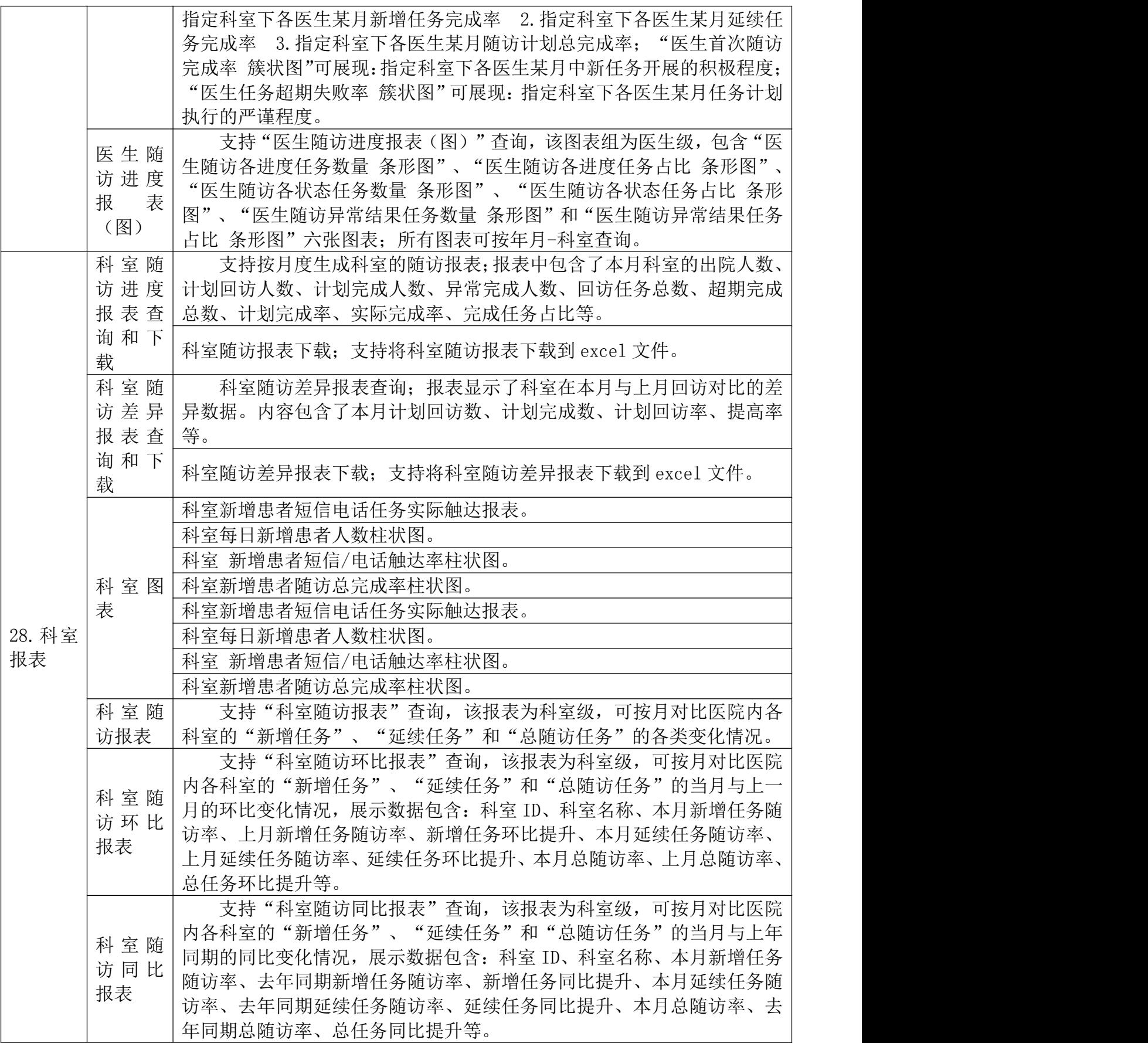

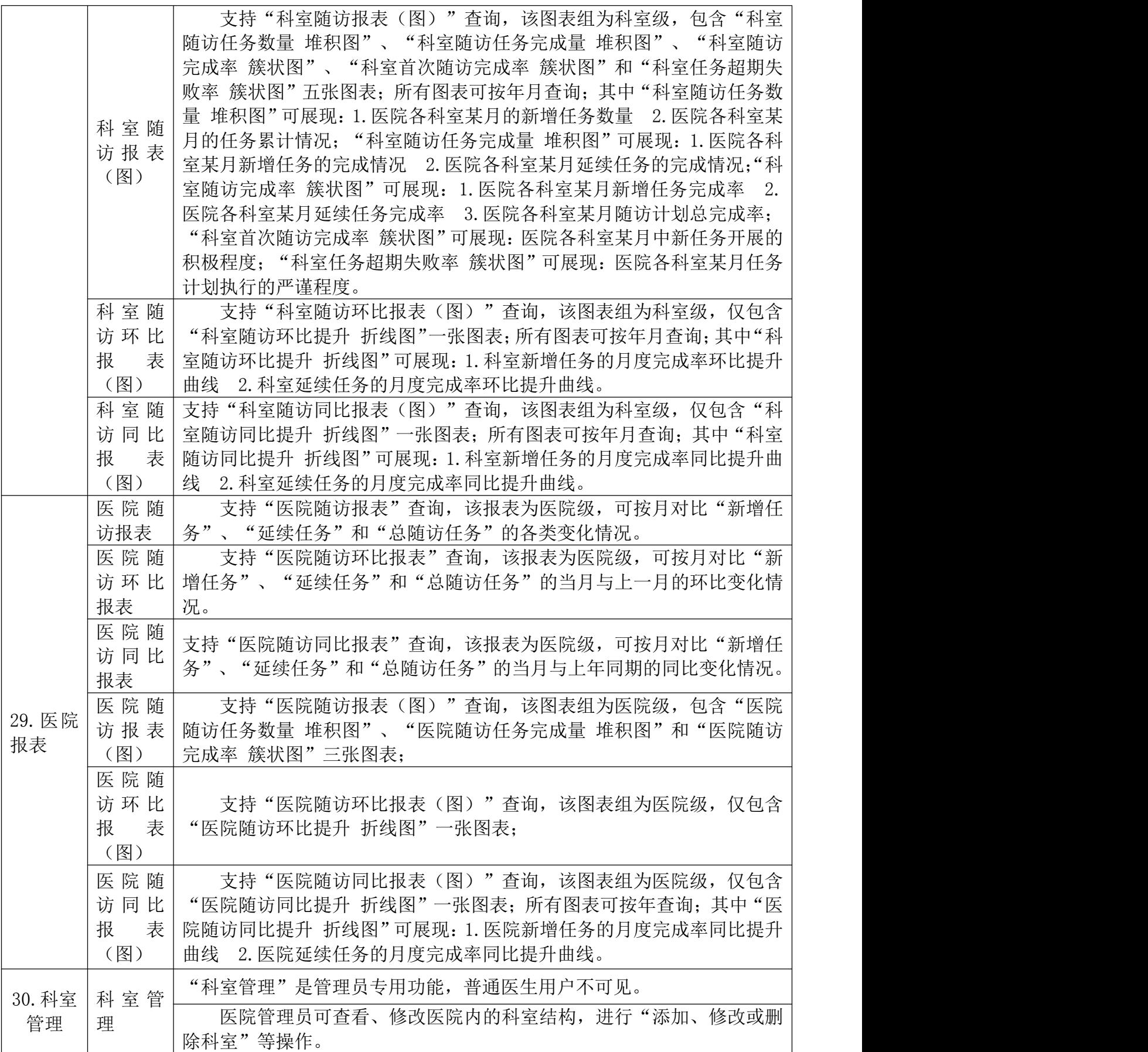

#### 第 50 页 共 108 页

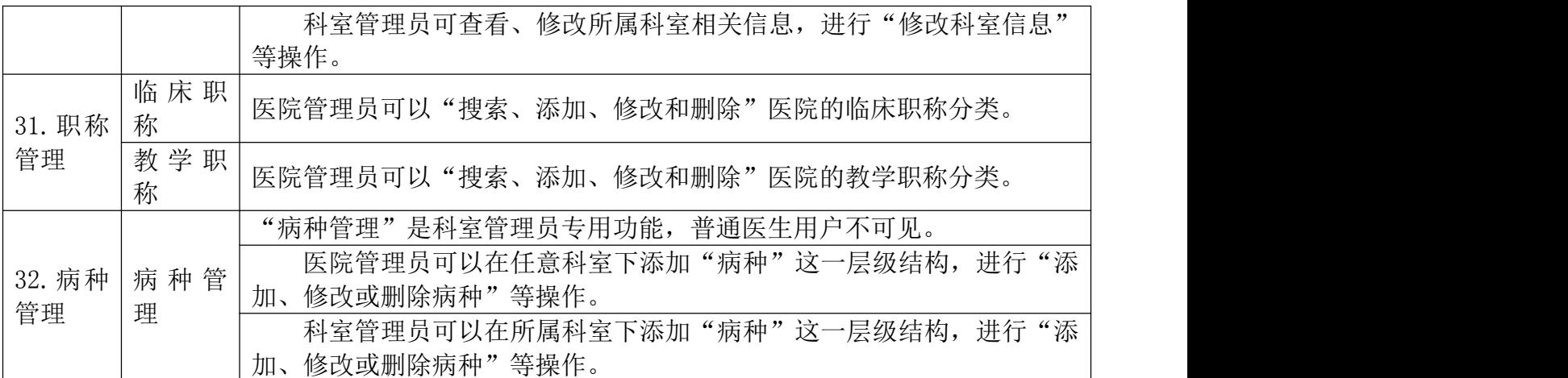

## 二、手机端

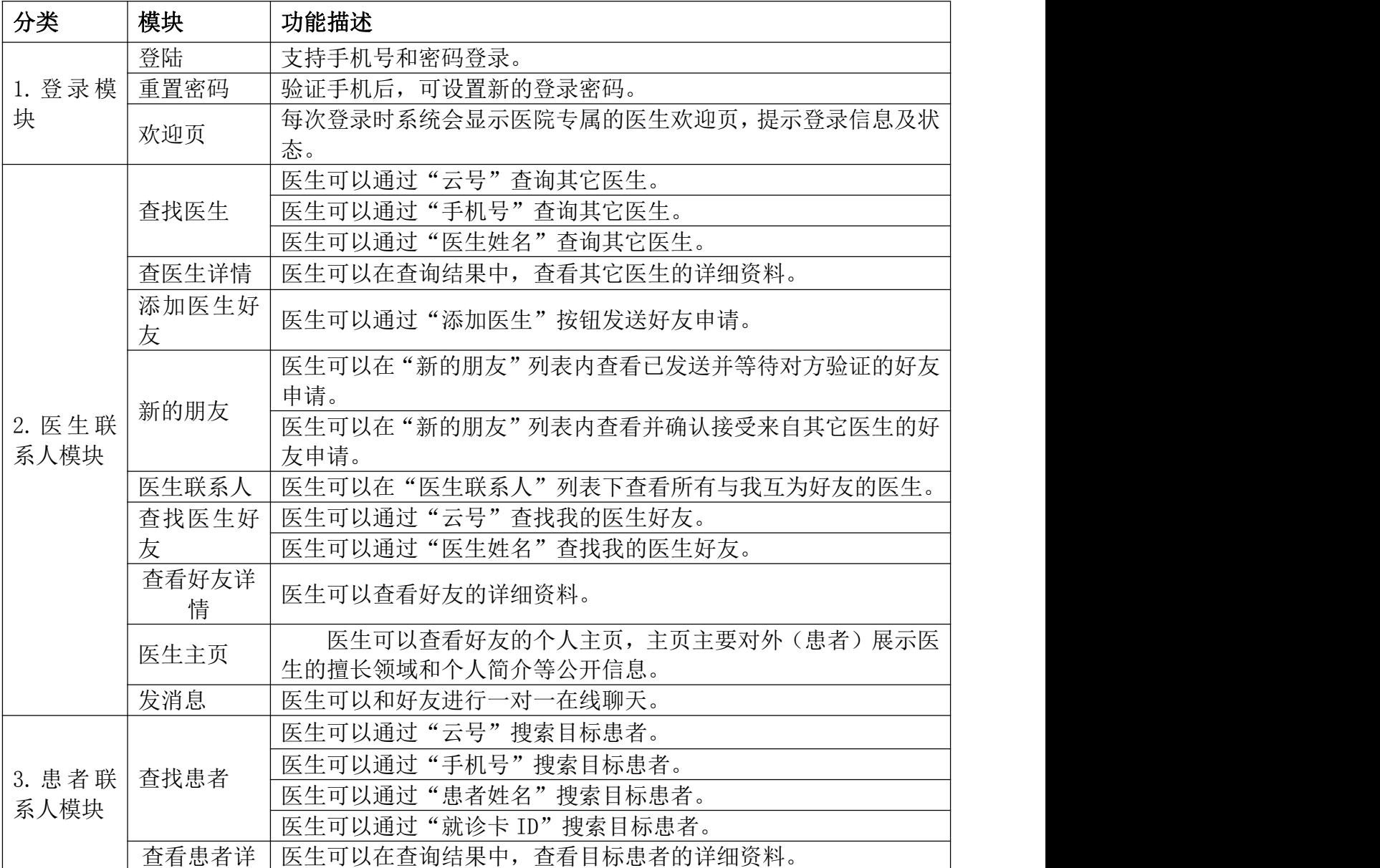

#### 第 51 页 共 108 页

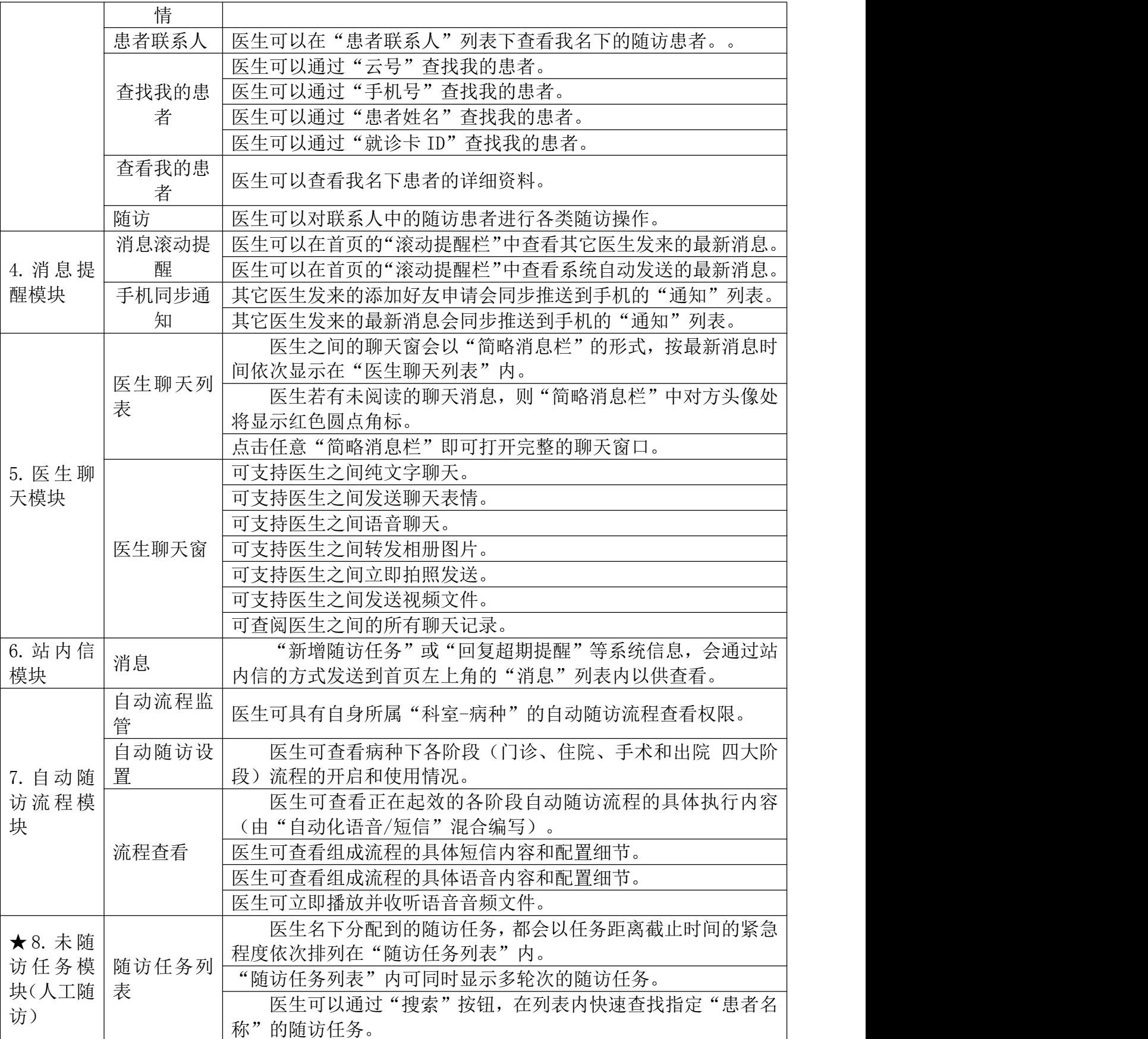

#### 第 52 页 共 108 页

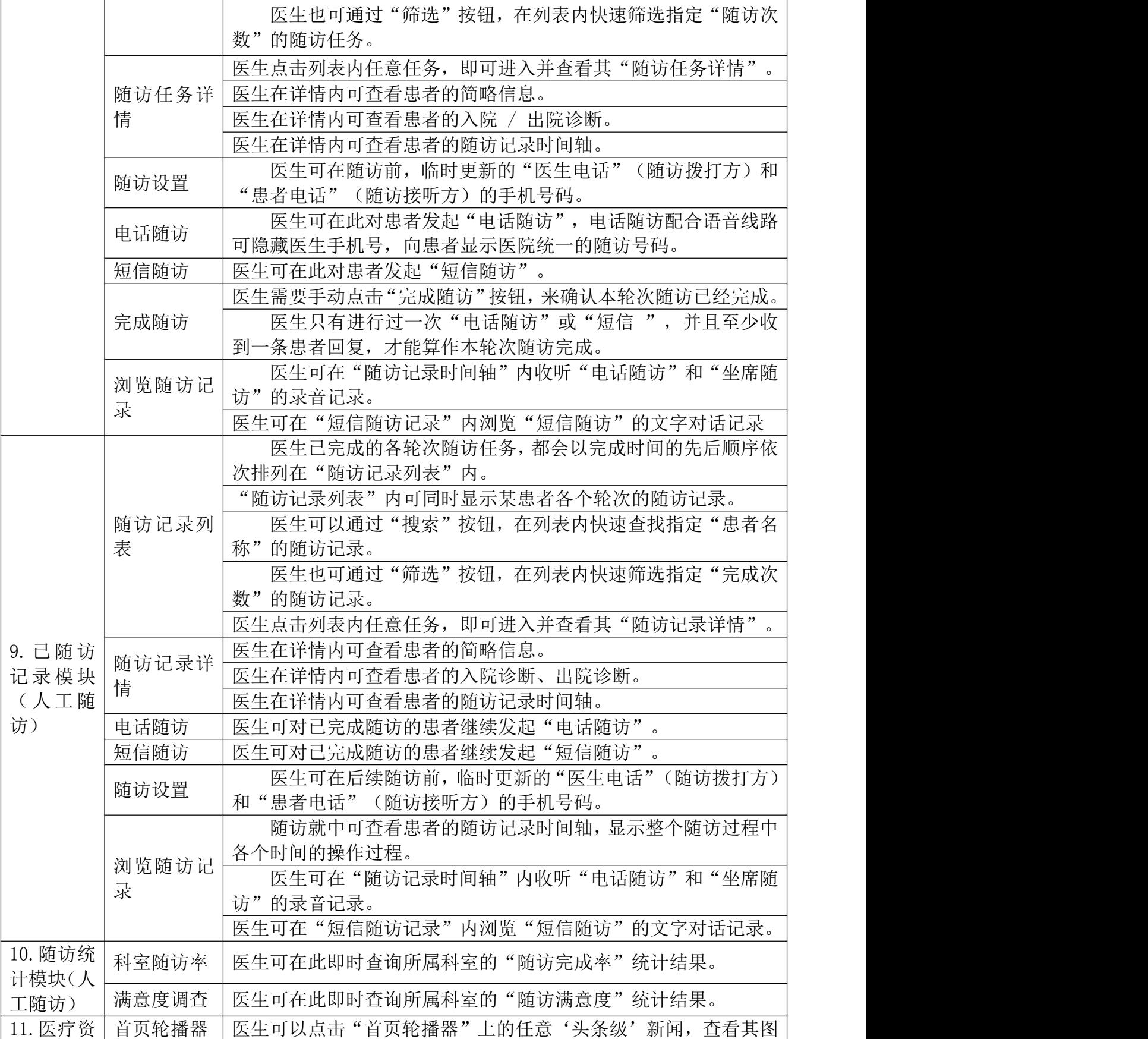

#### 第 53 页 共 108 页

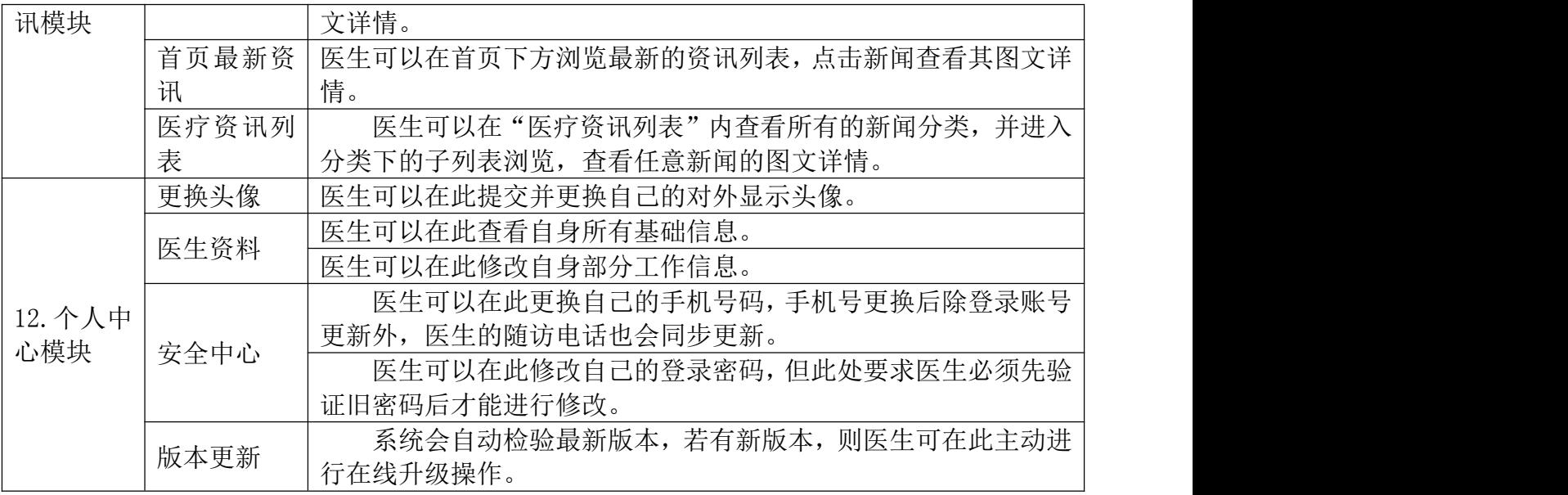

## 三、呼叫中心

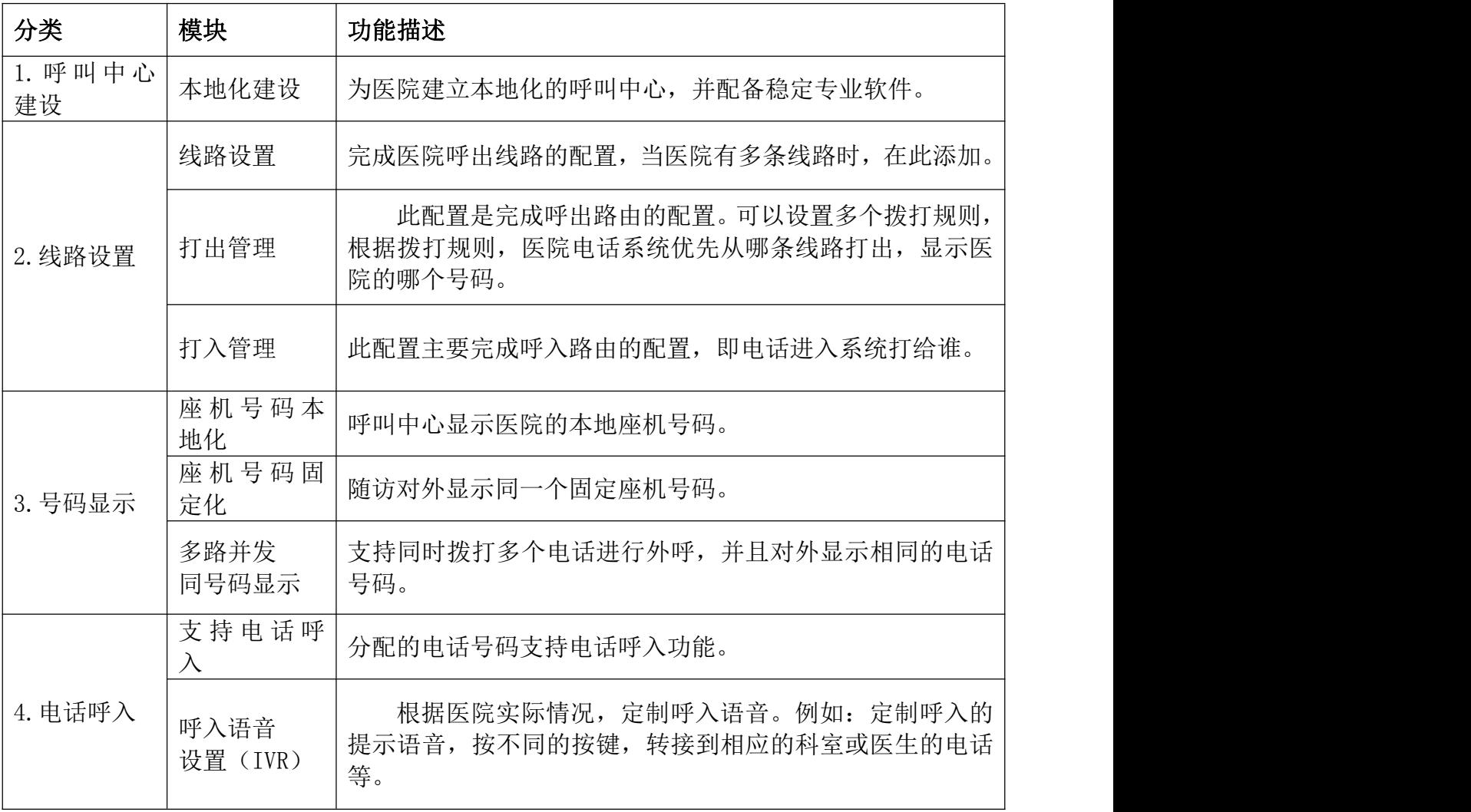

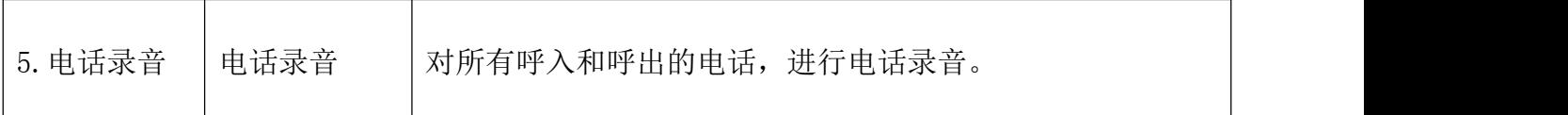

#### 四、硬件

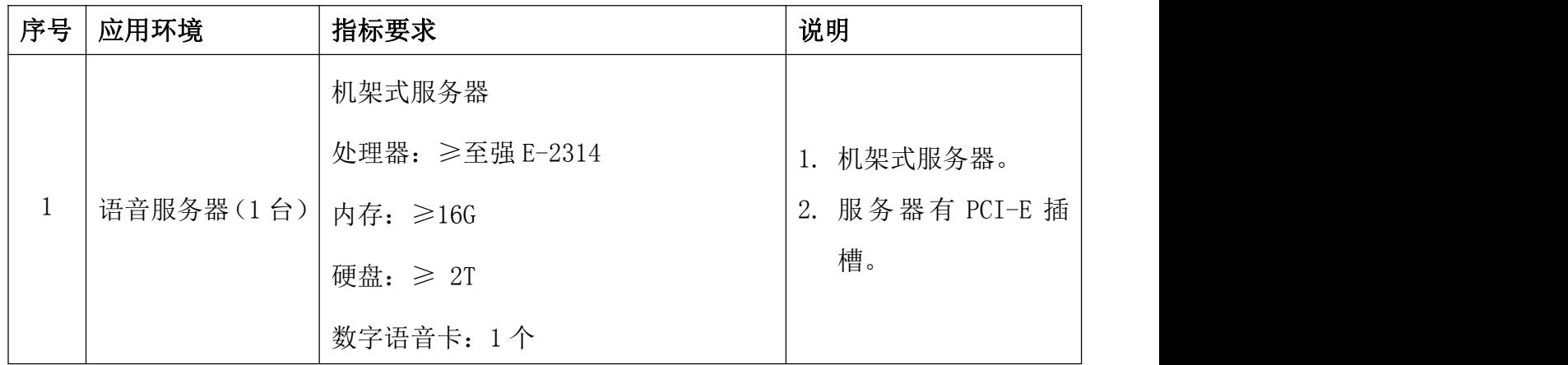

#### 五、软件演示

#### **1**、演示流程

1) 电脑端电话随访。演示电话随访的双向回拨功能。即先拨打医生随访号码,再 拨打患者电话号码,之后双方电话接通。医生挂断电话后,患者转到电话评价。患者按 键评价后,电话挂断。电话挂断后录音自动生成。

#### 要求如下:

a.电话号码显示医院本地号码。

b.医生电话和患者电话号码必须使用系统预设好的,不可临时填入。

C.医生和患者都是接听电话,并且显示相同的号码。

d.医生挂断电话后,患者电话转接到语音评价。

E.五分钟内可以收听到本次通话的录音。

F.可以查看到本次患者评价内容。

2)手机端电话随访。进行手机端电话随访系统演示,演示电话随访的双向回拨功 能。即先拨打医生随访号码,再拨打患者电话号码,之后双方电话接通。医生挂断电话 后,患者转到电话评价。患者按键评价后,电话挂断。电话挂断后录音自动生成。

#### 要求如下:

A.电话号码显示医院本地号码。

B.医生电话和患者电话号码必须使用系统预设好的,不可临时填入。

C.医生和患者都是接听电话,并且显示相同的号码。

d.医生挂断电话后,患者电话转接到语音评价。

E.五分钟内可以收听到本次通话的录音。

F.可以查看到本次患者评价内容。

3)随访易用性。演示在随访系统中直接点击任务患者,并临时更新患者手机号码、 医生手机号、医院显示电话,进行双向呼叫随访。

#### 要求如下:

a.医院电话更换后,显示电话号码为医院电话。

b. 医生间舌更换后, 医生接听电话为更改后电话。

C.患者电话更换后,患者接听电话为更换后电话。

4) 短信随访。医生平台发送随访短信, 患者接收到短信后回复。

#### 要求如下:

a.医生发送的短信,患者手机可以正常接收到。

b.患者回复的短信,系统可以时时接收到。

C.整个随访内容,在本次随访记录中可以查看。

5)自动随访的模板设置。包含有语音模板、短信模板。模板支持相对时间和绝对 时间设置,并且支持响应的方式为拨打成功或接听后停止触发。

6)自动随访任务执行。配置自动随访流程,流程中必须用到至少 1 条以上的短信 和 1 条以上的自动语音。设置完成后等待任务执行。

#### 要求如下:

a.自动短信和自动语音必须按预设时间依次发送和拨打, 当患者未接听电话后,电 话会继续呼叫,直到接听。

b. 患者电话接听后,可以进行语音按键反馈。反馈的结果在记录中保存。

c. 电话接听的触发方式必须和设置的相同。当设置为评价后停止时,必须是患者进 行评价后。

d. 播放患者接听到的自动语音电话,内容必须与流程中预设语音保持一致。

e. 展示患者接收到的自动随访短信、自动随访语音。

7)自动随访流程支持批量发送短信和批量拨打患者电话,演示目标患者必须大于 等于 3 人。

#### 要求如下:

a. 电话拨打按照顺序依次进行拨打。

b. 短信按照顺序依次进行拨打。

c.查看本次演示中接听到的自动语音电话的按键反馈,按键反馈的收集内容必须真 实有效,并且与预设结果匹配。

8)呼叫中心系统展示。

a.线路状态展示。显示硬件设备和语音线路工作状态。

当医院语音线路状态正常时显示绿色,显示红色时表示线路异常。

b.线路设置。设置医院语音线路各项配置。

支持 SIP 中继线路、IAX2 中继线路等设置。

c.打出路由。这里完成呼出路由的配置。可以设置多个拨打规则,根据拨打规则, 医院电话系统优先从哪条线路打出,显示医院设置的固定号码。

d.打入路由。此配置主要完成呼入路由的配置,即电话进入系统打给谁。

医院电话号码支持电话呼入功能。根据医院实际情况,设置(IVR)呼入语音。

例如:定制呼入的提示语音,按不同的按键,转接到相应的科室或医生等。

e.电话录音。对所有呼入和呼出的电话,进行电话录音。

在系统中可以查看所有的通话记录和播放录音内容。

9)问卷管理和调研。

a.系统集成了常用的问卷,包含一般随访问卷和满意度调查问卷,共计多达几十种, 满足医院日常的问卷需求。

b.随访问卷调研。

通过邮件或短信,将随访调研问卷发送给目标对象。当目标对象打开问卷,填写 问卷内容并提交后,系统将收集到数据信息整理和分析,并在系统中进行显示。

#### 第 57 页 共 108 页

2、演示要求: 投标人需提供真实系统的演示, 不接受 PPT、视频、原型演示。

#### 3、演示提交方式

(1) 投标人提供系统演示的视频录制的电子版, 演示时长不超过 20 分钟, 视频必 须清晰。在投标截止时间前一天下午 17:00 前将电子版邮寄或送达至招标代理公司。(收 件人:刘工;收件电话:13772368720/0912-3889050;收件地址:榆林市富康西路隆城 富康小区 3 号楼 1 单元 1401 室), 未能按时邮寄或送达到指定地点的电子版, 均不予 接收。

(2)演示的电子版须封装递交,演示的电子版封袋不能有破损,封袋上注明项目 名称、项目编号、投标人公司名称并加盖公章;

(3)未提供演示电子版或者提供的电子版打不开均按废标处理。

## 第七部分 评审方法

#### 一、评审方法:本次评审采用最低评审价法

最低评审价法,是指响应文件满足谈判文件全部实质性要求,且谈判报价最低的供 应商为成交候选人的评审方法。

#### 二、谈判程序

谈判的全过程分为第一次谈判报价、资格性审查、符合性审查、谈判过程、谈判承 诺、最终报价、评审阶段。通过资质审查合格的各供应商,只有在响应文件及谈判承诺 符合谈判文件要求和满足技术、商务需要的才有最终报价和评审的机会。

#### 1、第一次谈判报价。

#### 2、资格性审查

开标结束后,资格审查小组依法对供应商的资格证明文件进行审查,不符合竞争性 谈判文件要求的按无效谈判响应处理,不得进入后续评审,签字确认检查结果。

不符合竞争性谈判文件要求的按无效文件处理,不得进入后续评审工作。

合格投标人不足三家的,不得评标。

#### 3、谈判响应文件的符合性审查

谈判小组依据谈判文件的规定,对谈判响应文件的有效性、完整性和对谈判文件的 响应程度进行审查,以确定是否对谈判文件的全部实质性要求做出响应。

谈判小组要审查每份谈判响应文件是否实质上响应了谈判文件的要求。实质上没有 响应谈判文件要求的投标作无效响应文件处理。谈判小组应告知有关供应商未通过审查 的原因,供应商不得通过修正或撤销不符之处而使其成为实质上响应。

## 符合性审查表

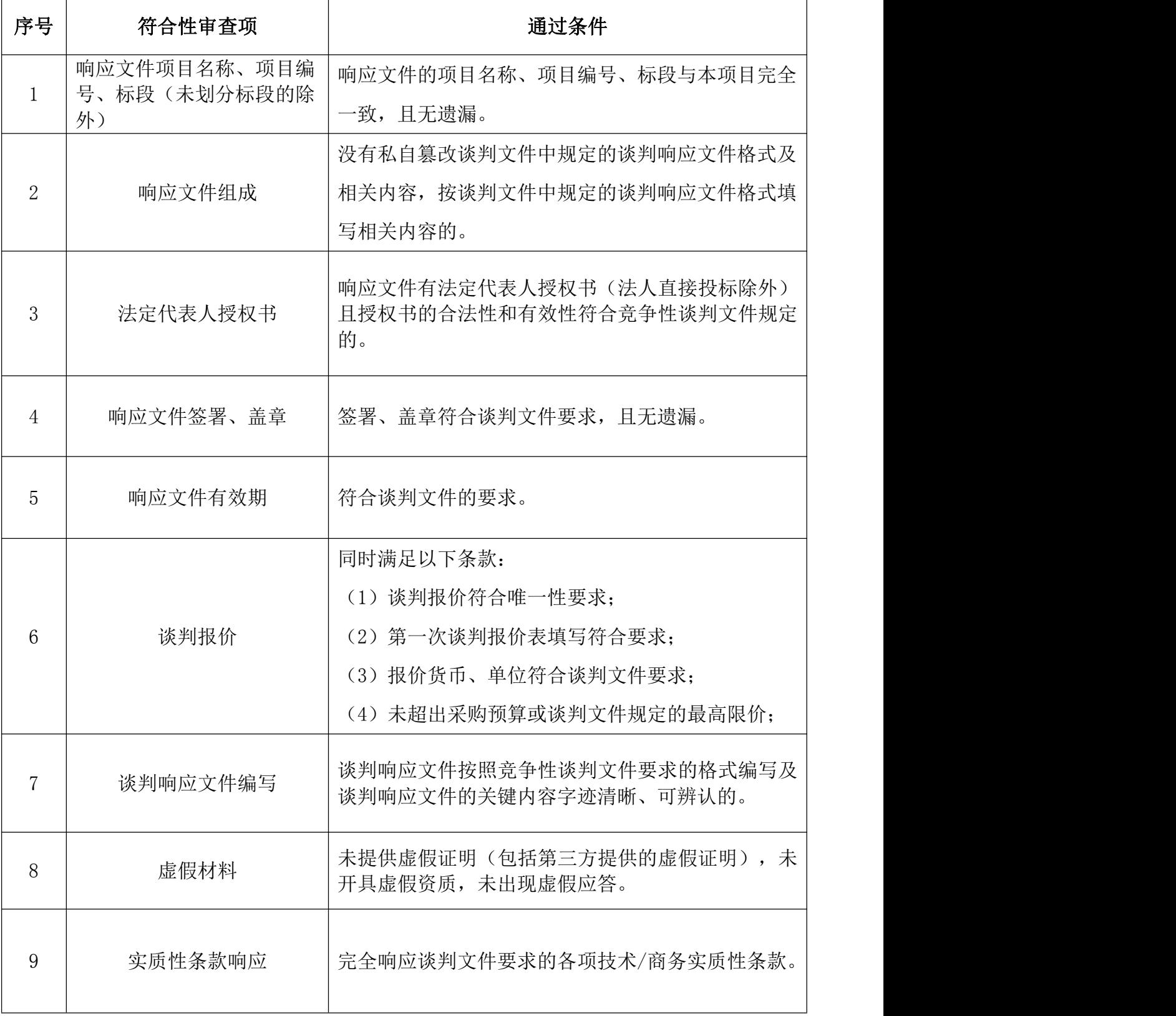

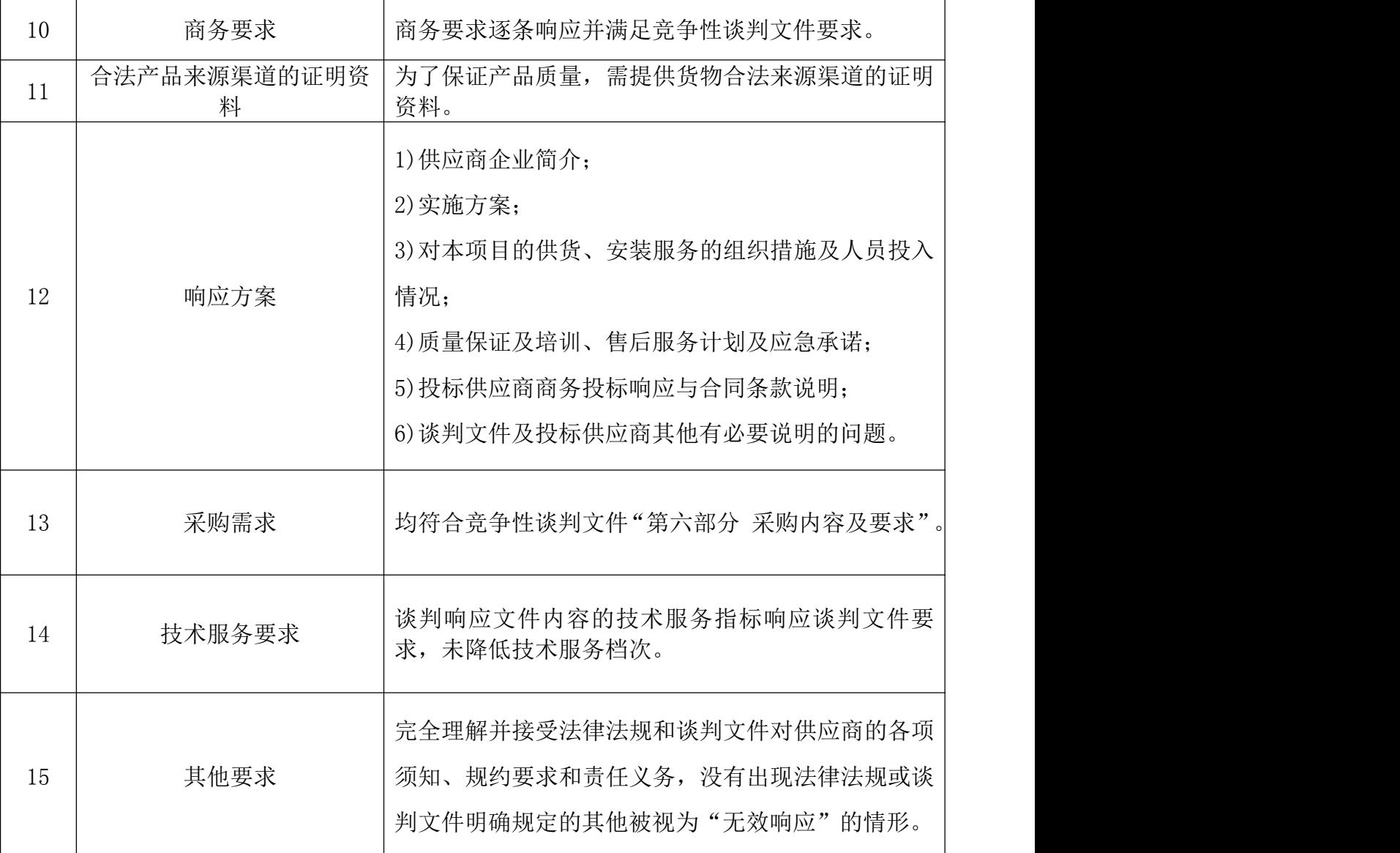

#### 4、谈判响应文件的澄清

(1)谈判小组在对谈判响应文件的有效性、完整性和响应程度进行审查时,可以 要求供应商对谈判响应文件中含义不明确、同类问题表述不一致或者有明显文字和计算 错误的内容等做出必要的澄清、说明或者补正。

(2)依照民法中的过失责任原则,澄清、说明或补正前谈判小组将按最不利于供 应商的原则对谈判响应文件做出评判。

(3)谈判小组要求供应商澄清、说明或者补正谈判响应文件应通过书面形式通知 供应商。供应商应当在规定的澄清时限内按谈判小组要求的方式提交。

(4)供应商的澄清、说明或者补正不得超出谈判响应文件的范围或者改变谈判响

应文件的实质性内容。澄清、说明或者补正的内容将作为合同履行的重要依据。

#### 5、谈判过程

谈判小组应在符合性评审的基础上对各供应商的响应文件认真阅读,谈判小组必须 对响应文件的采购内容等有关要求和供应商一对一谈判。

#### 6、最终报价

资格性审查和符合性审查通过的供应商进入最终报价阶段。最终报价是供应商响应 文件的有效组成部分。(最后报价相同时,可进行多次报价)

供应商在线进行最终报价。对成交供应商的最终报价出现明显低于或高于同业同期 市场平均价的情形时,谈判小组应当在评审意见中详细说明推荐理由。

谈判小组应审查供应商是否具备"落实政府采购政策"的资格,如不符合相关文件 要求或供应商未提供相关声明或证明材料,供应商不可以享受价格折扣优惠政策。

供应商按照《政府采购促进中小企业发展管理办法》规定提供声明函内容不实的, 属于提供虚假材料谋取中标、成交,依照《中华人民共和国政府采购法》等国家有关规 定追究相应责任。适用招标投标法的政府采购工程建设项目,供应商按照本办法规定提 供声明函内容不实的,属于弄虚作假骗取中标,依照《中华人民共和国招标投标法》等 国家有关规定追究相应责任。

#### 7、推荐成交候选人

经过最后报价,谈判小组按上述规则对最后报价做必要的价格扣除,按扣除后的价 格由低到高的顺序推荐三名成交候选人。

#### 8、编写评审报告

(1)谈判小组应根据全体评审成员签字的原始评审记录和评审结果编写评审报告。 评审报告应包括:谈判公告刊登的媒体名称、开标日期和地点;供应商名单和谈判小组 成员名单;评审方法和标准;开标记录和评审情况及说明,包括无效供应商名单及原因; 评审结果,确定的成交候选人名单或者经采购人委托直接确定的成交人;其他需要说明 的情况,包括评审过程中供应商根据谈判小组要求进行的澄清、说明或者补正,谈判小 组成员的更换等。

(2)谈判小组成员对需要共同认定的事项存在争议的,应当按照少数服从多数的 原则做出结论。持不同意见的谈判小组成员应当在评审报告上签署不同意见及理由,否 则视为同意评审报告。对拒绝说明理由的,报市财政局处理,并将其评审情况如实计入 考核表。

#### 三、成交:

1、采购代理机构在评审工作结束后 2 个工作日内将评审报告送采购人。

2、采购人在收到评审报告之日起 5 个工作日内,在评审报告确定的成交候选人名 单中按顺序确定成交供应商。

采购人在收到评审报告5个工作日内未按评审报告推荐的成交候选人顺序确定成交 供应商,又不能说明合法理由的,视同按评审报告推荐的顺序确定成交供应商,采购代 理机构将发布成交公告。

3、采购代理机构将在成交供应商确定之日起 2 个工作日内,发布媒体为[【陕西省](http://www.ccgp-shaanxi.gov.cn) 政府采购网(www.ccgp-shaanxi.gov.cn)】、【全国公共资源交易平台(陕西省) (http://www.sxggzyjy.cn/)】上公告成交结果。

成交公告期限为 1 个工作日。

4、在公告成交结果的同时,采购代理机构向成交供应商发出成交通知书。

5、成交通知书发出后,采购人不得违法改变成交结果,成交供应商无正当理由不 得放弃成交。

## 第八部分 竞争性谈判响应文件格式

采购项目编号:

(标段名称) \_\_\_\_\_\_\_\_\_\_

竞争性谈判响应文件

## 标段编号: \_\_\_\_\_\_\_\_\_\_\_\_\_\_\_

投标供应商: \_\_\_\_\_\_\_\_\_\_\_\_\_\_\_\_\_\_\_\_\_\_\_ (盖章)

法定代表人或被授权人(签字或盖章):

年 月

(封面) 正/副本

# 目 录

(引用三级目录)

### 一、响应函

致:陕西三秦大地招标有限责任公司

根据已收到贵方的采购项目编号: \_\_\_\_\_\_\_\_\_、标段编号: \_\_\_\_\_\_\_\_\_\_\_的(标段 名称: (全名、职务) 的竞争性谈判文件, 签字代表 ( ) (全名、职务) 经正式授权并代表 (供应商名称、地址、统一社会信用代码)提交包含下述内容的竞争 性谈判响应文件,正本一份、副本一式二份,电子版(u 盘)一份,资格证明文件一套。

(1) 谈判函

(2) 报价一览表

(3) 按供应商须知要求提供的全部文件和竞争性谈判文件要求的响应文件。

(4) 供应商资格证明文件。

据此函,签字代表宣布同意如下:

1. 所附报价一览表中的投标报价为: \_\_\_\_\_\_\_\_\_元\_\_\_(即: \_\_\_\_大写金额\_\_\_\_);

2. 供应商将按竞争性谈判文件的规定履行合同责任和义务;

3. 供应商已详细审查全部竞争性谈判文件,包括修改文件(如有的话)以及全部参 考资料和有关附件。我们完全理解并同意放弃对这方面有不明及误解的权利;

4. 谈判报价自谈判截止之日起有效期为 个日历天;

5. 供应商同意提供按照贵方可能要求的与其报价有关的一切数据或资料。

6. 与本谈判有关的一切正式往来通讯请寄:

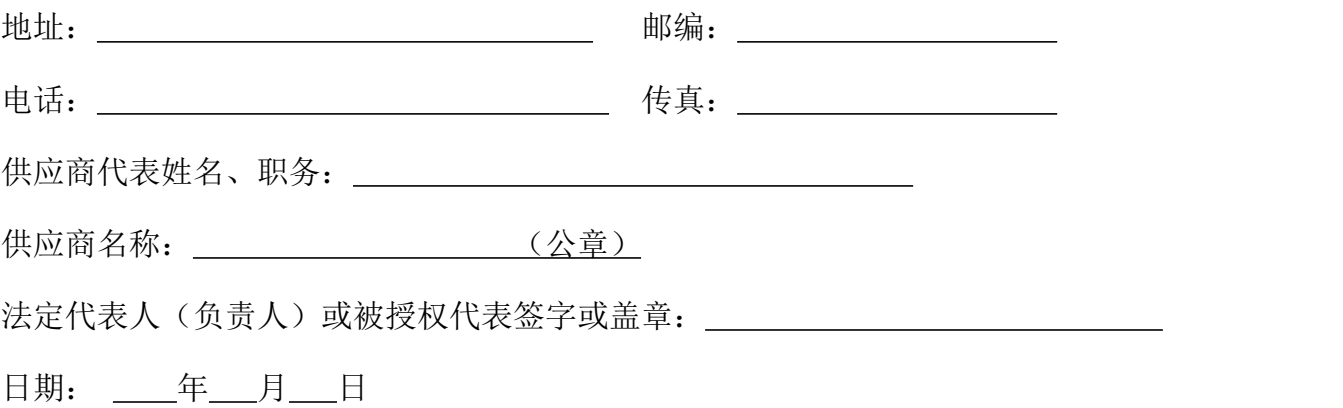

## 二、第一次谈判报价表

## 标段编号:

标段名称:

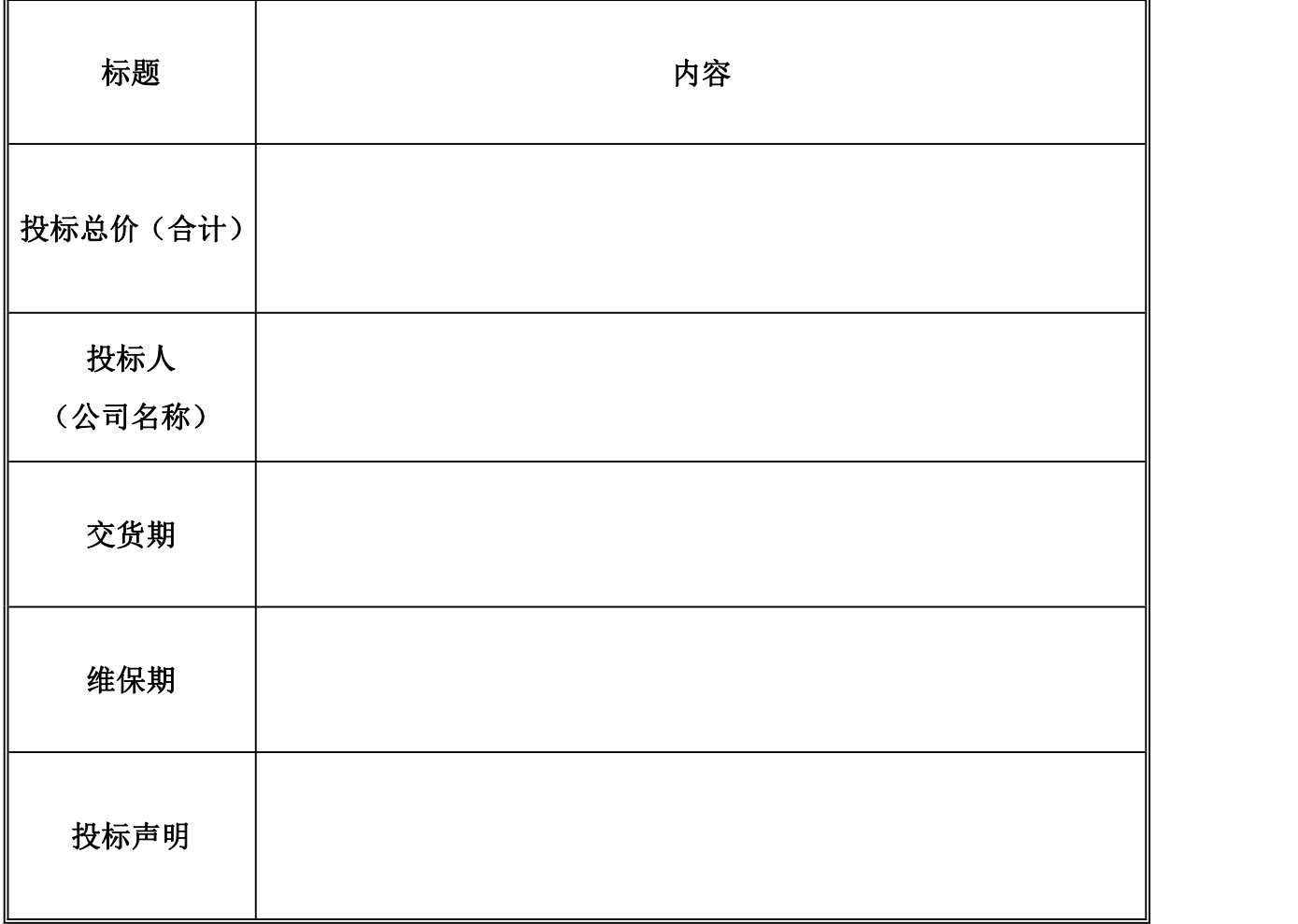

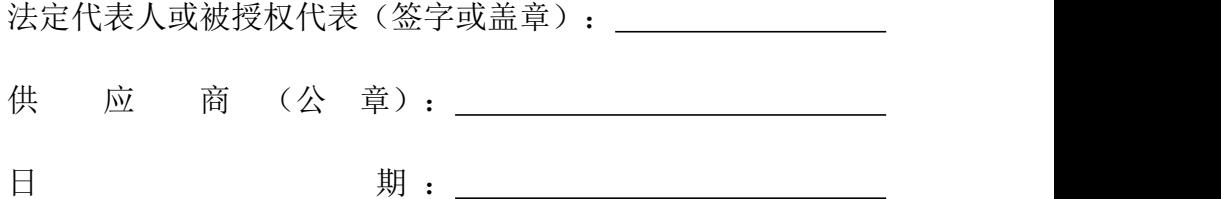

第 67 页 共 108 页

## 三、分项报价表

标段名称: 标段编号:

注:1. 供应商须按照招标文件"采购内容及要求"中涉及的采购清单进行报价;

2.分项报价表至少包含标项名称、标的规格和型号,标的品牌、标的生产 制造厂家名称,标的单价、标的单位、标的原产地、标的数量等信息。

3. 如果按单价计算的结果与总价不一致,以单价为准修正总价。

4. 上述投标总报价包含了供应商为此项目所支付的的一切费用,在整个合 同期内不做调整。

> 法人代表或被授权代表: (盖章或签字) 投 标 人 : (盖单位章)

日 期:

## 四、资格证明文件

## 谈判响应文件中附以下资质证明文件加盖公章。

- 1、供应商为本项目提供的资格证明要求见供应商须知前附表;
- 2、供应商按照谈判文件要求提供本项目所需要的其他资质证明材料。
- 3、其他可以证明供应商实力的文件。

## 五、供应商参加政府采购活动承诺书

## 5.1 榆林市政府采购货物类项目供应商信用承诺书

市场主体名称:

证件类型:统一社会信用代码

证件号码:

法人代表:

承诺有效期限: 年 月 日— 年 月 日(承诺期限 为一年)

承诺内容:

为维护公开、公平、公正的政府采购市场秩序,树立诚实守信的政府 采购供应商形象,本单位自愿做出以下承诺:

一、承诺本单位严格遵守国家法律、法规和规章,全面履行应尽的责 任和义务,全面做到履约守信,具备《政府采购法》第二十二条第一款规 定的条件;

二、承诺本单位提供给注册登记部门、行业管理部门、司法部门、行 业组织以及在政府采购活动中提交的所有资料均合法、真实、有效,无任 何伪造、修改、虚假成份,并对所提供资料的真实性负责;

三、承诺本单位严格依法开展生产经营活动,主动接受行业监管,自 愿接受依法开展的日常检查;违法失信经营后将自愿接受约束和惩戒,并 依法承担相应责任;

四、承诺本单位自觉接受行政管理部门、行业组织、社会公众、新闻 舆论的监督:

五、承诺本单位自我约束、自我管理,重合同、守信用,不制假售假、 商标侵权、虚假宣传、违约毁约、恶意逃债、偷税漏税、价格欺诈、垄断 和不正当竞争,维护经营者、消费者的合法权益;

六、承诺本单位提出政府采购质疑和投诉坚持依法依规、诚实信用原 则,在全国范围 12 个月内没有三次以上查无实据的政府采购投诉;

七 、 根 据 政 府 采 购 相 关 法 律 法 规 的 规 定 需 要 作 出 的 其 他 承 诺:

八、按照信用信息管理有关要求,本单位同意将以上承诺在各级信用 信息共享平台公示,接受社会监督。若违背以上承诺,同意依据相关规定 记入企业信用档案和在各级信用信息共享平台公示;性质严重的,同意承 担相应法律后果和责任,并依法依规列入严重失信名单。

承诺单位(盖章):

法定代表人(负责人): (签字或盖章)

法定代表人(负责人)身份证号:

#### 承诺日期:

注: 法定代表人或负责人、主体名称发生变更的应当重新做出承诺; 承诺 书标题按照工程类、货物类、服务类确定。

第 71 页 共 108 页
#### 5.2 投标单位承诺书

#### 陕西省政府采购供应商拒绝政府采购领域商业贿赂承诺书Ⅰ

为响应党中央、国务院关于治理政府采购领域商业贿赂行为的号召,我公司在此 庄严承诺:

1、在参与政府采购活动中遵纪守法、诚信经营、公平竞标。

2、不向政府采购单位、采购代理机构和政府采购评审专家进行任何形式的商业 贿赂以谋取交易机会。

3、不向政府采购代理机构和采购单位提供虚假资质文件或采用虚假应标方式参 与政府采购市场竞争并谋取中标。

4、不采取"围标、陪标"等商业欺诈手段获得政府采购订单。

5、不采取不正当手段诋毁、排挤其他投标单位。

6、不在提供商品和服务时"偷梁换柱、以次充好"损害采购单位的合法权益。

7、不与采购单位、采购代理机构政府采购评审专家或其它投标单位恶意串通, 进行质疑和投诉,维护政府采购市场秩序。

8、尊重和接受政府采购监督管理部门的监督和政府采购代理机构招标采购要求, 承担因违约行为给采购单位造成的损失。

9、不发生其他有悖于政府采购公开、公平、公正和诚信原则的行为。

承诺单位:(盖章)

全权代表:(签字或盖章)

 $\mathbb{E} \mathbb{E} \mathbb$ 

电话: カランド アイストランド しんしょう しんしゃ しんしゃ しんしゅう

年 月 日

## 承诺书Ⅱ

#### 致:陕西三秦大地招标有限责任公司

作为参加贵公司组织的招标采购项目的投标单位,本公司承诺:在参加本项目招 标之前不存在被依法禁止经营行为、财产被接管或冻结的情况,如有隐瞒实情,愿承 担一切责任及后果。

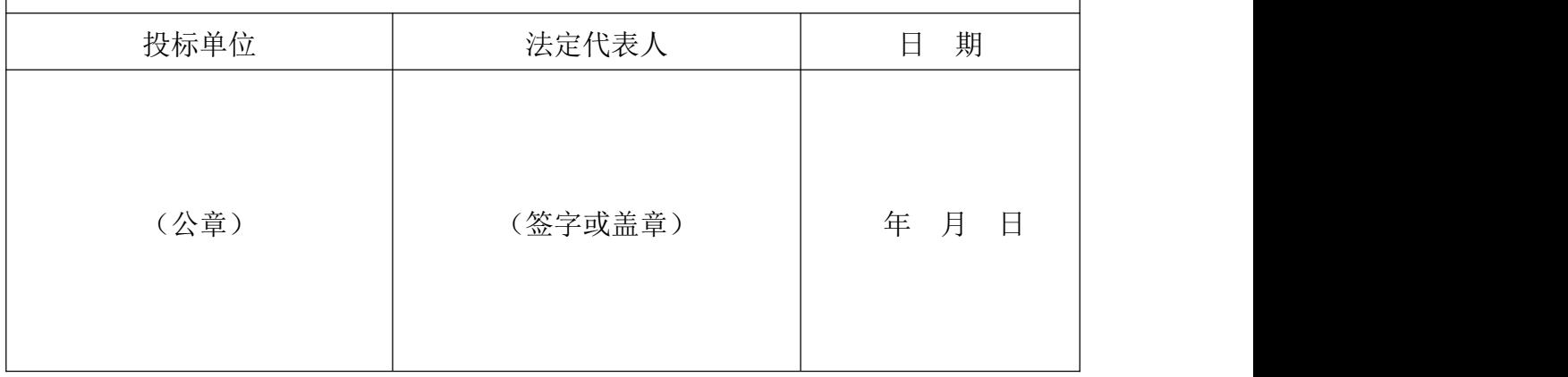

## 承诺书Ⅲ

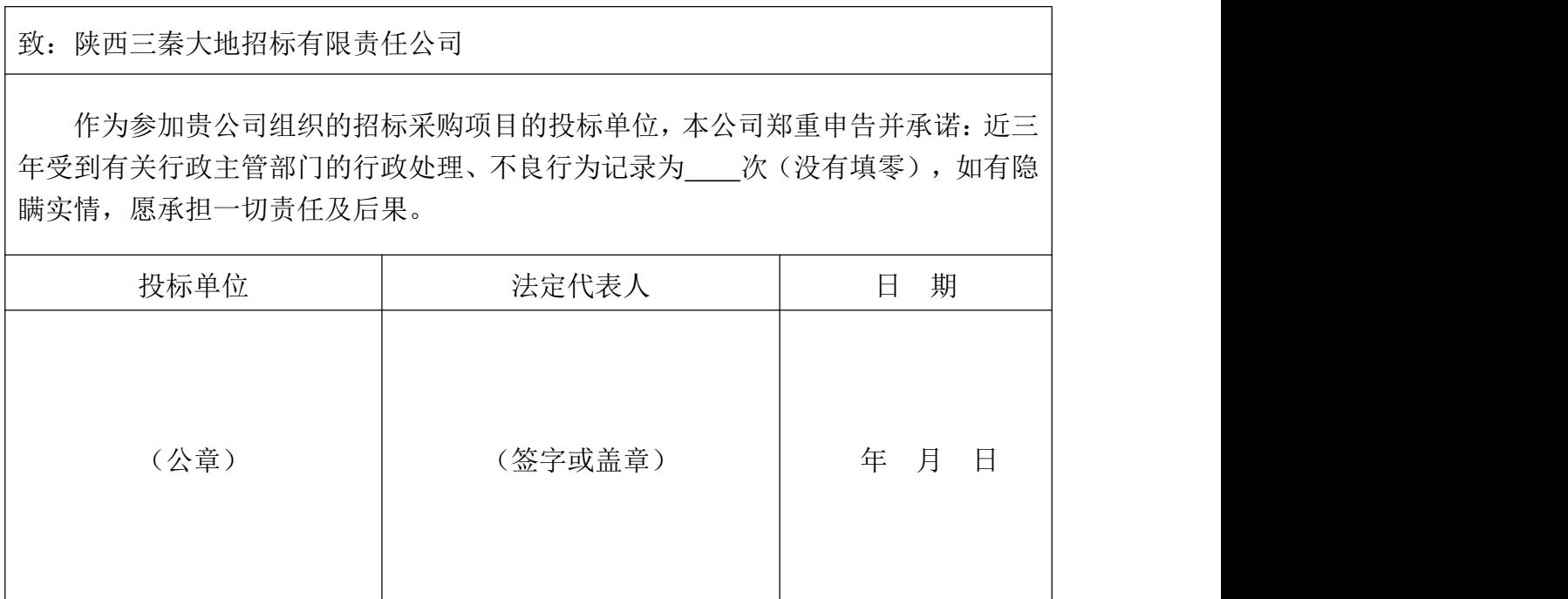

## 承诺书Ⅳ

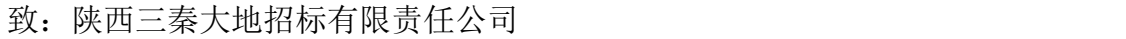

作为参加贵公司组织的招标采购项目的投标单位,本公司郑重申告:近三年因项 目质量问题的不法行为记录为\_\_\_次(没有填零),如有隐瞒实情,愿承担一切责任 及后果。

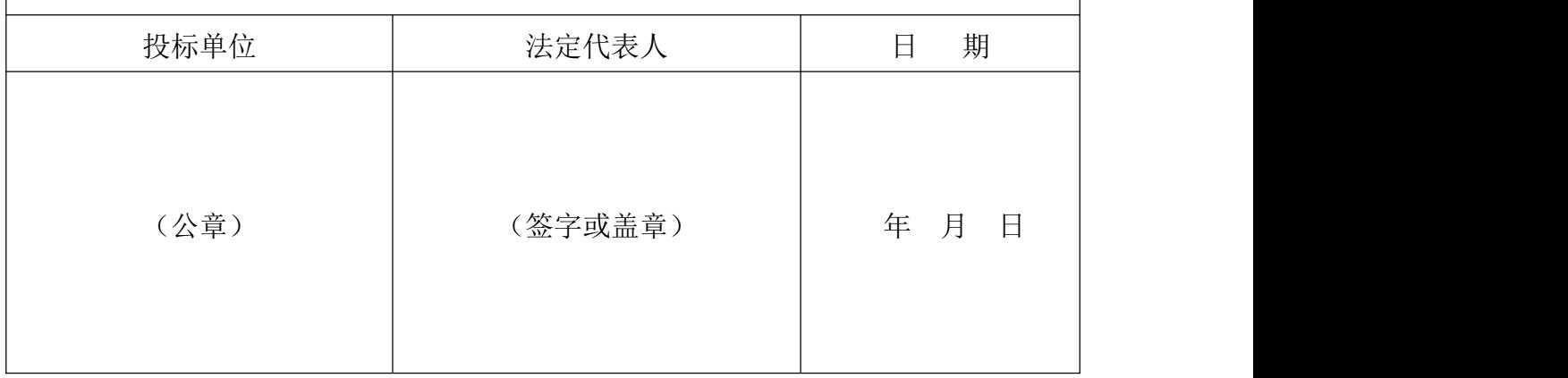

承诺书 V

| 致: 陕西三秦大地招标有限责任公司                                                                     |         |             |
|---------------------------------------------------------------------------------------|---------|-------------|
| 作为参加贵公司组织的招标采购项目的投标单位,本公司承诺:参加本次投标提<br>交的所有资质证明文件及业绩证明是真实的、有效的,如有隐瞒实情,愿承担一切责<br>任及后果。 |         |             |
| 投标单位                                                                                  | 法定代表人   | 期<br>日      |
| (公章)                                                                                  | (签字或盖章) | 年<br>月<br>日 |

#### 5.3 信用承诺书

#### 5.3.1 投标人信用承诺书

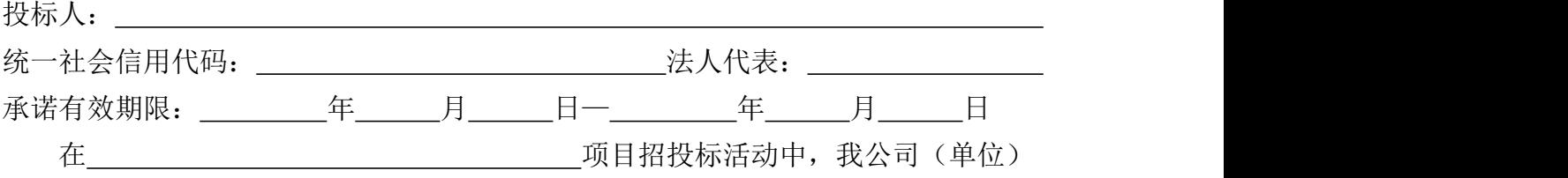

郑重作出以下信用承诺:

(一)能严格遵守法律法规、职业道德和行业规范,具有独立承担民事责任的能 力;符合依法依规应当具备的相关资质(资格)条件;具有独立承担中标项目的履约 能力;具有良好的商业信誉和健全的财务会计制度;有依法缴纳税收的良好记录;无 法律法规规定禁止开展从业活动情形。所递交文件资料合法、真实、准确、完整、有 效。

(二)不得有以下违法违规行为:1.围标串标;以他人名义或者其他方式弄虚作 假投标:出让出租资格、资质证书供他人投标;恶意竞标、强揽工程;以暴力、威胁、 利诱等手段阻止或者控制其他潜在投标人参与招投标活动。2.向招投标监督部门、交 易中心、招标人、招标代理机构、评审委员会及其成员等当事主体赠送财物。3.投标 截止后至中标人确定前,修改或者撤销投标文件。4.在被确定为中标人后无正当理由: 不按照招标文件和投标文件与招标人签订合同;在签订合同时向招标人提出附加条 件、或者改变投标文件的实质性内容;放弃中标;不按照招标文件的规定提交履约保 证金。5.招投标法规定的其它违法违规行为。

(三)自愿接受招投标监督部门和有关行政监督部门的依法检查。

(四)同意将此信用承诺纳入陕西省公共信用信息平台和榆林市公共信用信息共 享平台,并上网公示,接受社会监督。

(五)若我公司(单位)及相关参与人员违背以上承诺事项,即被视为失信企业 (法人),依据《关于对公共资源交易领域严重失信主体开展联合惩戒的备忘录》(发 改法规[2018]457号), 自愿接受失信联合惩戒和依法给予的行政处罚(处理), 并 依法承担赔偿责任和刑事责任。

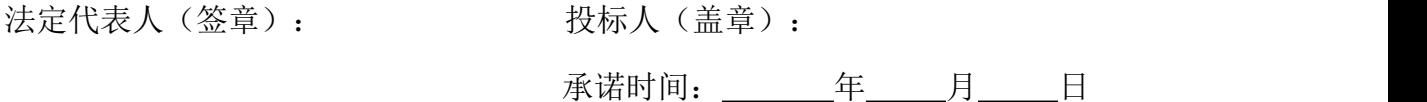

#### 说明:承诺有效期限为 3 个月。

#### 第 75 页 共 108 页

## 5.3.2 投标人委托代理人员信用承诺书

在 项目招投标活动中,我个人郑重作出 以下信用承诺:

(一)能严格遵守法律法规、职业道德和行业规范,具有独立承担民事责任的能 力;无法律法规规定禁止开展从业活动情形。我所递交的文件资料合法、真实、准确、 完整、有效,无弄虚作假等情形。

(二)不得有以下违法违规行为:1.围标串标;以他人名义或者其他方式弄虚作 假投标;出让出租资格、资质证书供他人投标;恶意竞标、强揽工程;以暴力、威胁、 利诱等手段阻止或者控制其他潜在投标人参与招投标活动。2.向招投标监督部门、交 易中心、招标人、招标代理机构、评审委员会及其成员等当事主体赠送财物。3.投标 截止后至中标人确定前,修改或者撤销投标文件。4.在被确定为中标人后无正当理由: 不按照招标文件和投标文件与招标人签订合同;在签订合同时向招标人提出附加条 件、或者改变投标文件的实质性内容;放弃中标;不按照招标文件的规定提交履约保 证金。5.招投标法规定的其它违法违规行为。

(三)自愿接受招投标监督部门和有关行政监督部门的依法检查。

(四)同意将此信用承诺纳入陕西省公共信用信息平台和榆林市公共信用信息共 享平台,并接受社会监督。

(五)若我违背以上承诺事项,即被视为失信人,依据《关于对公共资源交易领 域严重失信主体开展联合惩戒的备忘录》(发改法规[2018]457 号),自愿接受失信 联合惩戒和依法给予的行政处罚(处理),并依法承担赔偿责任和刑事责任。

承诺有效期限: 年 月 日一 年 月 日

投标人:

承诺人(签字或盖章): \_\_\_\_\_\_\_\_\_\_\_\_\_\_\_\_\_\_\_

承诺时间: 年 月 日

说明:承诺有效期限为 3 个月。

## 5.3.3 投标信用承诺书

项目标段:

投标人:

统一社会信用代码: 法人代表:

在本项目标段招投标活动中,我公司(单位)自愿作出以下投标信用承诺:

(一)能严格遵守法律法规、职业道德和行业规范。

(二)不得有以下违法违规行为:1.围标串标;以他人名义或者其他方式弄虚作 假投标;出让出租资格、资质证书供他人投标;恶意竞标、强揽工程;以暴力、威胁、 利诱等手段阻止或者控制其他潜在投标人参与招投标活动。2.向招投标监督部门、交 易中心、招标人、招标代理机构、评审委员会及其成员等当事主体赠送财物。3.投标 截止后至中标人确定前,修改或者撤销投标文件。4.在被确定为中标人后无正当理由: 不按照招标文件和投标文件与招标人签订合同;在签订合同时向招标人提出附加条 件、或者改变投标文件的实质性内容;放弃中标;不按照招标文件的规定提交履约保 证金。5.招投标法规定的其它违法违规行为。

(三)若我公司(单位)及相关参与人员违背以上承诺事项,即被视为失信企业 (法人),依据《关于对公共资源交易领域严重失信主体开展联合惩戒的备忘录》(发 改法规[2018]457 号),自愿接受 1 至 3 年内限制参与公共资源交易活动。

法定代表人(签章): 投标人(盖章):

承诺时间: 年 月 日

说明:本承诺书效力和作用等同投标保证金,其有效期与投标有效期一致。

## 六、响应方案

各投标人根据采购内容及谈判文件要求自主编写。

七、谈判文件要求的其他材料

## 八、服务方案承诺书

榆林市第五医院:

我公司对参加此次"\_\_\_\_\_\_\_\_(标段名称)\_\_\_\_\_\_\_\_"所提供的货物、服务做如 下承诺:

(承诺内容)

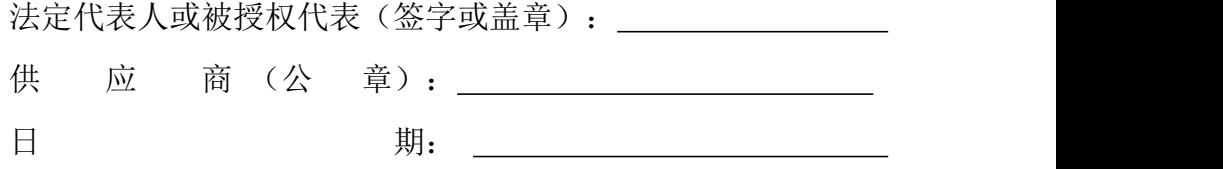

## 九、偏离表

## 9.1 商务偏离表

标段名称: 标段编号:

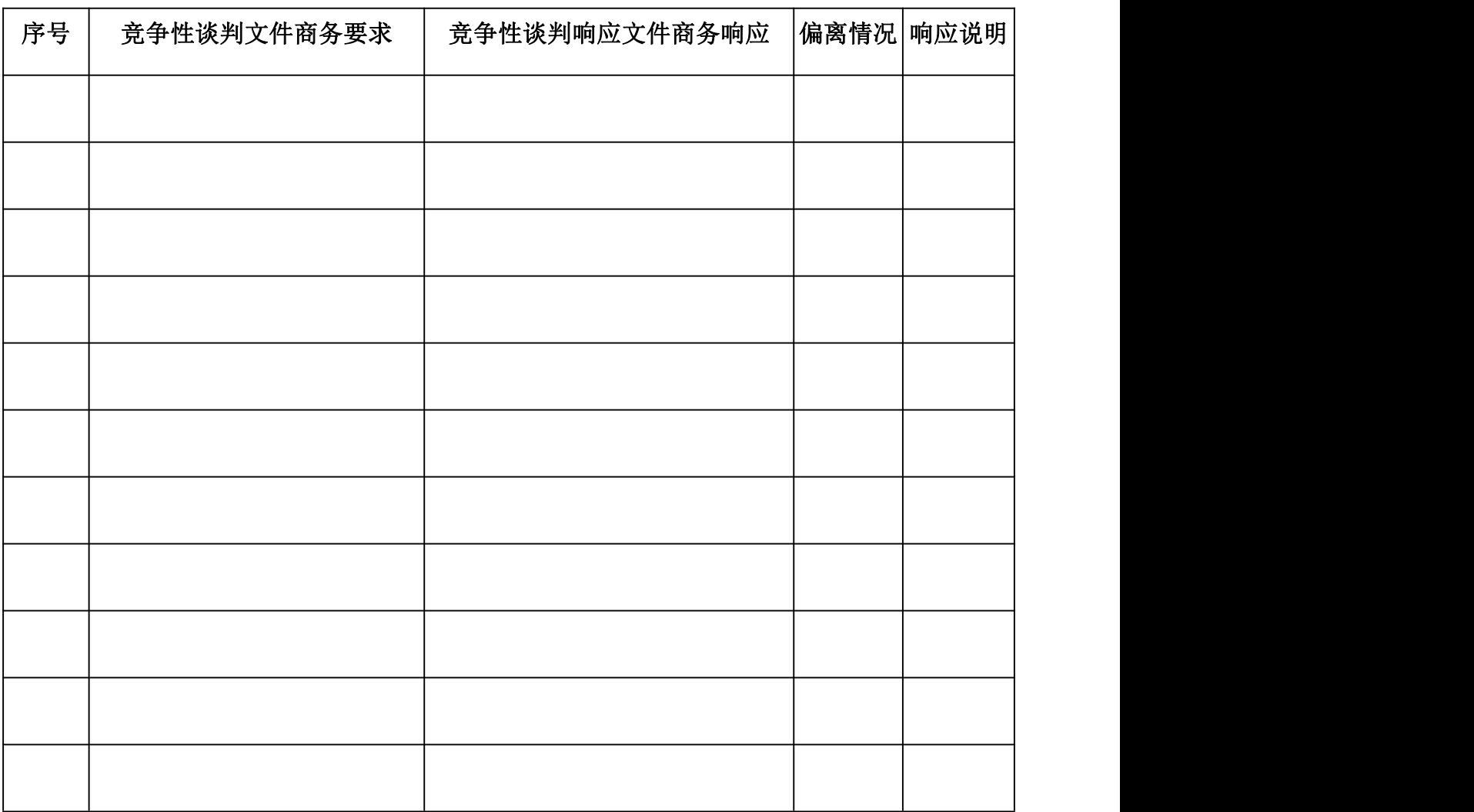

说明:

1、投标文件根据竞争性谈判文件商务要求须如实填写。

2、偏离情况填写:优于、相同、低于。

3、响应说明填写:对偏离做出详细的说明。

法定代表人或被授权代表(签字或盖章): 供 应 商 (公 章): 日 1 期:

第 81 页 共 108 页

## 9.2 规格技术参数偏离表

标段名称: 标段编号:

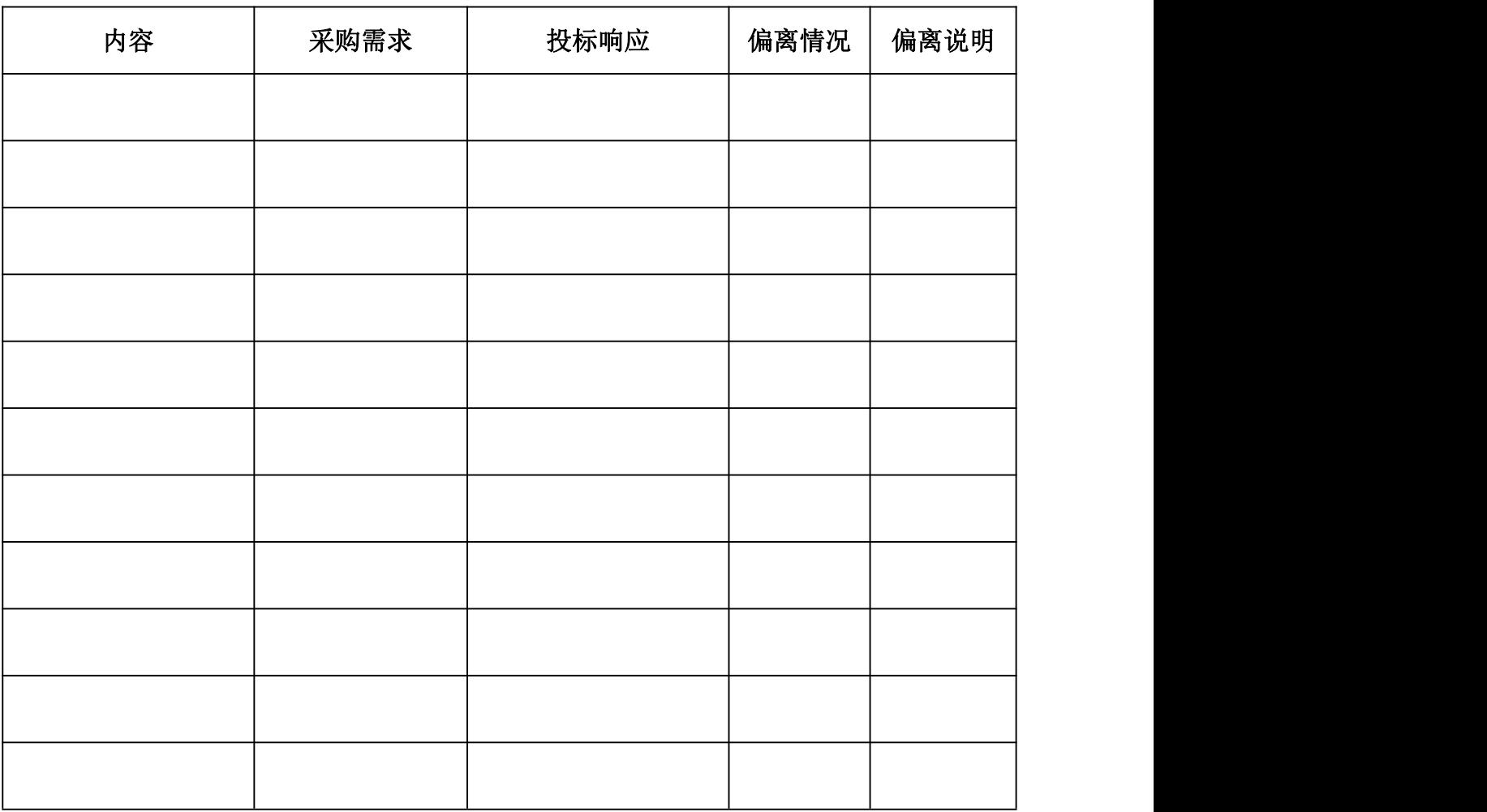

说明:

1、请按项目的实际技术参数,逐条对应招标文件的"采购内容及要求",认真填 写本表。偏离情况填写:优于、等于或低于,偏离说明对偏离情况做出详细说明。

2、投标人应按实际情况填写。

法人代表或被授权代表签字或盖章: \_\_\_\_\_\_\_\_\_\_\_\_\_\_\_\_\_\_\_\_\_\_\_\_\_\_\_\_ 投 标 人 公 章: \_\_\_\_\_\_\_\_\_\_\_\_\_\_\_\_\_\_\_ 日 期:

第 82 页 共 108 页

十、所投货物合法来源渠道的书面证明资料

## 十一、法定代表人证明书及法定代表人授权委托书

## 11.1 法定代表人证明书

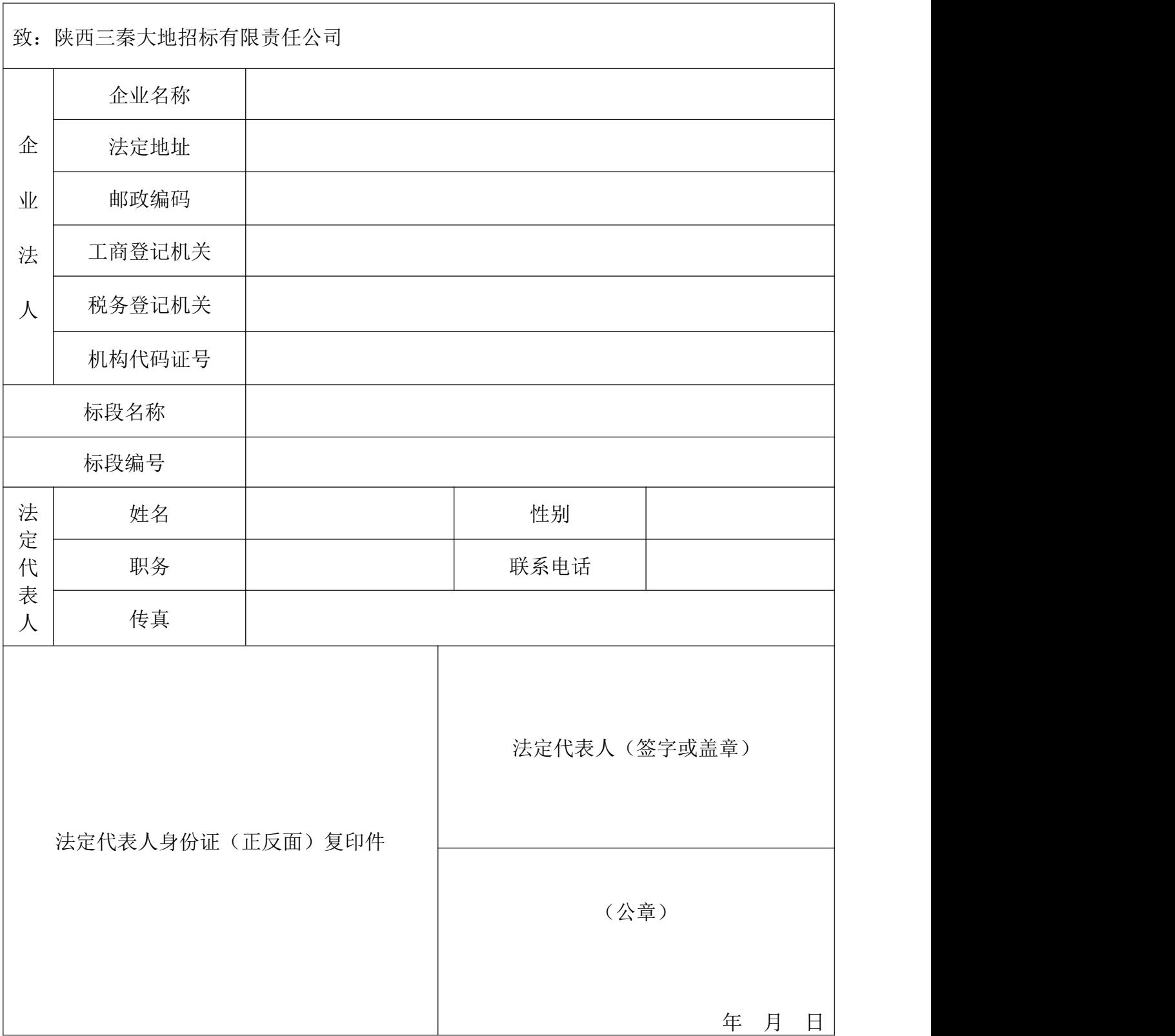

#### 11.2 法定代表人授权委托书

本授权委托书声明:我(法定代表人姓名)系注册于 (供应商地址) 的 (供应商名称) 的法定代表人,现代表公司授权下面签字的(被授权人的姓名、职务) 为我公司合法代理人,代表本公司参加 (标段名称) (标段编号)为 的 谈判活动。代理人在本次谈判中所签署的一切文件和处理的一切有关事物,我公司均予 承认。

本授权书于 年 月 日签字(盖章)生效,有效期自谈判之日起 天, 特此声明。

附:法定代表人、被授权人身份证复印件。(注:如使用二代身份证需复印正、反 两面)

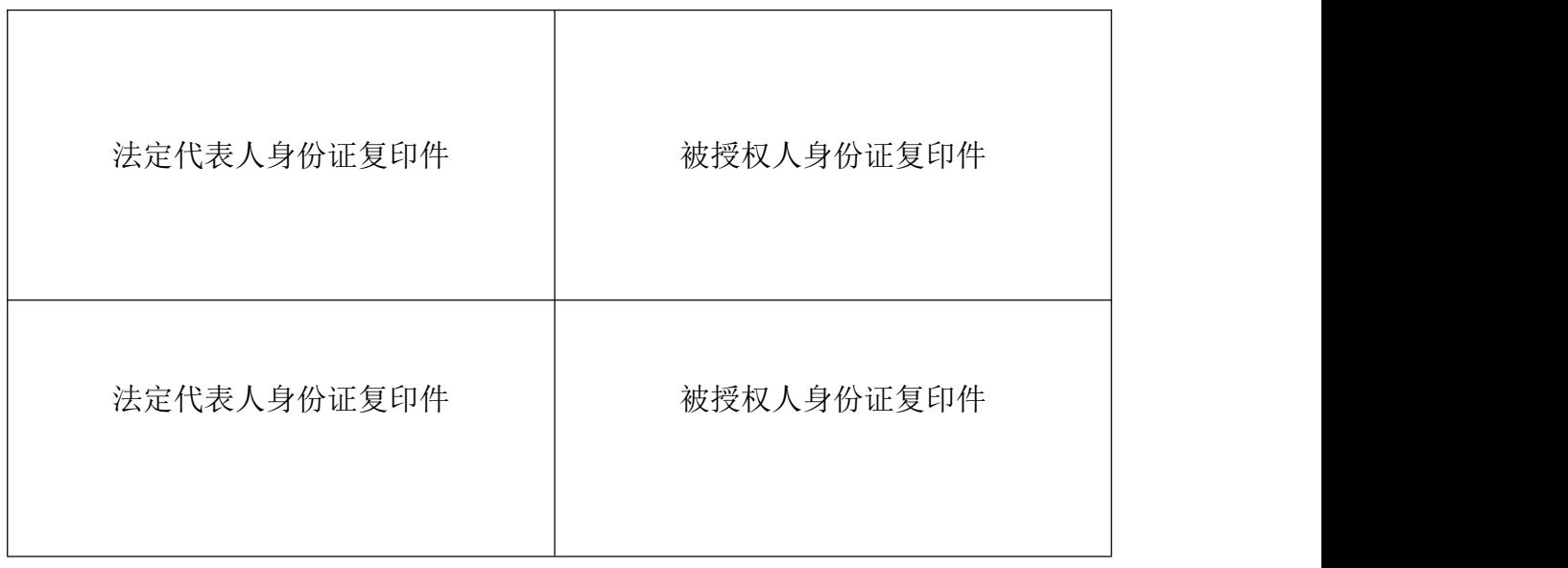

注:此授权书的有效期应与竞争性谈判响应文件有效期一致。身份证正反面复 印件必须依次加盖单位鲜章。

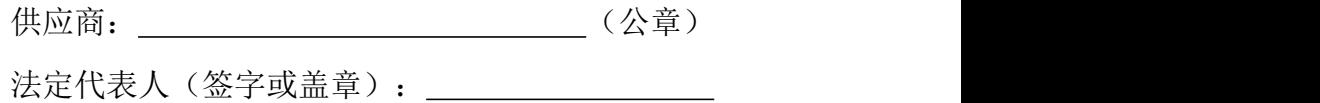

# 十二、拟投入本项目的人员一览表

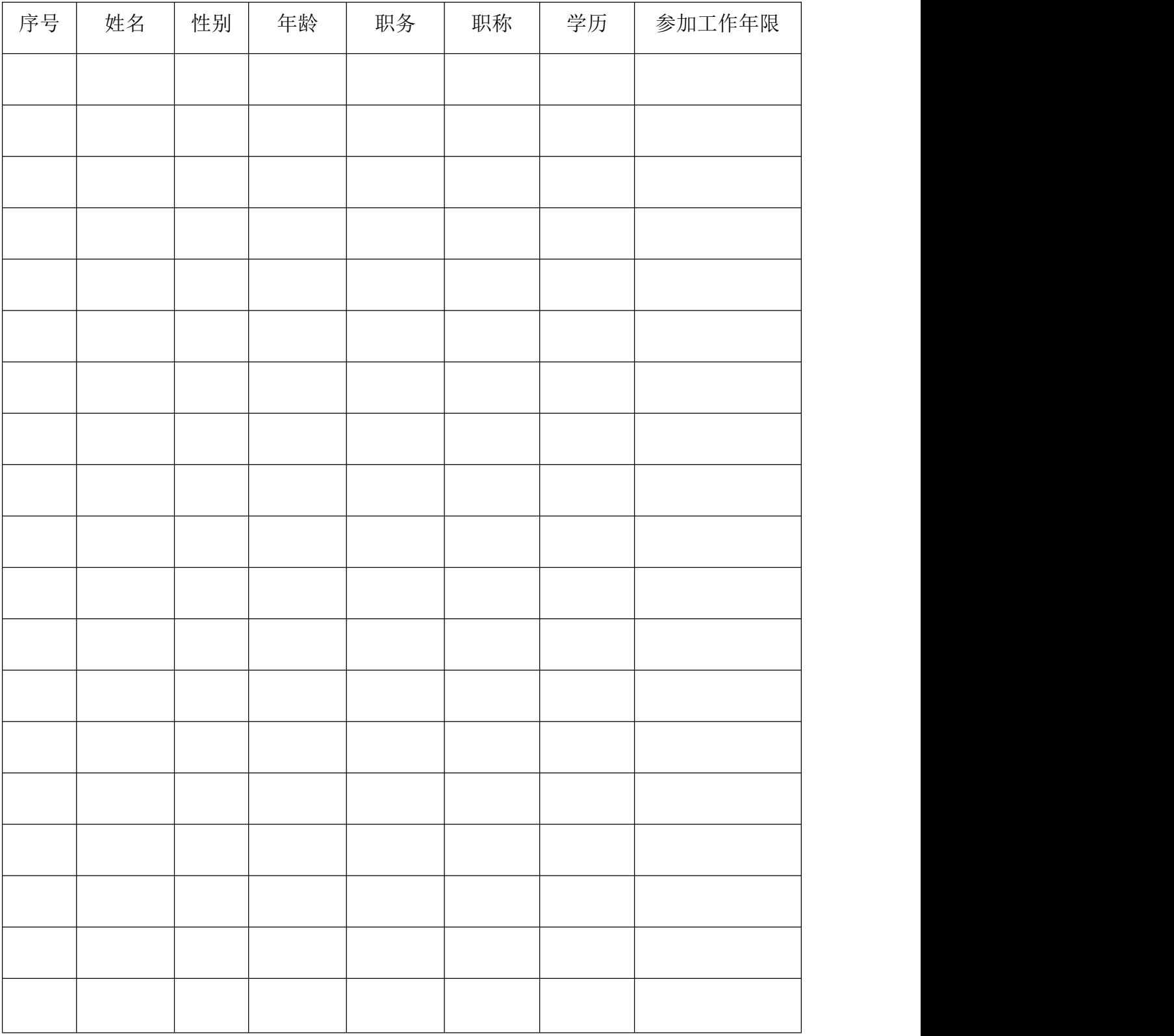

注:本表后应附拟投入本项目主要人员的身份证复印件。

## 十三、类似项目经验一览表

标段名称: 标段编号:

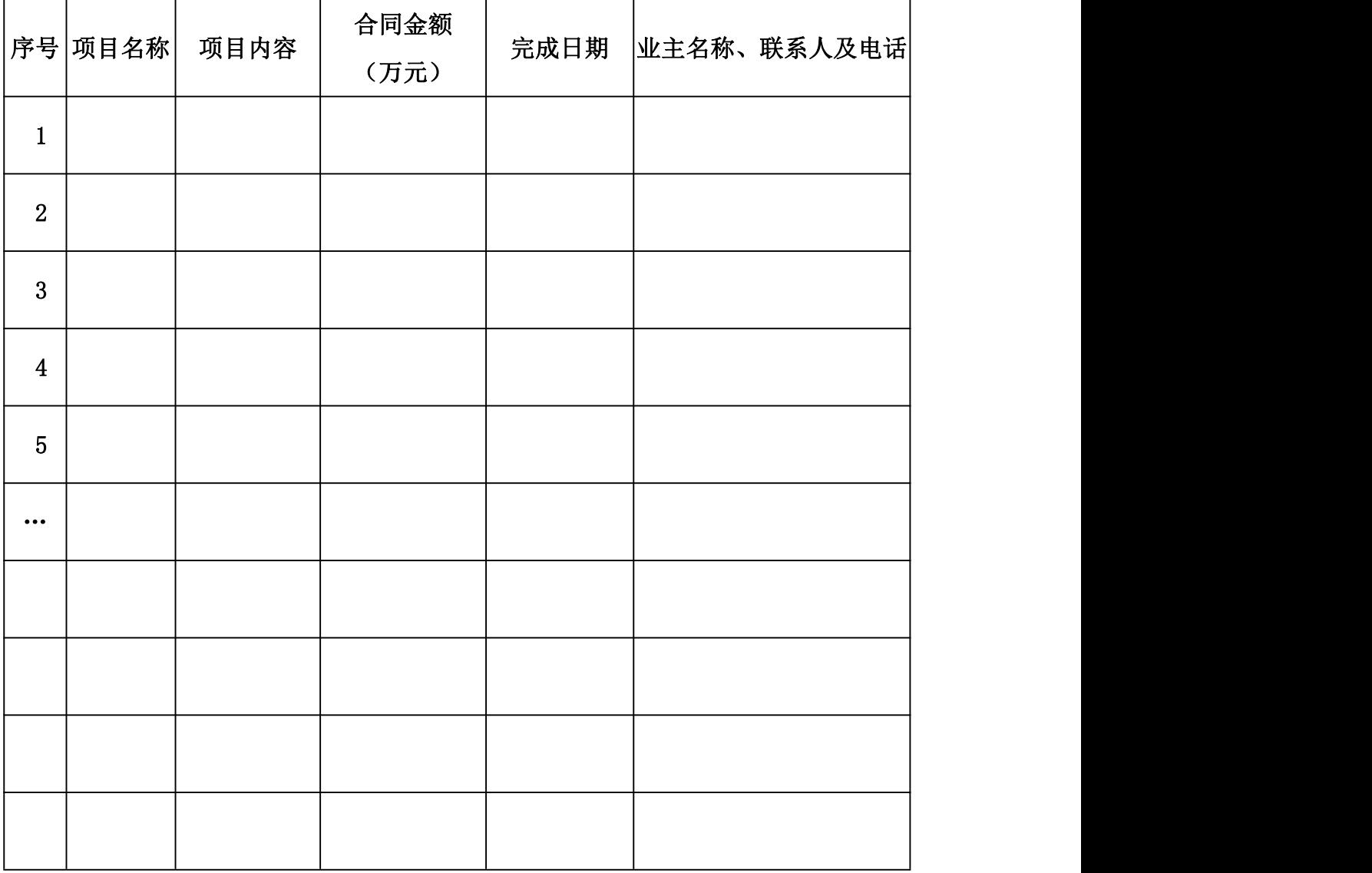

## 注: 1. 如有同类项目经验请如实填写本表。供应商应如实列出以上情况, 如有隐瞒, 一经查实将导致其报价申请被拒绝。

2.供应商应提供双方签订的合同(合同复印件加盖公章装订在谈判响应文件 中)。

## 十四、中小企业声明函

本公司(联合体)郑重声明,根据《政府采购促进中小企业发展管理办法》(财库 (2020)46号)的规定,本公司(联合体)参加(单位名称)的(项目名称)采购活 动,提供的货物全部由符合政策要求的中小企业制造。相关企业(含联合体中的中小企 业、签订分包意向协议的中小企业)的具体情况如下:

1. (标的名称), 属于(采购文件中明确的所属行业)行业; 制造商为 (企业名称),从业人员人,营业收入为 万元,资产总额为 万元 1,属于(中型企业、 小型企业、微型企业);

2. (标的名称),属于(采购文件中明确的所属行业)行业;制造商为 (企业名称),从业人员人,营业收入为 万元,资产总额为 万元,属于(中型企业、 小型企业、微型企业); …… 以上企业,不属于大企业的分支机构,不存在控股股东 为大企业的情形,也不存在与大企业的负责人为同一人的情形。

本企业对上述声明内容的真实性负责。如有虚假,将依法承担相应责任。

企业名称(盖章): \_\_\_\_\_\_\_\_\_\_\_\_\_\_\_\_ 日 期: \_\_\_\_\_\_\_\_\_\_\_\_\_\_\_\_\_\_\_\_

备注:非中小企业请划"/",不得删除本表。

## 十五、残疾人福利性单位声明函

本单位郑重声明,根据《财政部 民政部 中国残疾人联合会关于促进残疾人就业政 府采购政策的通知》(财库〔2017〕 141 号)的规定,本单位为符合条件的残疾人福利 性单位,且本单位参加的 项目采购活动提供本单位制造的货物(由本单位 承担工程/提供服务),或者提供其他残疾人福利性单位制造的货物(不包括使用非残 疾人福利性单位注册商标的货物)。

本单位对上述声明的真实性负责。如有虚假,将依法承担相应责任。

单位名称(盖章): \_\_\_\_\_\_\_\_\_\_\_\_\_\_\_\_

日 期: \_\_\_\_\_年\_\_\_\_月\_\_\_\_\_日

备注:非残疾人福利企业请划"/",不得删除本表。

# 十六、信用中国陕西榆林承诺申报截图

注:截图须体现项目名称。

### 第九部分 附件

## (投标人须在开标前将附件 **1**、附件 **2**、附件 **3** 按时上传至信用中国(陕西 榆林)进行公示,并将上传后的截图附在投标文件中。)

#### 附件 1 投标人信用承诺书

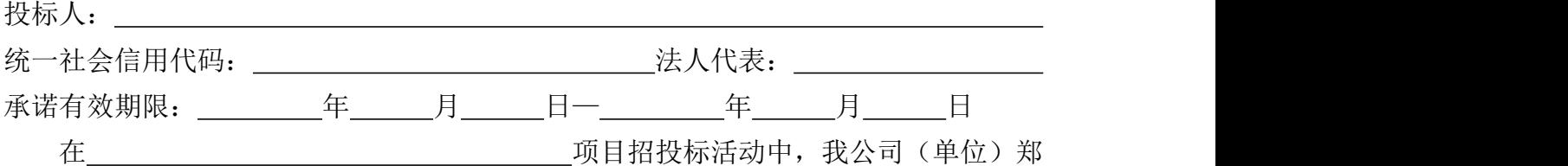

重作出以下信用承诺:

(一)能严格遵守法律法规、职业道德和行业规范,具有独立承担民事责任的能力; 符合依法依规应当具备的相关资质(资格)条件;具有独立承担中标项目的履约能力; 具有良好的商业信誉和健全的财务会计制度;有依法缴纳税收和社会保障资金的良好记 录;无法律法规规定禁止开展从业活动情形。所递交文件资料合法、真实、准确、完整、 有效。

(二)不得有以下违法违规行为:1.围标串标;以他人名义或者其他方式弄虚作假 投标;出让出租资格、资质证书供他人投标;恶意竞标、强揽工程;以暴力、威胁、利 诱等手段阻止或者控制其他潜在投标人参与招投标活动。2.向招投标监督部门、交易中 心、招标人、招标代理机构、评审委员会及其成员等当事主体赠送财物。3.投标截止后 至中标人确定前,修改或者撤销投标文件。4.在被确定为中标人后无正当理由:不按照 招标文件和投标文件与招标人签订合同;在签订合同时向招标人提出附加条件、或者改 变投标文件的实质性内容;放弃中标;不按照招标文件的规定提交履约保证金。5.招投 标法规定的其它违法违规行为。

(三)自愿接受招投标监督部门和有关行政监督部门的依法检查。

(四)同意将此信用承诺纳入陕西省公共信用信息平台和榆林市公共信用信息共享 平台,并上网公示,接受社会监督。

(五)若我公司(单位)及相关参与人员违背以上承诺事项,即被视为失信企业(法 人),依据《关于对公共资源交易领域严重失信主体开展联合惩戒的备忘录》(发改法 规[2018]457 号),自愿接受失信联合惩戒和依法给予的行政处罚(处理),并依法承 担赔偿责任和刑事责任。

法定代表人(签章): 投标人(盖章):

承诺时间: 年 月 日

第 91 页 共 108 页

## 附件 2 投标人委托代理人员信用承诺书

在 在 西 西 西南 医二乙二酸 阿耳招投标活动中,我个人郑重作出以 下信用承诺:

(一)能严格遵守法律法规、职业道德和行业规范,具有独立承担民事责任的能力; 无法律法规规定禁止开展从业活动情形。我所递交的文件资料合法、真实、准确、完整、 有效,无弄虚作假等情形。

(二)不得有以下违法违规行为:1.围标串标;以他人名义或者其他方式弄虚作假 投标;出让出租资格、资质证书供他人投标;恶意竞标、强揽工程;以暴力、威胁、利 诱等手段阻止或者控制其他潜在投标人参与招投标活动。2.向招投标监督部门、交易中 心、招标人、招标代理机构、评审委员会及其成员等当事主体赠送财物。3.投标截止后 至中标人确定前,修改或者撤销投标文件。4.在被确定为中标人后无正当理由:不按照 招标文件和投标文件与招标人签订合同;在签订合同时向招标人提出附加条件、或者改 变投标文件的实质性内容;放弃中标;不按照招标文件的规定提交履约保证金。5.招投 标法规定的其它违法违规行为。

(三)自愿接受招投标监督部门和有关行政监督部门的依法检查。

(四)同意将此信用承诺纳入陕西省公共信用信息平台和榆林市公共信用信息共享 平台,并接受社会监督。

(五)若我违背以上承诺事项,即被视为失信人,依据《关于对公共资源交易领域 严重失信主体开展联合惩戒的备忘录》(发改法规[2018]457 号),自愿接受失信联合 惩戒和依法给予的行政处罚(处理),并依法承担赔偿责任和刑事责任。

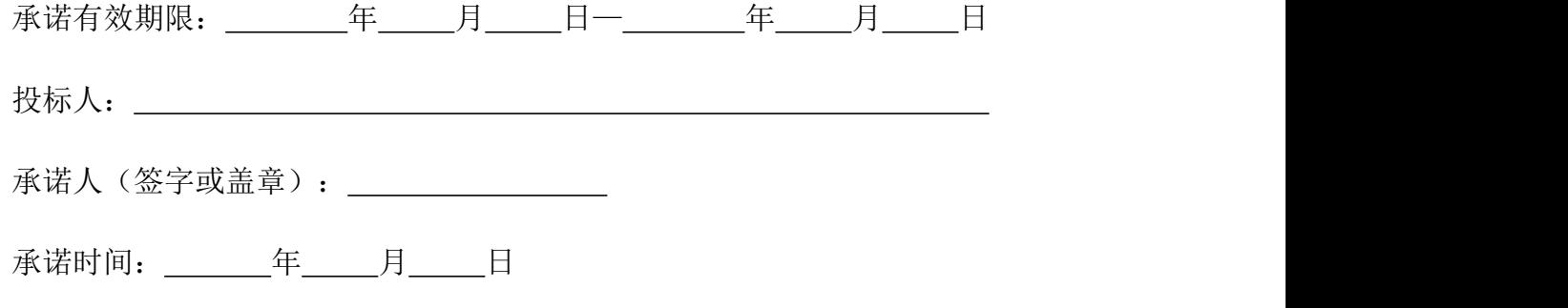

第 92 页 共 108 页

## 附件 3 投标信用承诺书

项目标段: The management of the contract of the contract of the contract of the contract of the contract of the contract of the contract of the contract of the contract of the contract of the contract of the contract of the co

投标人: \_\_\_\_\_

统一社会信用代码: 法人代表:

在本项目标段招投标活动中,我公司(单位)自愿作出以下投标信用承诺:

(一)能严格遵守法律法规、职业道德和行业规范。

(二)不得有以下违法违规行为:1.围标串标;以他人名义或者其他方式弄虚作假 投标;出让出租资格、资质证书供他人投标;恶意竞标、强揽工程;以暴力、威胁、利 诱等手段阻止或者控制其他潜在投标人参与招投标活动。2.向招投标监督部门、交易中 心、招标人、招标代理机构、评审委员会及其成员等当事主体赠送财物。3.投标截止后 至中标人确定前,修改或者撤销投标文件。4.在被确定为中标人后无正当理由:不按照 招标文件和投标文件与招标人签订合同;在签订合同时向招标人提出附加条件、或者改 变投标文件的实质性内容;放弃中标;不按照招标文件的规定提交履约保证金。5.招投 标法规定的其它违法违规行为。

(三)若我公司(单位)及相关参与人员违背以上承诺事项,即被视为失信企业(法 人),依据《关于对公共资源交易领域严重失信主体开展联合惩戒的备忘录》(发改法 规[2018]457 号),自愿接受 1 至 3 年内限制参与公共资源交易活动。

法定代表人(签章): 投标人(盖章):

承诺时间: 年 月 日

说明:本承诺书效力和作用等同投标保证金,其有效期与投标有效期一致。

#### 附件 4 关于信用承诺网上公示的通知及操作指南

# 榆林市公共资源交易中心

榆交易函〔2021〕19号

## 榆林市公共资源交易中心 关于公共资源交易信用承诺网上公示的通知

各有关交易主体:

为深入贯彻信用体系建设的有关精神,根据市发改委《关于 在工程招投标活动中推行信用监管试点示范工作的通知》(榆政 发改发 (2020) 329 号) 和市财政局《关于在政府采购活动中使 用信用记录和信用报告以及开展承诺工作的通知》(榆政财采函

(2020) 9号) 在工程建设和政府采购领域全面推行信用公开承 诺制, 现将有关事官通知如下:

一、时间要求

从 2021 年 10 月 20 日起凡进入公共资源交易平台的各方交 易主体,均应在"信用中国(陕西榆林)"网站进行注册、登陆, 自主上报信用承诺书(网址: https://credit.yl.gov.cn/), 交易中心不再收取纸质承诺书。代理机构需在招标文件中载明 "信用承诺操作的相关事宜"。

二、承诺事由

各相关交易主体注册、登陆后根据承诺事项选择相应的模板

填写《信用承诺书》,并载明承诺事由,工程招投标活动中招标 人、招标人委派代表、投标人、投标人委托代理人员、评审专家、 投标信用(保证金)的承诺事由为"项目名称及标段",行政监 督部门执法人员、招标代理机构及其工作人员的承诺事由为"公 共资源交易平台的所有活动",政府采购活动中,各方交易主体 的承诺事由为"公共资源交易平台的所有活动"。

#### 三、数据核查

招标代理机构负责核查招标代理机构及其工作人员、招标人 (采购人)、招标人委派代表、投标人(供应商)、投标人委托 代理人员、行政监督部门执法人员、投标信用(保证金)的信用 承诺公示情况, 交易中心评标组织人员负责核查评审专家的信用 承诺公示情况。如工作不细致、不严谨导致信用承诺公示迟报、 漏报的列入不良行为记录。

联系人:董婧 联系申话: 0912-3515062 

附件: 信用承诺上报操作指南

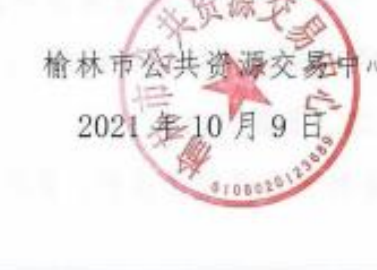

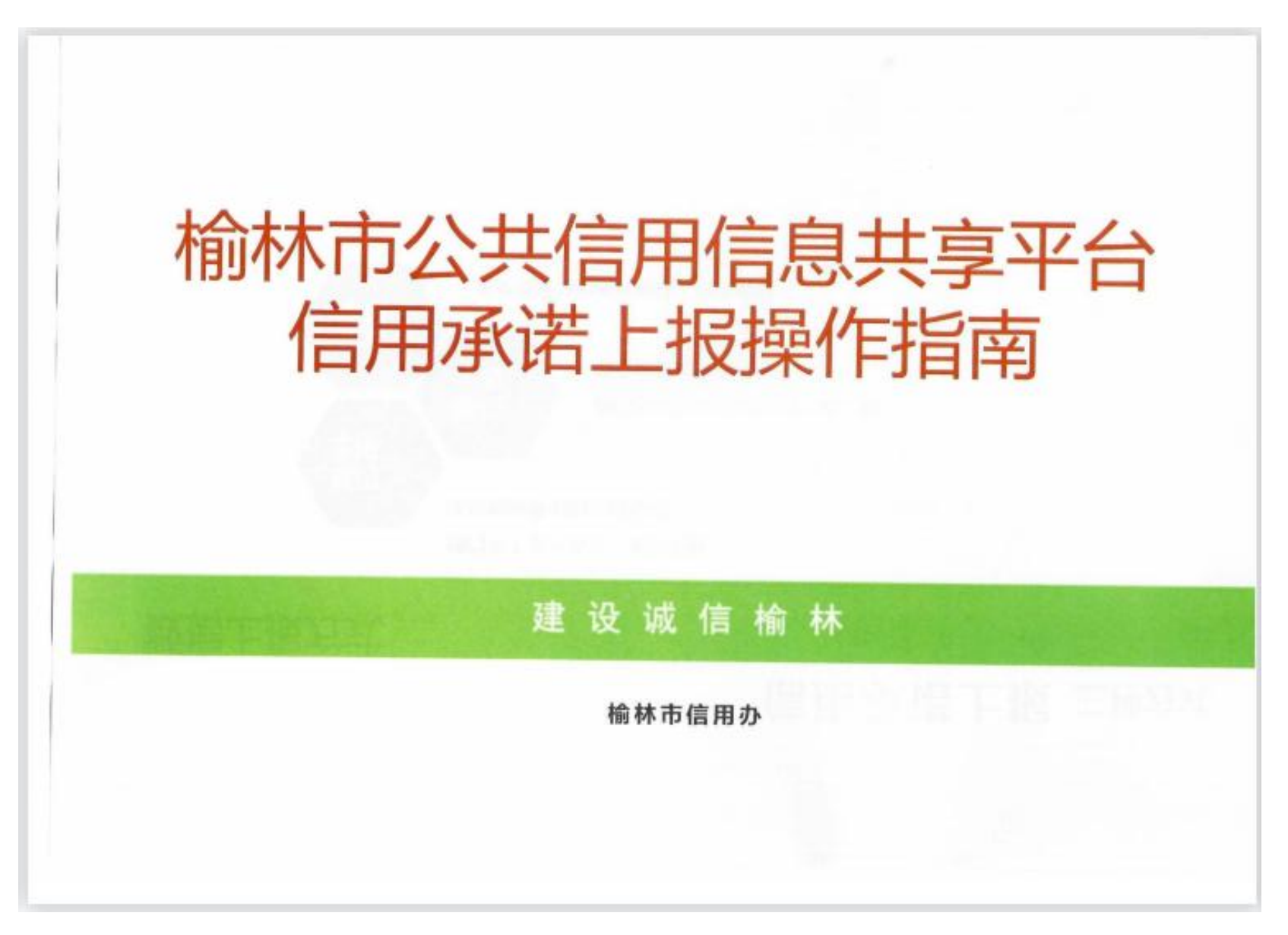

第 96 页 共 108 页

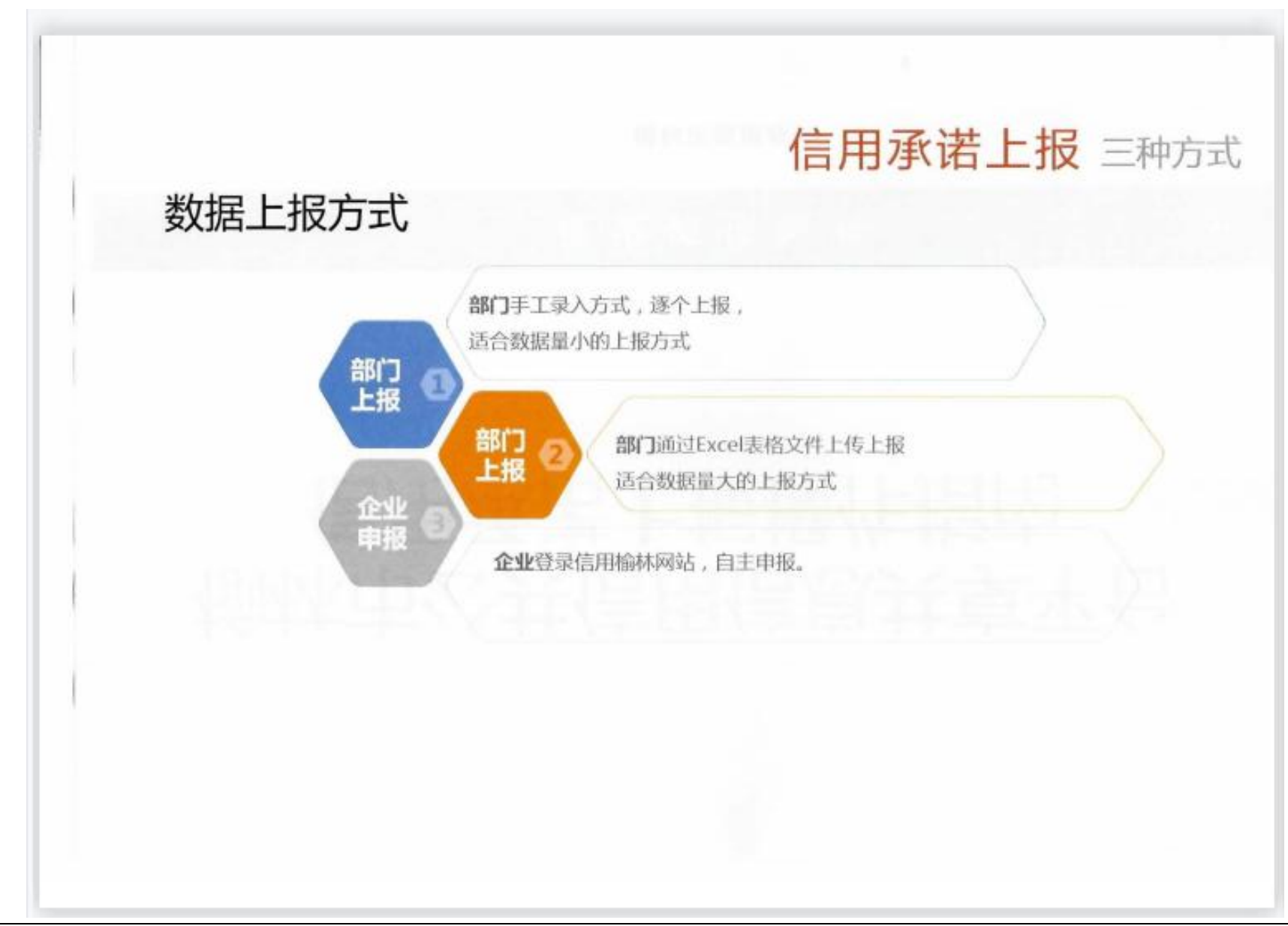

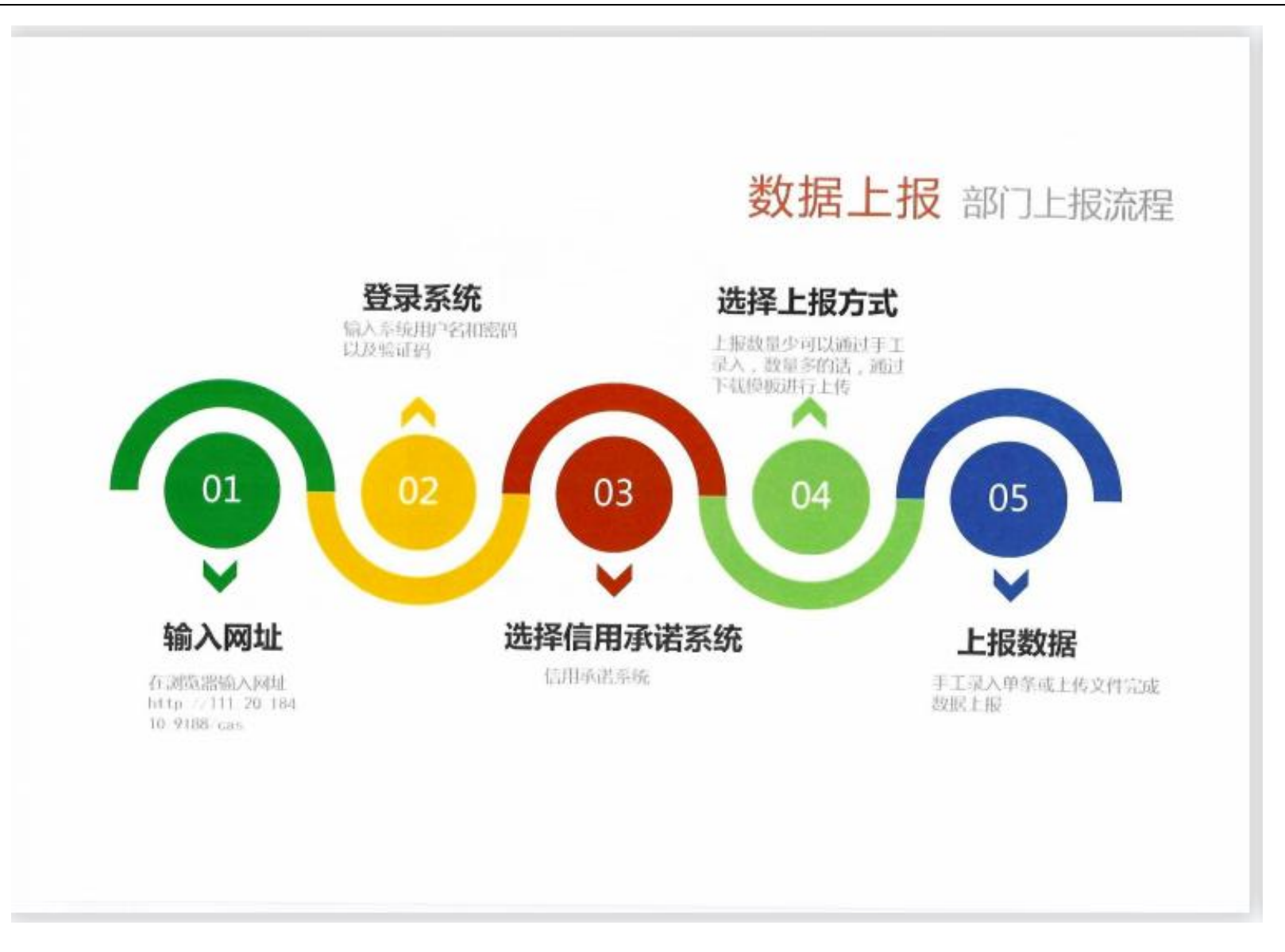

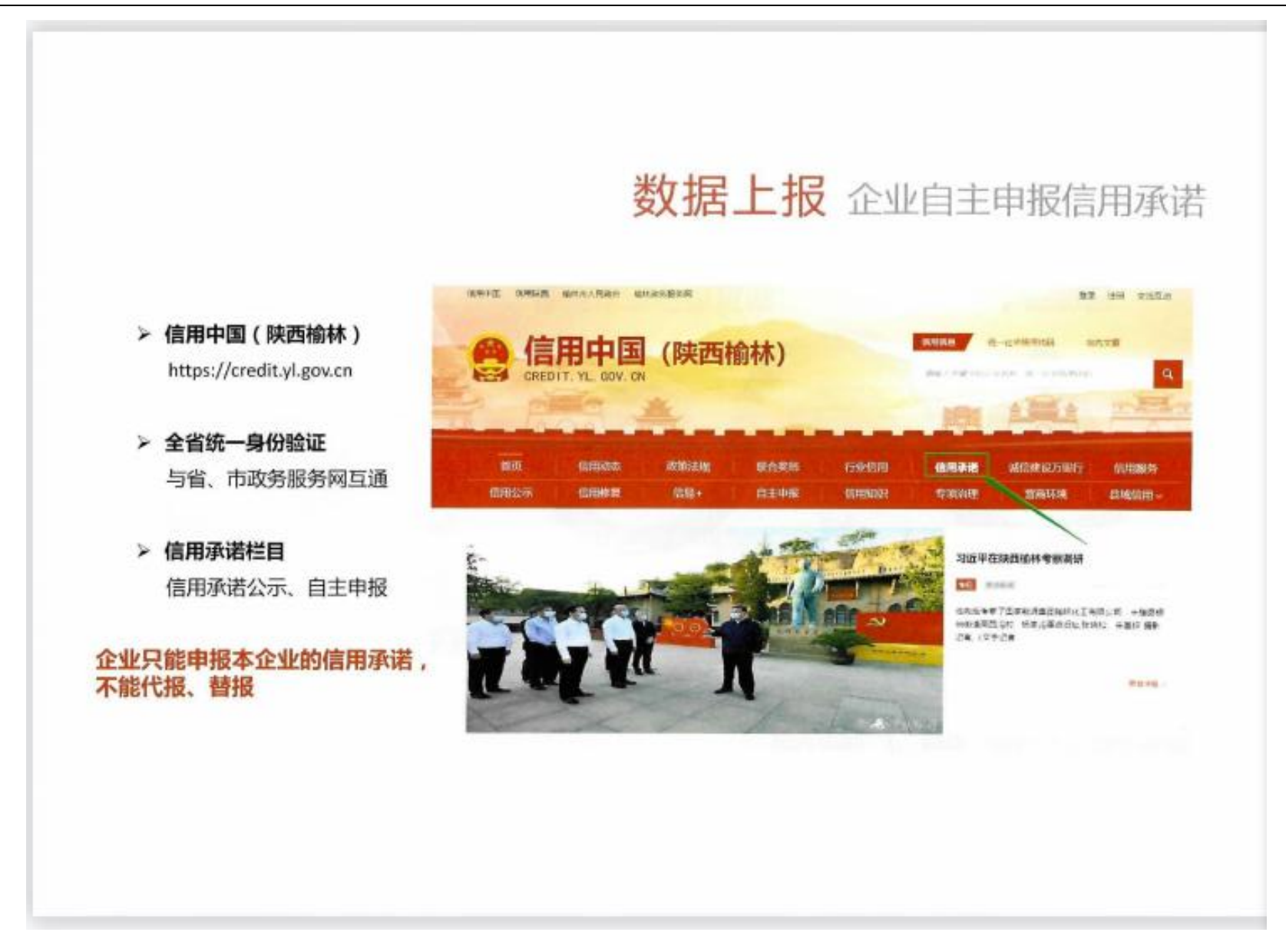

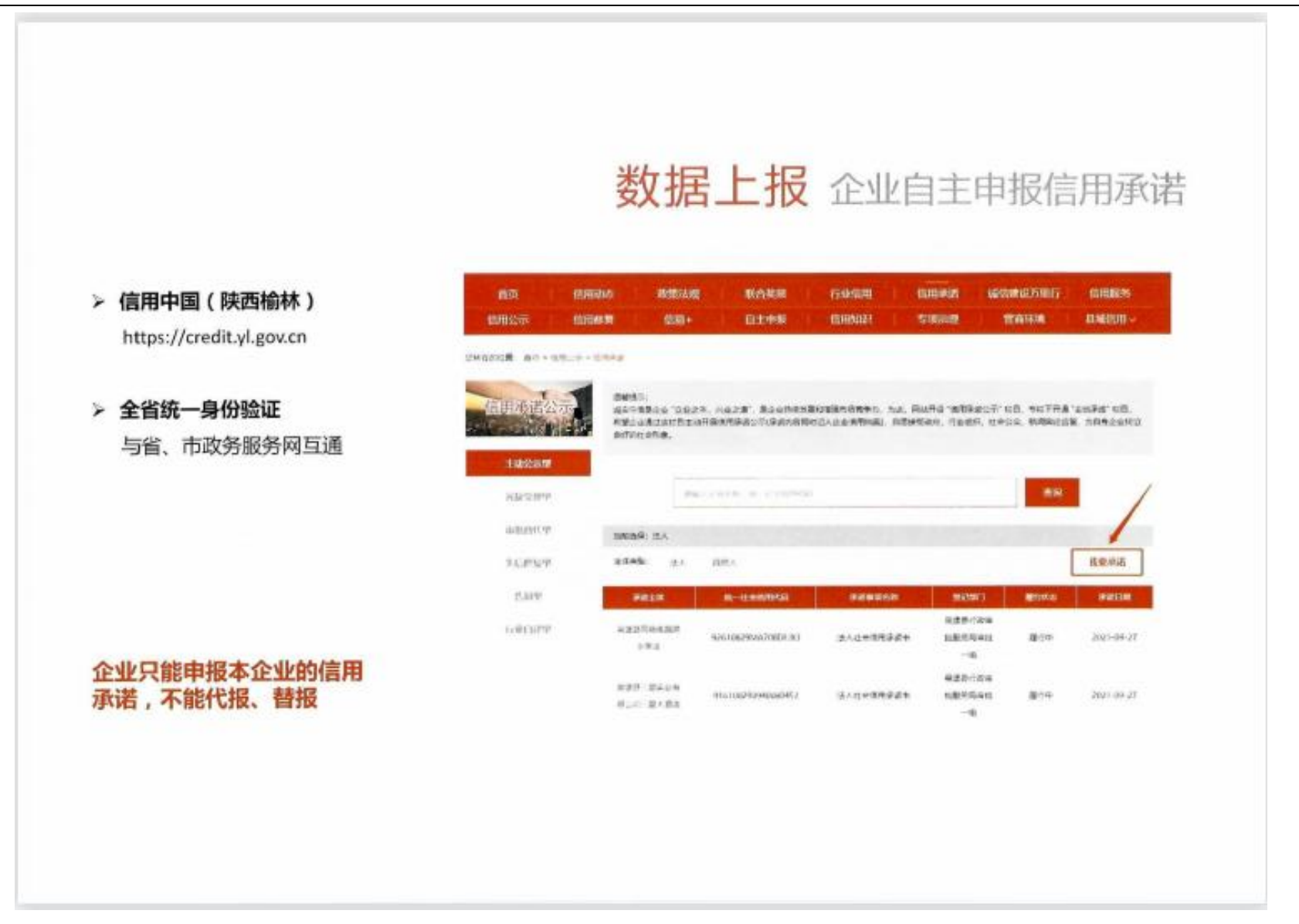

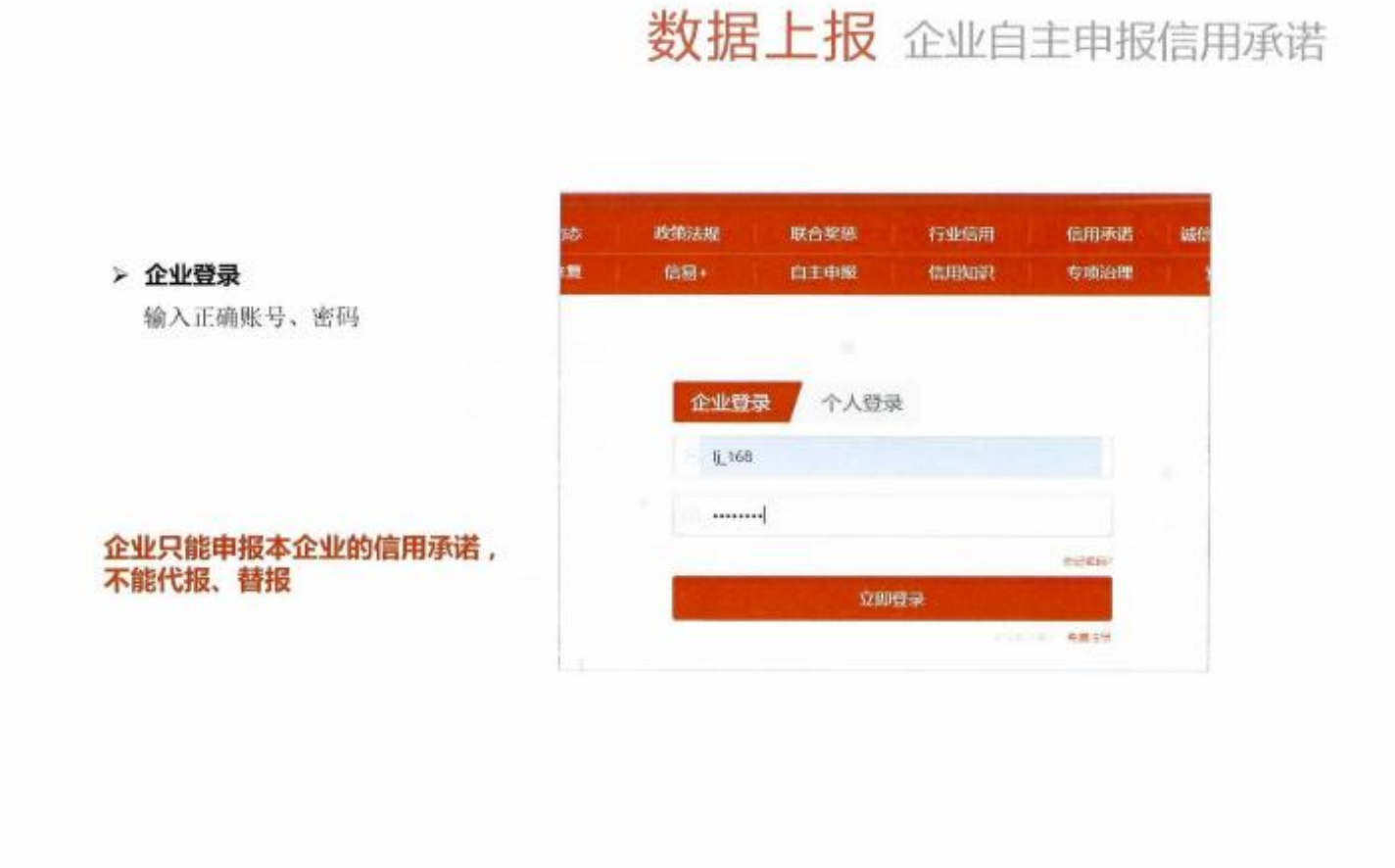

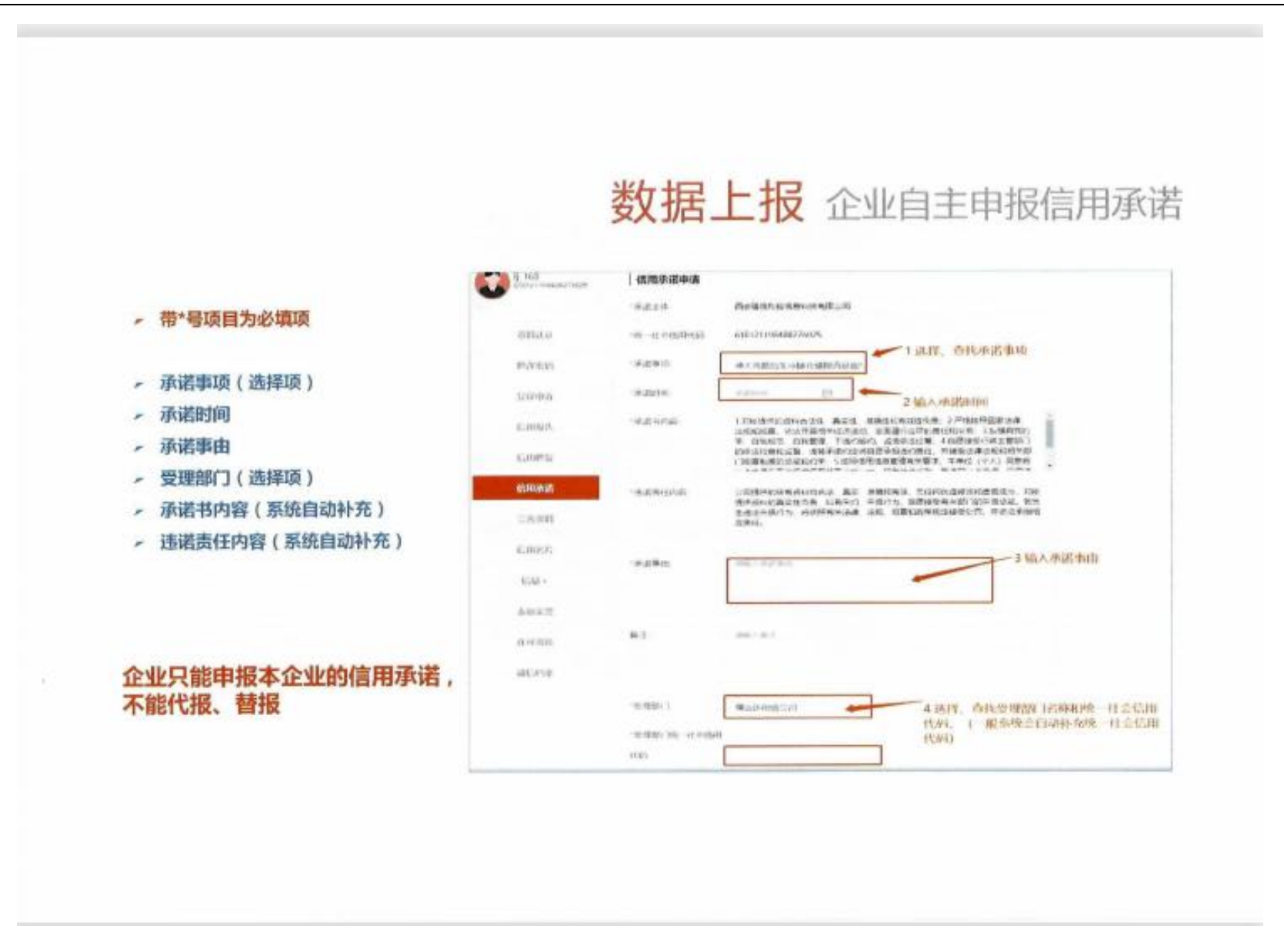

# 数据上报 企业自主申报信用承诺

**UNION** 后来压。 加出出 地区单田 **NoodBSSRA** 信留+ 10001 WEEL WALSEL 国国际  $400$  $\mathbf x$ 認用率  $\oslash$  nusses 10399013  $-$ 保護線 30 社会信用 我国 116108000160320807 装置也的体: 上角照相 THIN IN HATCH IS PATCHED. 提交申请  $_{\rm HII}$ 

- 带"号项目为必填项
- 承诺事项 (选择项)
- 承诺时间 ×
- 承诺事由
- 受理部门(选择项)
- 承诺书内容 (系统自动补充)
- 违诺责任内容 (系统自动补充)

企业只能申报本企业的信用承诺, 不能代报、替报

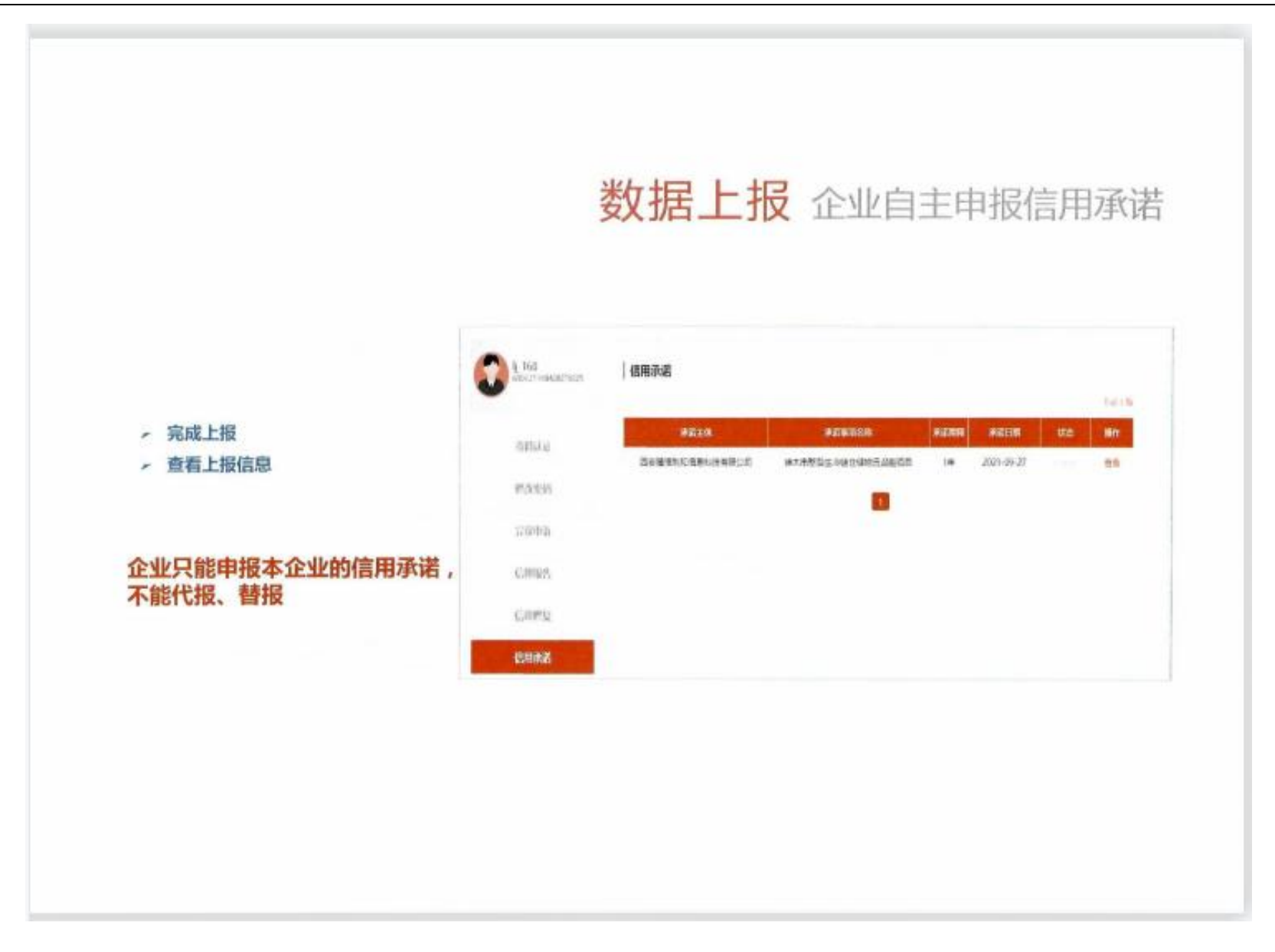

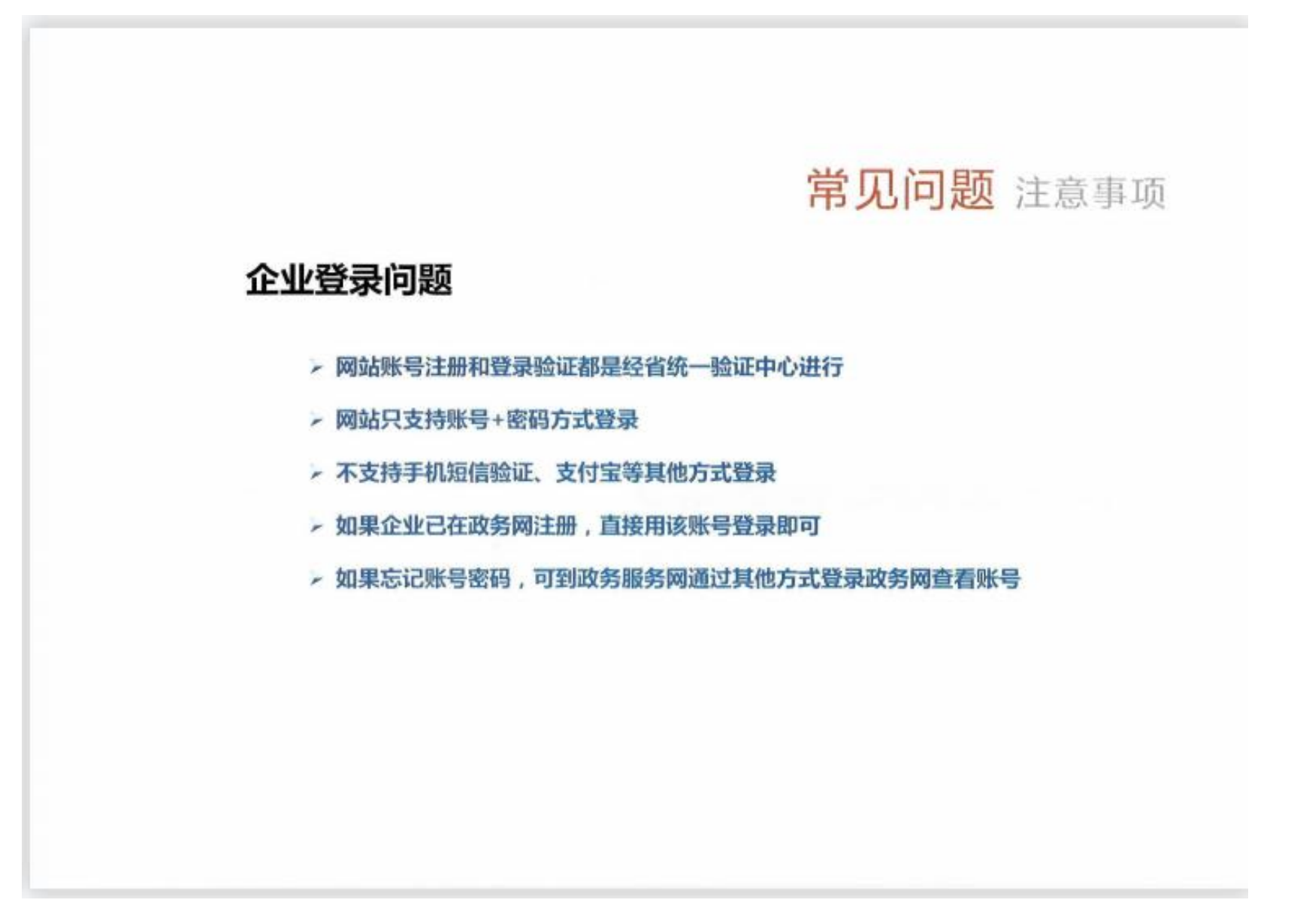

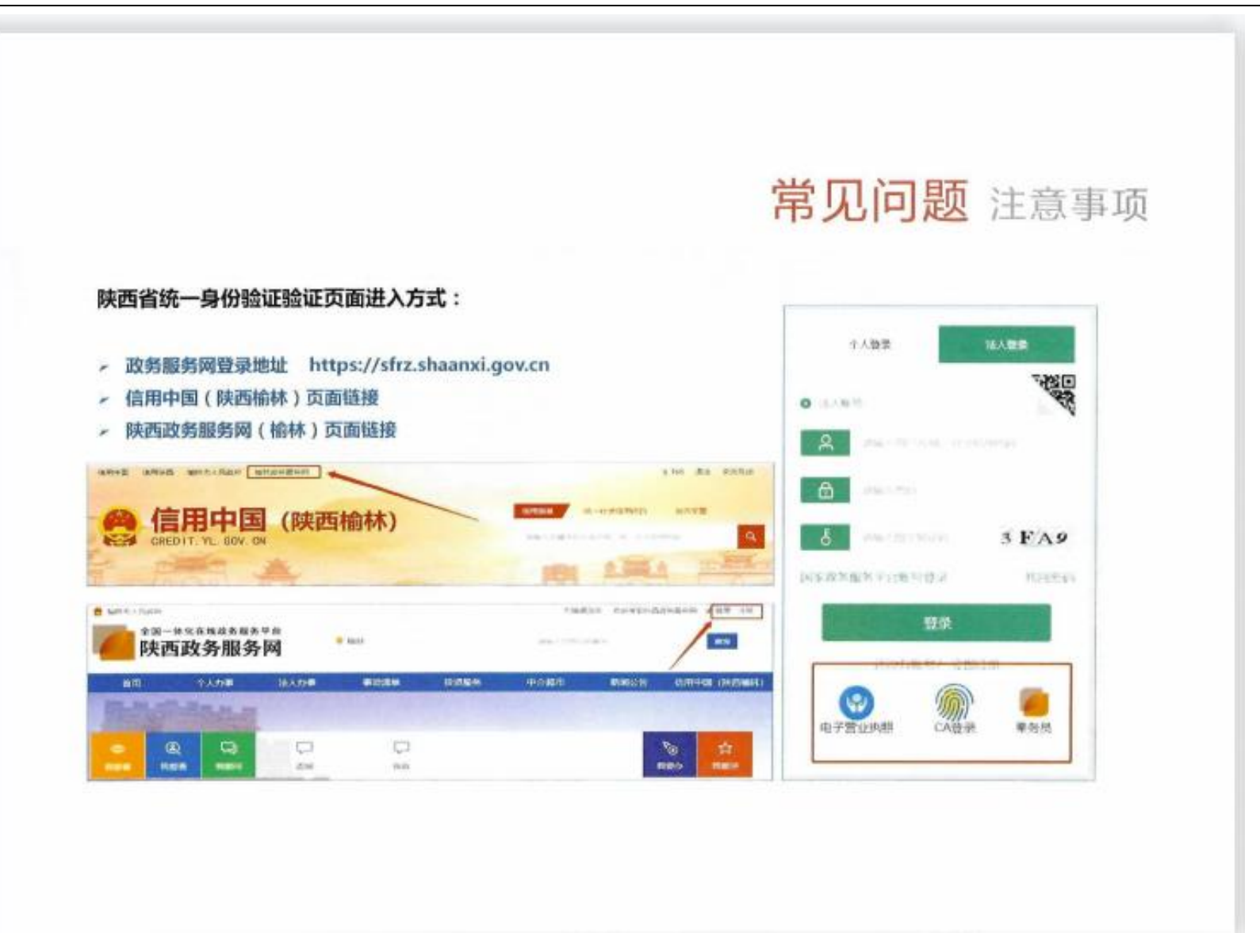

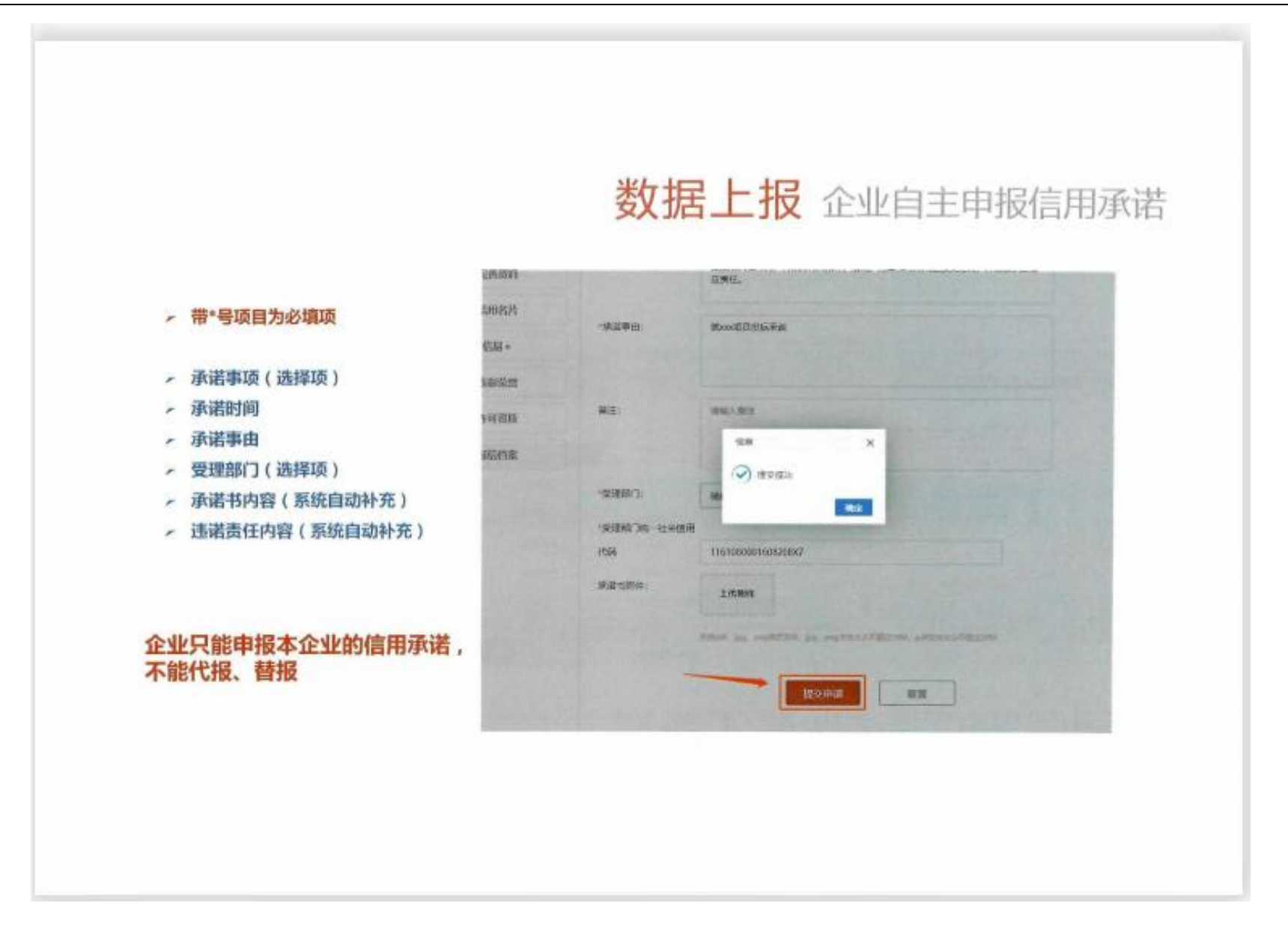